# **Slixmpp Documentation**

*Release 1.5*

**Nathan Fritz, Lance Stout**

**May 04, 2020**

## **Contents**

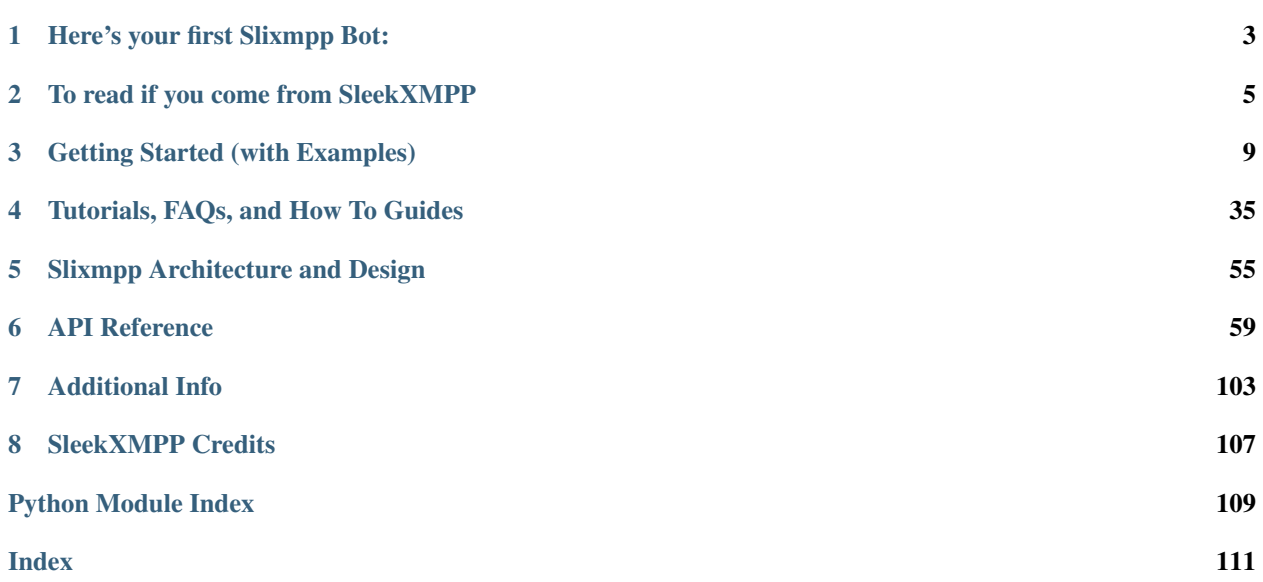

#### Get the Code

The latest source code for Slixmpp may be found on the [Git repo.](https://lab.louiz.org/poezio/slixmpp)

git clone https**://**lab**.**louiz**.**org**/**poezio**/**slixmpp

An XMPP chat room is available for discussing and getting help with slixmpp.

Chat [slixmpp@muc.poez.io](xmpp:slixmpp@muc.poez.io?join)

Reporting bugs You can report bugs at [http://lab.louiz.org/poezio/slixmpp/issues.](http://lab.louiz.org/poezio/slixmpp/issues)

Note: slixmpp is a friendly fork of [SleekXMPP](https://github.com/fritzy/SleekXMPP) which goal is to use asyncio instead of threads to handle networking. See *[Differences from SleekXMPP](#page-8-1)*.

Slixmpp is an *[MIT licensed](#page-106-1)* XMPP library for Python 3.7+,

Slixmpp's design goals and philosphy are:

Low number of dependencies Installing and using Slixmpp should be as simple as possible, without having to deal with long dependency chains.

As part of reducing the number of dependencies, some third party modules are included with Slixmpp in the thirdparty directory. Imports from this module first try to import an existing installed version before loading the packaged version, when possible.

- Every XEP as a plugin Following Python's "batteries included" approach, the goal is to provide support for all currently active XEPs (final and draft). Since adding XEP support is done through easy to create plugins, the hope is to also provide a solid base for implementing and creating experimental XEPs.
- Rewarding to work with As much as possible, Slixmpp should allow things to "just work" using sensible defaults and appropriate abstractions. XML can be ugly to work with, but it doesn't have to be that way.

## CHAPTER 1

## Here's your first Slixmpp Bot:

```
import asyncio
import logging
from slixmpp import ClientXMPP
class EchoBot(ClientXMPP):
   def __init__(self, jid, password):
       ClientXMPP.__init__(self, jid, password)
        self.add_event_handler("session_start", self.session_start)
        self.add_event_handler("message", self.message)
        # If you wanted more functionality, here's how to register plugins:
        # self.register_plugin('xep_0030') # Service Discovery
        # self.register_plugin('xep_0199') # XMPP Ping
        # Here's how to access plugins once you've registered them:
        # self['xep_0030'].add_feature('echo_demo')
   def session_start(self, event):
       self.send_presence()
       self.get_roster()
        # Most get_*/set_* methods from plugins use Iq stanzas, which
        # are sent asynchronously. You can almost always provide a
        # callback that will be executed when the reply is received.
   def message(self, msg):
        if msg['type'] in ('chat', 'normal'):
            msg.reply("Thanks for sending\n%(body)s" % msg).send()
```

```
if __name__ == '__main__':
    # Ideally use optparse or argparse to get JID,
    # password, and log level.
   logging.basicConfig(level=logging.DEBUG,
                        format='%(levelname)-8s %(message)s')
   xmpp = EchoBot('somejid@example.com', 'use_getpass')
   xmpp.connect()
   xmpp.process()
```
## CHAPTER 2

## To read if you come from SleekXMPP

### <span id="page-8-1"></span><span id="page-8-0"></span>**2.1 Differences from SleekXMPP**

- Python 3.7+ only slixmpp will work on python 3.7 and above. It may work with previous versions but we provide no guarantees.
- Stanza copies The same stanza object is given through all the handlers; a handler that edits the stanza object should make its own copy.
- **Replies** Because stanzas are not copied anymore,  $Stanza$ .reply() calls (for  $IQS$ , [Messages](#page-101-0), etc) now return a new object instead of editing the stanza object in-place.
- Block and threaded arguments All the functions that had a threaded= or block= argument do not have it anymore. Also,  $Iq$ . send() does not block anymore.

Coroutine facilities See *[Using asyncio](#page-9-0)*

If an event handler is a coroutine, it will be called asynchronously in the event loop instead of inside the event caller.

A CoroutineCallback class has been added to create coroutine stream handlers, which will be also handled in the event loop.

The  $Iq$  object's [send\(\)](#page-104-0) method now always return a Future which result will be set to the IQ reply when it is received, or to None if the IQ is not of type get or set.

Many plugins (WIP) calls which retrieve information also return the same future.

Architectural differences slixmpp does not have an event queue anymore, and instead processes handlers directly after receiving the XML stanza.

Note: If you find something that doesn't work but should, please report it.

## <span id="page-9-0"></span>**2.2 Using asyncio**

#### **2.2.1 Block on IQ sending**

Iq. send() now returns a Future so you can easily block with:

```
result = yield from iq.send()
```
**Warning:** If the reply is an IQ with an error type, this will raise an  $IqError$ , and if it timeouts, it will raise an  $IqTimeout$ . Don't forget to catch it.

You can still use callbacks instead.

#### **2.2.2 XEP plugin integration**

The same changes from the SleekXMPP API apply, so you can do:

iq\_info **= yield from** self**.**xmpp**[**'xep\_0030'**].**get\_info**(**jid**)**

But the following will only return a Future:

iq\_info **=** self**.**xmpp**[**'xep\_0030'**].**get\_info**(**jid**)**

#### **2.2.3 Callbacks, Event Handlers, and Stream Handlers**

IQ callbacks and *[Event Handlers](#page-106-2)* can be coroutine functions; in this case, they will be scheduled in the event loop using asyncio.async() and not ran immediately.

A [CoroutineCallback](#page-90-0) class has been added as well for *[Stream Handlers](#page-106-3)*, which will use asyncio.async() to schedule the callback.

#### **2.2.4 Running the event loop**

 $XMLStream, process()$  is only a thin wrapper on top of loop.run forever() (if timeout is provided then it will only run for this amount of time, and if forever is False it will run until disconnection).

Therefore you can handle the event loop in any way you like instead of using process ().

#### **2.2.5 Examples**

#### **Blocking until the session is established**

This code blocks until the XMPP session is fully established, which can be useful to make sure external events aren't triggering XMPP callbacks while everything is not ready.

```
import asyncio, slixmpp
client = slixmpp.ClientXMPP('jid@example', 'password')
client.connected_event = asyncio.Event()
```

```
callback = lambda _: client.connected_event.set()
client.add_event_handler('session_start', callback)
client.connect()
loop.run_until_complete(event.wait())
# do some other stuff before running the event loop, e.g.
# loop.run_until_complete(httpserver.init())
client.process()
```
#### **Use with other asyncio-based libraries**

This code interfaces with aiohttp to retrieve two pages asynchronously when the session is established, and then send the HTML content inside a simple <message>.

```
import asyncio, aiohttp, slixmpp
@asyncio.coroutine
def get_pythonorg(event):
   req = yield from aiohttp.request('get', 'http://www.python.org')
   text = yield from req.text
   client.send_message(mto='jid2@example', mbody=text)
@asyncio.coroutine
def get_asyncioorg(event):
   req = yield from aiohttp.request('get', 'http://www.asyncio.org')
   text = yield from req.text
   client.send_message(mto='jid3@example', mbody=text)
client = slixmpp.ClientXMPP('jid@example', 'password')
client.add_event_handler('session_start', get_pythonorg)
client.add_event_handler('session_start', get_asyncioorg)
client.connect()
client.process()
```
#### **Blocking Iq**

This client checks (via XEP-0092) the software used by every entity it receives a message from. After this, it sends a message to a specific JID indicating its findings.

```
import asyncio, slixmpp
class ExampleClient(slixmpp.ClientXMPP):
    def __init__(self, *args, **kwargs):
        slixmpp.ClientXMPP.__init__(self, *args, **kwargs)
        self.register_plugin('xep_0092')
        self.add_event_handler('message', self.on_message)
    @asyncio.coroutine
    def on_message(self, event):
        # You should probably handle IqError and IqTimeout exceptions here
        # but this is an example.
       version = yield from self['xep_0092'].get_version(message['from'])
        text = "%s sent me a message, he runs %s" % (message['from'],
                                                      version['software_version']['name
 ˓→'])
```

```
self.send_message(mto='master@example.tld', mbody=text)
client = ExampleClient('jid@example', 'password')
client.connect()
client.process()
```
## CHAPTER 3

## Getting Started (with Examples)

## <span id="page-12-1"></span><span id="page-12-0"></span>**3.1 Slixmpp Quickstart - Echo Bot**

Note: If you have any issues working through this quickstart guide join the chat room at [slixmpp@muc.poez.io.](xmpp:slixmpp@muc.poez.io?join)

If you have not yet installed Slixmpp, do so now by either checking out a version with [Git.](https://lab.louiz.org/poezio/slixmpp)

As a basic starting project, we will create an echo bot which will reply to any messages sent to it. We will also go through adding some basic command line configuration for enabling or disabling debug log outputs and setting the username and password for the bot.

For the command line options processing, we will use the built-in optparse module and the getpass module for reading in passwords.

#### **3.1.1 TL;DR Just Give Me the Code**

As you wish: *[the completed example](#page-17-0)*.

#### **3.1.2 Overview**

To get started, here is a brief outline of the structure that the final project will have:

```
#!/usr/bin/env python
# -*- coding: utf-8 -*-
import sys
import asyncio
import logging
import getpass
from optparse import OptionParser
```

```
import slixmpp
'''Here we will create out echo bot class'''
if __name__ == '__main__':
    '''Here we will configure and read command line options'''
    '''Here we will instantiate our echo bot'''
    '''Finally, we connect the bot and start listening for messages'''
```
#### **3.1.3 Creating the EchoBot Class**

There are three main types of entities within XMPP — servers, components, and clients. Since our echo bot will only be responding to a few people, and won't need to remember thousands of users, we will use a client connection. A client connection is the same type that you use with your standard IM client such as Pidgin or Psi.

Slixmpp comes with a  $ClientXMPP$  class which we can extend to add our message echoing feature. ClientXMPP requires the parameters jid and password, so we will let our EchoBot class accept those as well.

```
class EchoBot(slixmpp.ClientXMPP):
    def __init__(self, jid, password):
        super().__init__(jid, password)
```
#### **Handling Session Start**

The XMPP spec requires clients to broadcast its presence and retrieve its roster (buddy list) once it connects and establishes a session with the XMPP server. Until these two tasks are completed, some servers may not deliver or send messages or presence notifications to the client. So we now need to be sure that we retrieve our roster and send an initial presence once the session has started. To do that, we will register an event handler for the *[session\\_start](#page-67-1)* event.

```
def __init__(self, jid, password):
  super().__init__(jid, password)
  self.add_event_handler('session_start', self.start)
```
Since we want the method self.start to execute when the *[session\\_start](#page-67-1)* event is triggered, we also need to define the self.start handler.

```
def start(self, event):
    self.send_presence()
    self.get_roster()
```
Warning: Not sending an initial presence and retrieving the roster when using a client instance can prevent your program from receiving presence notifications or messages depending on the XMPP server you have chosen.

Our event handler, like every event handler, accepts a single parameter which typically is the stanza that was received that caused the event. In this case, event will just be an empty dictionary since there is no associated data.

Our first task of sending an initial presence is done using send presence. Calling send presence without any arguments will send the simplest stanza allowed in XMPP:

**<presence />**

The second requirement is fulfilled using  $get\_roster$ , which will send an IQ stanza requesting the roster to the server and then wait for the response. You may be wondering what  $get\_roster$  returns since we are not saving any return value. The roster data is saved by an internal handler to self.roster, and in the case of a [ClientXMPP](#page-67-0) instance to self.client\_roster. (The difference between self.roster and self.client\_roster is that self.roster supports storing roster information for multiple JIDs, which is useful for components, whereas self.client roster stores roster data for just the client's JID.)

It is possible for a timeout to occur while waiting for the server to respond, which can happen if the network is excessively slow or the server is no longer responding. In that case, an IQTimeout is raised. Similarly, an IQError exception can be raised if the request contained bad data or requested the roster for the wrong user. In either case, you can wrap the get  $\zeta$  roster() call in a try/except block to retry the roster retrieval process.

The XMPP stanzas from the roster retrieval process could look like this:

```
<iq type="get">
  <query xmlns="jabber:iq:roster" />
</iq>
<iq type="result" to="echobot@example.com" from="example.com">
  <query xmlns="jabber:iq:roster">
    <item jid="friend@example.com" subscription="both" />
  </query>
</iq>
```
#### **Responding to Messages**

Now that an EchoBot instance handles *[session\\_start](#page-67-1)*, we can begin receiving and responding to messages. Now we can register a handler for the *[message](#page-65-0)* event that is raised whenever a messsage is received.

```
def __init__(self, jid, password):
  super().__init__(jid, password)
  self.add_event_handler('session_start', self.start)
  self.add_event_handler('message', self.message)
```
The *[message](#page-65-0)* event is fired whenever a  $\langle$  > stanza is received, including for group chat messages, errors, etc. Properly responding to messages thus requires checking the 'type' interface of the message *[stanza object](#page-106-4)*. For responding to only messages addressed to our bot (and not from a chat room), we check that the type is either normal or chat. (Other potential types are error, headline, and groupchat.)

```
def message(self, msg):
   if msg['type'] in ('normal', 'chat'):
       msg.reply("Thanks for sending:\n%s" % msg['body']).send()
```
Let's take a closer look at the . reply() method used above. For message stanzas, . reply() accepts the parameter body (also as the first positional argument), which is then used as the value of the  $\lt{body}$  /> element of the message. Setting the appropriate  $\text{to}$  JID is also handled by .  $\text{reply}()$ .

Another way to have sent the reply message would be to use [send\\_message](#page-73-0), which is a convenience method for generating and sending a message based on the values passed to it. If we were to use this method, the above code would look as so:

```
def message(self, msg):
   if msg['type'] in ('normal', 'chat'):
       self.send_message(mto=msg['from'],
                          mbody='Thanks for sending:\n%s' % msg['body'])
```
Whichever method you choose to use, the results in action will look like this:

```
<message to="echobot@example.com" from="someuser@example.net" type="chat">
  <body>Hej!</body>
</message>
<message to="someuser@example.net" type="chat">
 <body>Thanks for sending:
 Hej!</body>
</message>
```
Note: XMPP does not require stanzas sent by a client to include a from attribute, and leaves that responsibility to the XMPP server. However, if a sent stanza does include a from attribute, it must match the full JID of the client or some servers will reject it. Slixmpp thus leaves out the from attribute when replying using a client connection.

#### **3.1.4 Command Line Arguments and Logging**

While this isn't part of Slixmpp itself, we do want our echo bot program to be able to accept a JID and password from the command line instead of hard coding them. We will use the optparse module for this, though there are several alternative methods, including the newer argparse module.

We want to accept three parameters: the JID for the echo bot, its password, and a flag for displaying the debugging logs. We also want these to be optional parameters, since passing a password directly through the command line can be a security risk.

```
if __name__ == '__main__':
   optp = OptionParser()
   optp.add_option('-d', '--debug', help='set logging to DEBUG',
                   action='store_const', dest='loglevel',
                   const=logging.DEBUG, default=logging.INFO)
   optp.add_option("-j", "--jid", dest="jid",
                   help="JID to use")
   optp.add_option("-p", "--password", dest="password",
                    help="password to use")
   opts, args = optp.parse_args()
   if opts.jid is None:
       opts.jid = raw_input("Username: ")
   if opts.password is None:
       opts.password = getpass.getpass("Password: ")
```
Since we included a flag for enabling debugging logs, we need to configure the logging module to behave accordingly.

**if** \_\_name\_\_ **==** '\_\_main\_\_'**:**

```
# .. option parsing from above ..
logging.basicConfig(level=opts.loglevel,
                    format='%(levelname)-8s %(message)s')
```
#### **3.1.5 Connecting to the Server and Processing**

There are three steps remaining until our echo bot is complete:

- 1. We need to instantiate the bot.
- 2. The bot needs to connect to an XMPP server.
- 3. We have to instruct the bot to start running and processing messages.

Creating the bot is straightforward, but we can also perform some configuration at this stage. For example, let's say we want our bot to support [service discovery](http://xmpp.org/extensions/xep-0030.html) and [pings:](http://xmpp.org/extensions/xep-0199.html)

```
if __name__ == '__main__':
    # .. option parsing and logging steps from above
    xmpp = EchoBot(opts.jid, opts.password)
    xmpp.register_plugin('xep_0030') # Service Discovery
    xmpp.register_plugin('xep_0199') # Ping
```
If the EchoBot class had a hard dependency on a plugin, we could register that plugin in the EchoBot. \_\_init\_ method instead.

Note: If you are using the OpenFire server, you will need to include an additional configuration step. OpenFire supports a different version of SSL than what most servers and Slixmpp support.

```
import ssl
xmpp.ssl_version = ssl.PROTOCOL_SSLv3
```
Now we're ready to connect and begin echoing messages. If you have the package aiodns installed, then the [slixmpp.clientxmpp.ClientXMPP\(\)](#page-67-0) method will perform a DNS query to find the appropriate server to connect to for the given JID. If you do not have aiodns, then Slixmpp will attempt to connect to the hostname used by the JID, unless an address tuple is supplied to  $\text{slixmpp}.client \text{xmpp}.Client \text{XMPP}().$ 

```
if __name__ == '__main__':
    # .. option parsing & echo bot configuration
    if xmpp.connect():
       xmpp.process(block=True)
    else:
        print('Unable to connect')
```
To begin responding to messages, you'll see we called  $\mathcal{L}$  is  $\mathcal{L}$  basexmpp. BaseXMPP.process() which will start the event handling, send queue, and XML reader threads. It will also call the slixmpp.plugins. base.BasePlugin.post\_init() method on all registered plugins. By passing block=True to [slixmpp.](#page-73-1)  $basexmpp$ . BaseXMPP. process() we are running the main processing loop in the main thread of execution. The  $\textit{slixmpp}$ . basexmpp. BaseXMPP. process () call will not return until after Slixmpp disconnects. If you need to run the client in the background for another program, use block=False to spawn the processing loop in its own thread.

Note: Before 1.0, controlling the blocking behaviour of [slixmpp.basexmpp.BaseXMPP.process\(\)](#page-73-1) was done via the threaded argument. This arrangement was a source of confusion because some users interpreted that as controlling whether or not Slixmpp used threads at all, instead of how the processing loop itself was spawned.

The statements xmpp.process (threaded=False) and xmpp.process (block=True) are equivalent.

#### <span id="page-17-0"></span>**3.1.6 The Final Product**

Here then is what the final result should look like after working through the guide above. The code can also be found in the Slixmpp [examples directory.](https://lab.louiz.org/poezio/slixmpp/tree/master/examples)

You can run the code using:

python echobot.py -d -j echobot@example.com

which will prompt for the password and then begin echoing messages. To test, open your regular IM client and start a chat with the echo bot. Messages you send to it should be mirrored back to you. Be careful if you are using the same JID for the echo bot that you also have logged in with another IM client. Messages could be routed to your IM client instead of the bot.

```
#!/usr/bin/env python3
# -*- coding: utf-8 -*-
"''"''"Slixmpp: The Slick XMPP Library
    Copyright (C) 2010 Nathanael C. Fritz
    This file is part of Slixmpp.
    See the file LICENSE for copying permission.
"" "
import logging
from getpass import getpass
from argparse import ArgumentParser
import slixmpp
class EchoBot(slixmpp.ClientXMPP):
    """
    A simple Slixmpp bot that will echo messages it
    receives, along with a short thank you message.
    "''"def __init__(self, jid, password):
        slixmpp.ClientXMPP.__init__(self, jid, password)
        # The session_start event will be triggered when
        # the bot establishes its connection with the server
        # and the XML streams are ready for use. We want to
        # listen for this event so that we we can initialize
```

```
# our roster.
        self.add_event_handler("session_start", self.start)
        # The message event is triggered whenever a message
        # stanza is received. Be aware that that includes
        # MUC messages and error messages.
        self.add_event_handler("message", self.message)
   async def start(self, event):
        "" "" ""
       Process the session_start event.
        Typical actions for the session_start event are
        requesting the roster and broadcasting an initial
        presence stanza.
        Arguments:
            event -- An empty dictionary. The session_start
                     event does not provide any additional
                     data.
        "''"''"self.send_presence()
        await self.get_roster()
    def message(self, msg):
        "''"Process incoming message stanzas. Be aware that this also
        includes MUC messages and error messages. It is usually
        a good idea to check the messages's type before processing
        or sending replies.
        Arguments:
            msg -- The received message stanza. See the documentation
                   for stanza objects and the Message stanza to see
                  how it may be used.
        "''"''"if msg['type'] in ('chat', 'normal'):
           msg.reply("Thanks for sending\n%(body)s" % msg).send()
if name == ' main ':
    # Setup the command line arguments.
   parser = ArgumentParser(description=EchoBot.__doc__)
    # Output verbosity options.
    parser.add_argument("-q", "--quiet", help="set logging to ERROR",
                        action="store_const", dest="loglevel",
                        const=logging.ERROR, default=logging.INFO)
   parser.add_argument("-d", "--debug", help="set logging to DEBUG",
                        action="store_const", dest="loglevel",
                        const=logging.DEBUG, default=logging.INFO)
    # JID and password options.
   parser.add_argument("-j", "--jid", dest="jid",
                        help="JID to use")
   parser.add_argument("-p", "--password", dest="password",
                        help="password to use")
```

```
args = parser.parse_args()
# Setup logging.
logging.basicConfig(level=args.loglevel,
                    format='%(levelname)-8s %(message)s')
if args.jid is None:
   args.jid = input("Username: ")
if args.password is None:
   args.password = getpass("Password: ")
# Setup the EchoBot and register plugins. Note that while plugins may
# have interdependencies, the order in which you register them does
# not matter.
xmpp = EchoBot(args.jid, args.password)
xmpp.register_plugin('xep_0030') # Service Discovery
xmpp.register_plugin('xep_0004') # Data Forms
xmpp.register_plugin('xep_0060') # PubSub
xmpp.register_plugin('xep_0199') # XMPP Ping
# Connect to the XMPP server and start processing XMPP stanzas.
xmpp.connect()
xmpp.process()
```
## **3.2 Sign in, Send a Message, and Disconnect**

Note: If you have any issues working through this quickstart guide join the chat room at [slixmpp@muc.poez.io.](xmpp:slixmpp@muc.poez.io?join)

A common use case for Slixmpp is to send one-off messages from time to time. For example, one use case could be sending out a notice when a shell script finishes a task.

We will create our one-shot bot based on the pattern explained in *[Slixmpp Quickstart - Echo Bot](#page-12-1)*. To start, we create a client class based on [ClientXMPP](#page-67-0) and register a handler for the *[session\\_start](#page-67-1)* event. We will also accept parameters for the JID that will receive our message, and the string content of the message.

```
import slixmpp
class SendMsgBot(slixmpp.ClientXMPP):
    def __init__(self, jid, password, recipient, msg):
        super().__init__(jid, password)
        self.recipient = recipient
        self.msg = msg
        self.add_event_handler('session_start', self.start)
    def start(self, event):
        self.send_presence()
        self.get_roster()
```
Note that as in *[Slixmpp Quickstart - Echo Bot](#page-12-1)*, we need to include send an initial presence and request the roster. Next, we want to send our message, and to do that we will use send message.

```
def start(self, event):
    self.send_presence()
    self.get_roster()
    self.send_message(mto=self.recipient, mbody=self.msg)
```
Finally, we need to disconnect the client using disconnect. Now, sent stanzas are placed in a queue to pass them to the send thread. disconnect by default will wait for an acknowledgement from the server for at least *2.0* seconds. This time is configurable with the *wait* parameter. If *0.0* is passed for *wait*, disconnect will not close the connection gracefully.

```
def start(self, event):
   self.send_presence()
    self.get_roster()
    self.send_message(mto=self.recipient, mbody=self.msg)
    self.disconnect()
```
Warning: If you happen to be adding stanzas to the send queue faster than the send thread can process them, then disconnect() will block and not disconnect.

#### **3.2.1 Final Product**

The final step is to create a small runner script for initialising our SendMsqBot class and adding some basic configuration options. By following the basic boilerplate pattern in *[Slixmpp Quickstart - Echo Bot](#page-12-1)*, we arrive at the code below. To experiment with this example, you can use:

```
python send_client.py -d -j oneshot@example.com -t someone@example.net -m "This is a
˓→message"
```
which will prompt for the password and then log in, send your message, and then disconnect. To test, open your regular IM client with the account you wish to send messages to. When you run the send\_client.py example and instruct it to send your IM client account a message, you should receive the message you gave. If the two JIDs you use also have a mutual presence subscription (they're on each other's buddy lists) then you will also see the SendMsqBot client come online and then go offline.

```
#!/usr/bin/env python3
# -*- coding: utf-8 -*-
"''"Slixmpp: The Slick XMPP Library
    Copyright (C) 2010 Nathanael C. Fritz
    This file is part of Slixmpp.
    See the file LICENSE for copying permission.
.<br>"" "
import logging
from getpass import getpass
from argparse import ArgumentParser
```

```
import slixmpp
class SendMsgBot(slixmpp.ClientXMPP):
    "''"A basic Slixmpp bot that will log in, send a message,
    and then log out.
    "''"''"def __init__(self, jid, password, recipient, message):
        slixmpp.ClientXMPP.__init__(self, jid, password)
        # The message we wish to send, and the JID that
        # will receive it.
        self.recipient = recipient
        self.msg = message
        # The session_start event will be triggered when
        # the bot establishes its connection with the server
        # and the XML streams are ready for use. We want to
        # listen for this event so that we we can initialize
        # our roster.
        self.add_event_handler("session_start", self.start)
    async def start(self, event):
        "''"''"''"Process the session_start event.
        Typical actions for the session_start event are
        requesting the roster and broadcasting an initial
        presence stanza.
        Arguments:
            event -- An empty dictionary. The session_start
                     event does not provide any additional
                     data.
        \bar{n}/\bar{n}/\bar{n}self.send_presence()
        await self.get_roster()
        self.send_message(mto=self.recipient,
                          mbody=self.msg,
                          mtype='chat')
        self.disconnect()
if __name__ == '__main__':
    # Setup the command line arguments.
   parser = ArgumentParser(description=SendMsgBot.__doc__)
    # Output verbosity options.
    parser.add_argument("-q", "--quiet", help="set logging to ERROR",
                        action="store_const", dest="loglevel",
                        const=logging.ERROR, default=logging.INFO)
```

```
(continued from previous page)
```

```
parser.add_argument("-d", "--debug", help="set logging to DEBUG",
                    action="store_const", dest="loglevel",
                    const=logging.DEBUG, default=logging.INFO)
# JID and password options.
parser.add_argument("-j", "--jid", dest="jid",
                    help="JID to use")
parser.add_argument("-p", "--password", dest="password",
                   help="password to use")
parser.add_argument("-t", "--to", dest="to",
                    help="JID to send the message to")
parser.add_argument("-m", "--message", dest="message",
                    help="message to send")
args = parser.parse_args()
# Setup logging.
logging.basicConfig(level=args.loglevel,
                    format='%(levelname)-8s %(message)s')
if args.jid is None:
   args.jid = input("Username: ")
if args.password is None:
   args.password = getpass("Password: ")
if args.to is None:
   args.to = input("Send To: ")
if args.message is None:
   args.message = input("Message: ")
# Setup the EchoBot and register plugins. Note that while plugins may
# have interdependencies, the order in which you register them does
# not matter.
xmpp = SendMsgBot(args.jid, args.password, args.to, args.message)
xmpp.register_plugin('xep_0030') # Service Discovery
xmpp.register_plugin('xep_0199') # XMPP Ping
# Connect to the XMPP server and start processing XMPP stanzas.
xmpp.connect()
xmpp.process(forever=False)
```
## **3.3 Create and Run a Server Component**

Note: If you have any issues working through this quickstart guide join the chat room at [slixmpp@muc.poez.io.](xmpp:slixmpp@muc.poez.io?join)

If you have not yet installed Slixmpp, do so now by either checking out a version with [Git.](https://lab.louiz.org/poezio/slixmpp)

Many XMPP applications eventually graduate to requiring to run as a server component in order to meet scalability requirements. To demonstrate how to turn an XMPP client bot into a component, we'll turn the echobot example (*[Slixmpp Quickstart - Echo Bot](#page-12-1)*) into a component version.

The first difference is that we will add an additional import statement:

**from** slixmpp.componentxmpp **import** ComponentXMPP

Likewise, we will change the bot's class definition to match:

```
class EchoComponent(ComponentXMPP):
   def __init__(self, jid, secret, server, port):
       ComponentXMPP.__init__(self, jid, secret, server, port)
```
A component instance requires two extra parameters compared to a client instance: server and port. These specifiy the name and port of the XMPP server that will be accepting the component. For example, for a MUC component, the following could be used:

```
muc = ComponentXMPP('muc.slixmpp.com', '******', 'slixmpp.com', 5555)
```
Note: The server value is NOT derived from the provided JID for the component, unlike with client connections.

One difference with the component version is that we do not have to handle the *[session\\_start](#page-67-1)* event if we don't wish to deal with presence.

The other, main difference with components is that the 'from' value for every stanza must be explicitly set, since components may send stanzas from multiple JIDs. To do so, the send message() and send presence() accept the parameters mfrom and pfrom, respectively. For any method that uses Iq stanzas, if from may be used.

#### **3.3.1 Final Product**

```
#!/usr/bin/env python3
# -*- coding: utf-8 -*-"''"''"Slixmpp: The Slick XMPP Library
    Copyright (C) 2010 Nathanael C. Fritz
    This file is part of Slixmpp.
    See the file LICENSE for copying permission.
"''"import logging
from getpass import getpass
from argparse import ArgumentParser
import slixmpp
from slixmpp.componentxmpp import ComponentXMPP
class EchoComponent(ComponentXMPP):
    "''"A simple Slixmpp component that echoes messages.
    "''"''"def __init__(self, jid, secret, server, port):
        ComponentXMPP.__init__(self, jid, secret, server, port)
```

```
(continued from previous page)
```

```
# You don't need a session_start handler, but that is
        # where you would broadcast initial presence.
        # The message event is triggered whenever a message
        # stanza is received. Be aware that that includes
        # MUC messages and error messages.
        self.add_event_handler("message", self.message)
   def message(self, msg):
        """
       Process incoming message stanzas. Be aware that this also
       includes MUC messages and error messages. It is usually
        a good idea to check the messages's type before processing
        or sending replies.
       Since a component may send messages from any number of JIDs,
        it is best to always include a from JID.
        Arguments:
           msg -- The received message stanza. See the documentation
                   for stanza objects and the Message stanza to see
                   how it may be used.
        "''"''"# The reply method will use the messages 'to' JID as the
        # outgoing reply's 'from' JID.
        msg.reply("Thanks for sending\n%(body)s" % msg).send()
if __name__ == '__main__':
    # Setup the command line arguments.
   parser = ArgumentParser(description=EchoComponent.__doc__)
    # Output verbosity options.
   parser.add_argument("-q", "--quiet", help="set logging to ERROR",
                        action="store_const", dest="loglevel",
                        const=logging.ERROR, default=logging.INFO)
   parser.add_argument("-d", "--debug", help="set logging to DEBUG",
                        action="store_const", dest="loglevel",
                        const=logging.DEBUG, default=logging.INFO)
    # JID and password options.
   parser.add_argument("-j", "--jid", dest="jid",
                        help="JID to use")
   parser.add_argument("-p", "--password", dest="password",
                        help="password to use")
   parser.add_argument("-s", "--server", dest="server",
                        help="server to connect to")
   parser.add_argument("-P", "--port", dest="port",
                        help="port to connect to")
   args = parser.parse_args()
   if args.jid is None:
       args.jid = input("Component JID: ")
   if args.password is None:
       args.password = getpass("Password: ")
    if args.server is None:
```

```
args.server = input("Server: ")
if args.port is None:
   args.port = int(input("Port: "))
# Setup logging.
logging.basicConfig(level=args.loglevel,
                    format='%(levelname)-8s %(message)s')
# Setup the EchoComponent and register plugins. Note that while plugins
# may have interdependencies, the order in which you register them does
# not matter.
xmpp = EchoComponent(args.jid, args.password, args.server, args.port)
xmpp.register_plugin('xep_0030') # Service Discovery
xmpp.register_plugin('xep_0004') # Data Forms
xmpp.register_plugin('xep_0060') # PubSub
xmpp.register_plugin('xep_0199') # XMPP Ping
# Connect to the XMPP server and start processing XMPP stanzas.
xmpp.connect()
xmpp.process()
```
## **3.4 Manage Presence Subscriptions**

## **3.5 Multi-User Chat (MUC) Bot**

Note: If you have any issues working through this quickstart guide join the chat room at [slixmpp@muc.poez.io.](xmpp:slixmpp@muc.poez.io?join)

If you have not yet installed Slixmpp, do so now by either checking out a version from [Git.](https://lab.louiz.org/poezio/slixmpp)

Now that you've got the basic gist of using Slixmpp by following the echobot example (*[Slixmpp Quickstart - Echo](#page-12-1) [Bot](#page-12-1)*), we can use one of the bundled plugins to create a very popular XMPP starter project: a [Multi-User Chat](http://xmpp.org/extensions/xep-0045.html) (MUC) bot. Our bot will login to an XMPP server, join an MUC chat room and "lurk" indefinitely, responding with a generic message to anyone that mentions its nickname. It will also greet members as they join the chat room.

#### **3.5.1 Joining The Room**

As usual, our code will be based on the pattern explained in *[Slixmpp Quickstart - Echo Bot](#page-12-1)*. To start, we create an MUCBot class based on  $ClientXMPP$  and which accepts parameters for the JID of the MUC room to join, and the nick that the bot will use inside the chat room. We also register an *[event handler](#page-106-2)* for the *[session\\_start](#page-67-1)* event.

```
import slixmpp
class MUCBot(slixmpp.ClientXMPP):
    def __init__(self, jid, password, room, nick):
        slixmpp.ClientXMPP.__init__(self, jid, password)
        self.room = room
        self.nick = nick
```

```
self.add_event_handler("session_start", self.start)
```
After initialization, we also need to register the MUC (XEP-0045) plugin so that we can make use of the group chat plugin's methods and events.

```
xmpp.register_plugin('xep_0045')
```
Finally, we can make our bot join the chat room once an XMPP session has been established:

```
def start(self, event):
    self.get_roster()
    self.send_presence()
    self.plugin['xep_0045'].join_muc(self.room,
                                      self.nick,
                                      wait=True)
```
Note that as in *[Slixmpp Quickstart - Echo Bot](#page-12-1)*, we need to include send an initial presence and request the roster. Next, we want to join the group chat, so we call the join\_muc method of the MUC plugin.

Note: The [plugin](#page-73-2) attribute is dictionary that maps to instances of plugins that we have previously registered, by their names.

#### **3.5.2 Adding Functionality**

Currently, our bot just sits dormantly inside the chat room, but we would like it to respond to two distinct events by issuing a generic message in each case to the chat room. In particular, when a member mentions the bot's nickname inside the chat room, and when a member joins the chat room.

#### **Responding to Mentions**

Whenever a user mentions our bot's nickname in chat, our bot will respond with a generic message resembling *"I heard that, user.*" We do this by examining all of the messages sent inside the chat and looking for the ones which contain the nickname string.

First, we register an event handler for the *[groupchat\\_message](#page-64-0)* event inside the bot's \_\_init\_\_ function.

Note: We do not register a handler for the *[message](#page-65-0)* event in this bot, but if we did, the group chat message would have been sent to both handlers.

```
def __init__(self, jid, password, room, nick):
   slixmpp.ClientXMPP.__init__(self, jid, password)
   self.room = room
   self.nick = nick
   self.add_event_handler("session_start", self.start)
   self.add_event_handler("groupchat_message", self.muc_message)
```
Then, we can send our generic message whenever the bot's nickname gets mentioned.

Warning: Always check that a message is not from yourself, otherwise you will create an infinite loop responding to your own messages.

```
def muc_message(self, msg):
   if msg['mucnick'] != self.nick and self.nick in msg['body']:
       self.send_message(mto=msg['from'].bare,
                          mbody="I heard that, %s." % msg['mucnick'],
                          mtype='groupchat')
```
#### **Greeting Members**

Now we want to greet member whenever they join the group chat. To do this we will use the dynamic <code>muc::room@server::got\_online $^{\rm l}$  event</code> so it's a good idea to register an event handler for it.

Note: The groupchat\_presence event is triggered whenever a presence stanza is received from any chat room, including any presences you send yourself. To limit event handling to a single room, use the events muc::room@server::presence, muc::room@server::got\_online, or muc::room@server::got\_offline.

```
def __init__(self, jid, password, room, nick):
   slixmpp.ClientXMPP.__init__(self, jid, password)
   self.room = room
   self.nick = nick
   self.add_event_handler("session_start", self.start)
   self.add_event_handler("groupchat_message", self.muc_message)
    self.add_event_handler("muc::%s::got_online" % self.room,
                           self.muc_online)
```
Now all that's left to do is to greet them:

```
def muc_online(self, presence):
   if presence['muc']['nick'] != self.nick:
       self.send_message(mto=presence['from'].bare,
                          mbody="Hello, %s %s" % (presence['muc']['role'],
                                                  presence['muc']['nick']),
                          mtype='groupchat')
```
#### **3.5.3 Final Product**

The final step is to create a small runner script for initialising our MUCBot class and adding some basic configuration options. By following the basic boilerplate pattern in *[Slixmpp Quickstart - Echo Bot](#page-12-1)*, we arrive at the code below. To experiment with this example, you can use:

python muc.py -d -j jid@example.com -r room@muc.example.net -n lurkbot

which will prompt for the password, log in, and join the group chat. To test, open your regular IM client and join the same group chat that you sent the bot to. You will see lurkbot as one of the members in the group chat, and that

<span id="page-27-0"></span><sup>&</sup>lt;sup>1</sup> this is similar to the  $got\_online$  event and is sent by the xep\_0045 plugin whenever a member joins the referenced MUC chat room.

it greeted you upon entry. Send a message with the string "lurkbot" inside the body text, and you will also see that it responds with our pre-programmed customized message.

```
#!/usr/bin/env python3
# -*- coding: utf-8 -*-
\overline{u}"" \overline{u}Slixmpp: The Slick XMPP Library
    Copyright (C) 2010 Nathanael C. Fritz
    This file is part of Slixmpp.
    See the file LICENSE for copying permission.
"" ""
import logging
from getpass import getpass
from argparse import ArgumentParser
import slixmpp
class MUCBot(slixmpp.ClientXMPP):
    "''"A simple Slixmpp bot that will greets those
   who enter the room, and acknowledge any messages
    that mentions the bot's nickname.
    "''"def __init__(self, jid, password, room, nick):
        slixmpp.ClientXMPP.__init__(self, jid, password)
        self.room = room
        self.nick = nick
        # The session_start event will be triggered when
        # the bot establishes its connection with the server
        # and the XML streams are ready for use. We want to
        # listen for this event so that we we can initialize
        # our roster.
        self.add_event_handler("session_start", self.start)
        # The groupchat_message event is triggered whenever a message
        # stanza is received from any chat room. If you also also
        # register a handler for the 'message' event, MUC messages
        # will be processed by both handlers.
        self.add_event_handler("groupchat_message", self.muc_message)
        # The groupchat_presence event is triggered whenever a
        # presence stanza is received from any chat room, including
        # any presences you send yourself. To limit event handling
        # to a single room, use the events muc::room@server::presence,
        # muc::room@server::got_online, or muc::room@server::got_offline.
        self.add_event_handler("muc::%s::got_online" % self.room,
                                self.muc_online)
```
**async def** start**(**self**,** event**):**

 $"''"$ 

(continued from previous page)

```
Process the session_start event.
    Typical actions for the session_start event are
    requesting the roster and broadcasting an initial
    presence stanza.
    Arguments:
        event -- An empty dictionary. The session_start
                 event does not provide any additional
                 data.
    \overline{u}"" \overline{u}await self.get_roster()
    self.send_presence()
    self.plugin['xep_0045'].join_muc(self.room,
                                      self.nick,
                                      # If a room password is needed, use:
                                      # password=the_room_password,
                                      wait=True)
def muc_message(self, msg):
    "''"''"''"Process incoming message stanzas from any chat room. Be aware
    that if you also have any handlers for the 'message' event,
    message stanzas may be processed by both handlers, so check
    the 'type' attribute when using a 'message' event handler.
    Whenever the bot's nickname is mentioned, respond to
    the message.
    IMPORTANT: Always check that a message is not from yourself,
               otherwise you will create an infinite loop responding
               to your own messages.
    This handler will reply to messages that mention
    the bot's nickname.
    Arguments:
        msg -- The received message stanza. See the documentation
               for stanza objects and the Message stanza to see
               how it may be used.
    "''"if msg['mucnick'] != self.nick and self.nick in msg['body']:
        self.send_message(mto=msg['from'].bare,
                          mbody="I heard that, %s." % msg['mucnick'],
                          mtype='groupchat')
def muc_online(self, presence):
    "''"''"Process a presence stanza from a chat room. In this case,
    presences from users that have just come online are
    handled by sending a welcome message that includes
    the user's nickname and role in the room.
    Arguments:
        presence -- The received presence stanza. See the
                    documentation for the Presence stanza
```

```
to see how else it may be used.
        "''"''"if presence['muc']['nick'] != self.nick:
            self.send_message(mto=presence['from'].bare,
                              mbody="Hello, %s %s" % (presence['muc']['role'],
                                                       presence['muc']['nick']),
                              mtype='groupchat')
if __name__ == '__main__':
    # Setup the command line arguments.
   parser = ArgumentParser()
    # Output verbosity options.
    parser.add_argument("-q", "--quiet", help="set logging to ERROR",
                        action="store_const", dest="loglevel",
                        const=logging.ERROR, default=logging.INFO)
    parser.add_argument("-d", "--debug", help="set logging to DEBUG",
                        action="store_const", dest="loglevel",
                        const=logging.DEBUG, default=logging.INFO)
    # JID and password options.
   parser.add_argument("-j", "--jid", dest="jid",
                        help="JID to use")
    parser.add_argument("-p", "--password", dest="password",
                        help="password to use")
    parser.add_argument("-r", "--room", dest="room",
                        help="MUC room to join")
    parser.add_argument("-n", "--nick", dest="nick",
                        help="MUC nickname")
    args = parser.parse_args()
    # Setup logging.
    logging.basicConfig(level=args.loglevel,
                        format='%(levelname)-8s %(message)s')
    if args.jid is None:
        args.jid = input("Username: ")
    if args.password is None:
       args.password = getpass("Password: ")
    if args.room is None:
        args.room = input("MUC room: ")
    if args.nick is None:
        args.nick = input("MUC nickname: ")
    # Setup the MUCBot and register plugins. Note that while plugins may
    # have interdependencies, the order in which you register them does
    # not matter.
    xmpp = MUCBot(args.jid, args.password, args.room, args.nick)
    xmpp.register_plugin('xep_0030') # Service Discovery
    xmpp.register_plugin('xep_0045') # Multi-User Chat
    xmpp.register_plugin('xep_0199') # XMPP Ping
    # Connect to the XMPP server and start processing XMPP stanzas.
    xmpp.connect()
    xmpp.process()
```
## **3.6 Enable HTTP Proxy Support**

Note: If you have any issues working through this quickstart guide join the chat room at [slixmpp@muc.poez.io.](xmpp:slixmpp@muc.poez.io?join)

In some instances, you may wish to route XMPP traffic through an HTTP proxy, probably to get around restrictive firewalls. Slixmpp provides support for basic HTTP proxying with DIGEST authentication.

Enabling proxy support is done in two steps. The first is to instruct Slixmpp to use a proxy, and the second is to configure the proxy details:

```
xmpp = ClientXMPP(...)
xmpp.use_proxy = True
xmpp.proxy_config = {
    'host': 'proxy.example.com',
    'port': 5555,
    'username': 'example_user',
    'password': '******'
}
```
The 'username' and 'password' fields are optional if the proxy does not require authentication.

#### **3.6.1 The Final Product**

```
#!/usr/bin/env python3
# -*- coding: utf-8 -*-
"''"''"''"Slixmpp: The Slick XMPP Library
    Copyright (C) 2010 Nathanael C. Fritz
    This file is part of Slixmpp.
    See the file LICENSE for copying permission.
"''"import logging
from getpass import getpass
from argparse import ArgumentParser
import slixmpp
class EchoBot(slixmpp.ClientXMPP):
    "''"''"A simple Slixmpp bot that will echo messages it
    receives, along with a short thank you message.
    "''"''"''"def __init__(self, jid, password):
        slixmpp.ClientXMPP.__init__(self, jid, password)
        # The session_start event will be triggered when
        # the bot establishes its connection with the server
        # and the XML streams are ready for use. We want to
```

```
(continued from previous page)
```

```
# listen for this event so that we we can initialize
        # our roster.
        self.add_event_handler("session_start", self.start)
        # The message event is triggered whenever a message
        # stanza is received. Be aware that that includes
        # MUC messages and error messages.
        self.add_event_handler("message", self.message)
    async def start(self, event):
        ^{\prime\prime\prime\prime\prime\prime\prime}Process the session_start event.
        Typical actions for the session_start event are
        requesting the roster and broadcasting an initial
        presence stanza.
        Arguments:
            event -- An empty dictionary. The session_start
                      event does not provide any additional
                      data.
        "''"''"self.send_presence()
        await self.get_roster()
    def message(self, msg):
        \boldsymbol{H} . \boldsymbol{H}Process incoming message stanzas. Be aware that this also
        includes MUC messages and error messages. It is usually
        a good idea to check the messages's type before processing
        or sending replies.
        Arguments:
            msg -- The received message stanza. See the documentation
                    for stanza objects and the Message stanza to see
                    how it may be used.
        "" "" ""
        msg.reply("Thanks for sending\n%(body)s" % msg).send()
if name == ' main ':
    # Setup the command line arguments.
    parser = ArgumentParser()
    # Output verbosity options.
    parser.add_argument("-q", "--quiet", help="set logging to ERROR",
                         action="store_const", dest="loglevel",
                         const=logging.ERROR, default=logging.INFO)
    parser.add_argument("-d", "--debug", help="set logging to DEBUG",
                         action="store_const", dest="loglevel",
                         const=logging.DEBUG, default=logging.INFO)
    # JID and password options.
    parser.add_argument("-j", "--jid", dest="jid",
                         help="JID to use")
    parser.add_argument("-p", "--password", dest="password",
                         help="password to use")
```

```
parser.add_argument("--phost", dest="proxy_host",
                    help="Proxy hostname")
parser.add_argument("--pport", dest="proxy_port",
                    help="Proxy port")
parser.add_argument("--puser", dest="proxy_user",
                    help="Proxy username")
parser.add_argument("--ppass", dest="proxy_pass",
                    help="Proxy password")
args = parser.parse_args()
# Setup logging.
logging.basicConfig(level=args.loglevel,
                    format='%(levelname)-8s %(message)s')
if args.jid is None:
    args.jid = input("Username: ")
if args.password is None:
    args.password = getpass("Password: ")
if args.proxy_host is None:
    args.proxy_host = input("Proxy host: ")
if args.proxy_port is None:
   args.proxy_port = input("Proxy port: ")
if args.proxy_user is None:
   args.proxy_user = input("Proxy username: ")
if args.proxy_pass is None and args.proxy_user:
   args.proxy_pass = getpass("Proxy password: ")
# Setup the EchoBot and register plugins. Note that while plugins may
# have interdependencies, the order in which you register them does
# not matter.
xmpp = EchoBot(args.jid, args.password)
xmpp.register_plugin('xep_0030') # Service Discovery
xmpp.register_plugin('xep_0004') # Data Forms
xmpp.register_plugin('xep_0060') # PubSub
xmpp.register_plugin('xep_0199') # XMPP Ping
xmpp.use_proxy = True
xmpp.proxy_config = {
    'host': args.proxy_host,
    'port': int(args.proxy_port),
    'username': args.proxy_user,
    'password': args.proxy_pass}
# Connect to the XMPP server and start processing XMPP stanzas.
xmpp.connect()
xmpp.process()
```
## **3.7 Send a Message Every 5 Minutes**

## **3.8 Send/Receive IQ Stanzas**

Unlike Message and Presence stanzas which only use text data for basic usage, Iq stanzas require using XML payloads, and generally entail creating a new Slixmpp plugin to provide the necessary convenience methods to make working with them easier.

#### **3.8.1 Basic Use**

XMPP's use of  $Iq$  stanzas is built around namespaced  $\langle query \rangle$  elements. For clients, just sending the empty <query /> element will suffice for retrieving information. For example, a very basic implementation of service discovery would just need to be able to send:

```
<iq to="user@example.com" type="get" id="1">
  <query xmlns="http://jabber.org/protocol/disco#info" />
</iq>
```
#### **Creating Iq Stanzas**

Slixmpp provides built-in support for creating basic  $I<sub>q</sub>$  stanzas this way. The relevant methods are:

- [make\\_iq\(\)](#page-71-0)
- [make\\_iq\\_get\(\)](#page-71-1)
- [make\\_iq\\_set\(\)](#page-72-0)
- make ig result()
- [make\\_iq\\_error\(\)](#page-71-2)
- [make\\_iq\\_query\(\)](#page-71-3)

These methods all follow the same pattern: create or modify an existing  $Iq$  stanza, set the 'type' value based on the method name, and finally add a  $\langle$ query  $\rangle$  element with the given namespace. For example, to produce the query above, you would use:

```
self.make_iq_get(queryxmlns='http://jabber.org/protocol/disco#info',
                 ito='user@example.com')
```
#### **Sending Iq Stanzas**

Once an  $I \subset \mathcal{I}$  stanza is created, sending it over the wire is done using its send() method, like any other stanza object. However, there are a few extra options to control how to wait for the query's response.

These options are:

- block: The default behaviour is that send() will block until a response is received and the response stanza will be the return value. Setting block to False will cause the call to return immediately. In which case, you will need to arrange some way to capture the response stanza if you need it.
- timeout: When using the blocking behaviour, the call will eventually timeout with an error. The default timeout is 30 seconds, but this may be overidden two ways. To change the timeout globally, set:

self**.**response\_timeout **= 10**

To change the timeout for a single call, the timeout parameter works:

iq**.**send**(**timeout**=60)**

• callback: When not using a blocking call, using the callback argument is a simple way to register a handler that will execute whenever a response is finally received. Using this method, there is no timeout limit. In case you need to remove the callback, the name of the newly created callback is returned.

```
cb_name = iq.send(callback=self.a_callback)
# ... later if we need to cancel
self.remove_handler(cb_name)
```
Properly working with  $I\sigma$  stanzas requires handling the intended, normal flow, error responses, and timed out requests. To make this easier, two exceptions may be thrown by send():  $IqError$  and  $IqTimeout$ . These exceptions only apply to the default, blocking calls.

```
try:
    resp = iq.send()
    # ... do stuff with expected Iq result
except IqError as e:
   err_resp = e.iq
    # ... handle error case
except IqTimeout:
    # ... no response received in time
    pass
```
If you do not care to distinguish between errors and timeouts, then you can combine both cases with a generic [XMPPError](#page-75-2) exception:

```
try:
    resp = iq.send()
except XMPPError:
    # ... Don't care about the response
    pass
```
#### **3.8.2 Advanced Use**

Going beyond the basics provided by Slixmpp requires building at least a rudimentary Slixmpp plugin to create a *[stanza object](#page-106-4)* for interfacting with the  $Iq$  payload.

#### See also:

- *[Creating a Slixmpp Plugin](#page-43-0)*
- *[How to Work with Stanza Objects](#page-43-1)*
- *[Using Stream Handlers and Matchers](#page-54-0)*

The typical way to respond to Iq requests is to register stream handlers. As an example, suppose we create a stanza class named CustomXEP which uses the XML element <query xmlns="custom-xep" />, and has a [plugin\\_attrib](#page-85-0) value of custom\_xep.

There are two types of incoming  $Iq$  requests:  $qet$  and  $set$ . You can register a handler that will accept both and then filter by type as needed, as so:

```
self.register_handler(Callback(
    'CustomXEP Handler',
    StanzaPath('iq/custom_xep'),
    self._handle_custom_iq))
 # ...
```
```
def _handle_custom_iq(self, iq):
   if iq['type'] == 'get':
        # \ldotspass
    elif iq['type'] == 'set':
        # ...
        pass
    else:
        # ... This will capture error responses too
        pass
```
If you want to filter out query types beforehand, you can adjust the matching filter by using @type=get or @type=set if you are using the recommended [StanzaPath](#page-92-0) matcher.

```
self.register_handler(Callback(
    'CustomXEP Handler',
   StanzaPath('iq@type=get/custom_xep'),
   self._handle_custom_iq_get))
# ...
def _handle_custom_iq_get(self, iq):
   assert(iq['type'] == 'get')
```
# CHAPTER 4

# Tutorials, FAQs, and How To Guides

# **4.1 Supported XEPS**

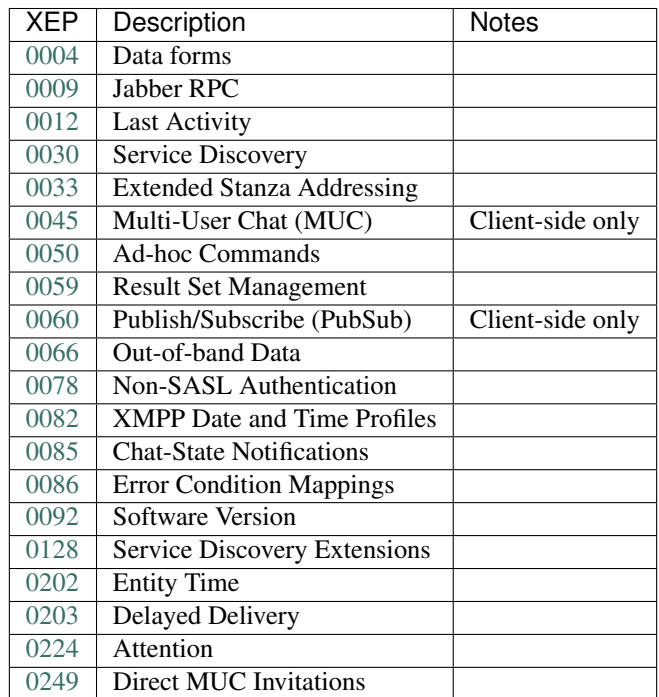

# **4.2 Following** *XMPP: The Definitive Guide*

Slixmpp was featured in the first edition of the O'Reilly book [XMPP: The Definitive Guide](http://oreilly.com/catalog/9780596521271/) by Peter Saint-Andre, Kevin Smith, and Remko Tronçon. The original source code for the book's examples can be found at [http://github.](http://github.com/remko/xmpp-tdg) [com/remko/xmpp-tdg.](http://github.com/remko/xmpp-tdg) An updated version of the source code, maintained to stay current with the latest Slixmpp release, is available at [http://github.com/legastero/xmpp-tdg.](http://github.com/legastero/xmpp-tdg)

However, since publication, Slixmpp has advanced from version 0.2.1 to version 1.0 and there have been several major API changes. The most notable is the introduction of *[stanza objects](#page-106-0)* which have simplified and standardized interactions with the XMPP XML stream.

What follows is a walk-through of *The Definitive Guide* highlighting the changes needed to make the code examples work with version 1.0 of Slixmpp. These changes have been kept to a minimum to preserve the correlation with the book's explanations, so be aware that some code may not use current best practices.

### **4.2.1 Example 2-2. (Page 26)**

#### Implementation of a basic bot that echoes all incoming messages back to its sender.

The echo bot example requires a change to the handleIncomingMessage method to reflect the use of the Message *[stanza object](#page-106-0)*. The "jid" field of the message object should now be "from" to match the from attribute of the actual XML message stanza. Likewise, "message" changes to "body" to match the body element of the message stanza.

#### **Updated Code**

```
def handleIncomingMessage(self, message):
   self.xmpp.send_message(message["from"], message["body"])
```
[View full source](http://github.com/legastero/xmpp-tdg/blob/master/code/EchoBot/EchoBot.py) | [View original code](http://github.com/remko/xmpp-tdg/blob/master/code/EchoBot/EchoBot.py)

### **4.2.2 Example 14-1. (Page 215)**

#### CheshiR IM bot implementation.

The main event handling method in the Bot class is meant to process both message events and presence update events. With the new changes in Slixmpp 1.0, extracting a CheshiR status "message" from both types of stanzas requires accessing different attributes. In the case of a message stanza, the "body" attribute would contain the CheshiR message. For a presence event, the information is stored in the "status" attribute. To handle both cases, we can test the type of the given event object and look up the proper attribute based on the type.

Like in the EchoBot example, the expression event ["jid"] needs to change to event ["from"] in order to get a JID object for the stanza's sender. Because other functions in CheshiR assume that the JID is a string, the  $\dot{j}$ d attribute is used to access the string version of the JID. A check is also added in case user is None, but the check could (and probably should) be placed in addMessageFromUser.

Another change is needed in handleMessageAddedToBackend where an HTML-IM response is created. The HTML content should be enclosed in a single element, such as  $a \leq p$  tag.

#### **Updated Code**

```
def handleIncomingXMPPEvent(self, event):
 msgLocations = {slixmpp.stanza.presence.Presence: "status",
                  slixmpp.stanza.message.Message: "body"}
 message = event[msgLocations[type(event)]]
 user = self.backend.getUserFromJID(event["from"].jid)
```

```
if user is not None:
    self.backend.addMessageFromUser(message, user)
def handleMessageAddedToBackend(self, message) :
 body = message.user + ": " + message.text
 htmlBody = "<p><a href='%(uri)s'>%(user)s</a>: %(message)s</p>" % {
    "uri": self.url + "/" + message.user,
    "user" : message.user, "message" : message.text }
 for subscriberJID in self.backend.getSubscriberJIDs(message.user) :
    self.xmpp.send_message(subscriberJID, body, mhtml=htmlBody)
```
[View full source](http://github.com/legastero/xmpp-tdg/blob/master/code/CheshiR/Bot.py) | [View original code](http://github.com/remko/xmpp-tdg/blob/master/code/CheshiR/Bot.py)

### **4.2.3 Example 14-3. (Page 217)**

Configurable CheshiR IM bot implementation.

Note: Since the CheshiR examples build on each other, see previous sections for corrections to code that is not marked as new in the book example.

The main difference for the configurable IM bot is the handling for the data form in handleConfigurationCommand. The test for equality with the string "1" is no longer required; Slixmpp converts boolean data form fields to the values True and False automatically.

For the method handleIncomingXMPPPresence, the attribute "jid" is again converted to "from" to get a JID object for the presence stanza's sender, and the jid attribute is used to access the string version of that JID object. A check is also added in case user is None, but the check could (and probably should) be placed in getShouldMonitorPresenceFromUser.

#### **Updated Code**

```
def handleConfigurationCommand(self, form, sessionId):
 values = form.getValues()
 monitorPresence =values["monitorPresence"]
 jid = self.xmpp.plugin["xep_0050"].sessions[sessionId]["jid"]
 user = self.backend.getUserFromJID(jid)
 self.backend.setShouldMonitorPresenceFromUser(user, monitorPresence)
def handleIncomingXMPPPresence(self, event):
 user = self.backend.getUserFromJID(event["from"].jid)
 if user is not None:
    if self.backend.getShouldMonitorPresenceFromUser(user):
      self.handleIncomingXMPPEvent(event)
```
[View full source](http://github.com/legastero/xmpp-tdg/blob/master/code/CheshiR/ConfigurableBot.py) | [View original code](http://github.com/remko/xmpp-tdg/blob/master/code/CheshiR/ConfigurableBot.py)

### **4.2.4 Example 14-4. (Page 220)**

CheshiR IM server component implementation.

Note: Since the CheshiR examples build on each other, see previous sections for corrections to code that is not marked as new in the book example.

Like several previous examples, a needed change is to replace subscription["from"] with subscription ["from"]. jid because the BaseXMPP method make presence requires the JID to be a string.

A correction needs to be made in handleXMPPPresenceProbe because a line was left out of the original implementation; the variable user is undefined. The JID of the user can be extracted from the presence stanza's from attribute.

Since this implementation of CheshiR uses an XMPP component, it must include a from attribute in all messages that it sends. Adding the from attribute is done by including mfrom=self.xmpp.jid in calls to self.xmpp. send\_message.

**Updated Code**

```
def handleXMPPPresenceProbe(self, event) :
 self.xmpp.send_presence(pto = event["from"])
def handleXMPPPresenceSubscription(self, subscription) :
 if subscription["type"] == "subscribe" :
   userJID = subscription["from"].jid
   self.xmpp.send_presence_subscription(pto=userJID, ptype="subscribed")
    self.xmpp.send_presence(pto = userJID)
    self.xmpp.send_presence_subscription(pto=userJID, ptype="subscribe")
def handleMessageAddedToBackend(self, message) :
 body = message.user + ": " + message.text
 for subscriberJID in self.backend.getSubscriberJIDs(message.user) :
    self.xmpp.send_message(subscriberJID, body, mfrom=self.xmpp.jid)
```
[View full source](http://github.com/legastero/xmpp-tdg/blob/master/code/CheshiR/SimpleComponent.py) | [View original code](http://github.com/remko/xmpp-tdg/blob/master/code/CheshiR/SimpleComponent.py)

### **4.2.5 Example 14-6. (Page 223)**

CheshiR IM server component with in-band registration support.

Note: Since the CheshiR examples build on each other, see previous sections for corrections to code that is not marked as new in the book example.

After applying the changes from Example 14-4 above, the registrable component implementation should work correctly.

Tip: To see how to implement in-band registration as a Slixmpp plugin, see the tutorial tutorial-create-plugin.

[View full source](http://github.com/legastero/xmpp-tdg/blob/master/code/CheshiR/RegistrableComponent.py) | [View original code](http://github.com/remko/xmpp-tdg/blob/master/code/CheshiR/RegistrableComponent.py)

### **4.2.6 Example 14-7. (Page 225)**

#### Extended CheshiR IM server component implementation.

Note: Since the CheshiR examples build on each other, see previous sections for corrections to code that is not marked as new in the book example.

While the final code example can look daunting with all of the changes made, it requires very few modifications to work with the latest version of Slixmpp. Most differences are the result of CheshiR's backend functions expecting JIDs to be strings so that they can be stripped to bare JIDs. To resolve these, use the jid attribute of the JID objects. Also, references to "message" and "jid" attributes need to be changed to either "body" or "status", and either "from" or "to" depending on if the object is a message or presence stanza and which of the JIDs from the stanza is needed.

### **Updated Code**

```
def handleIncomingXMPPMessage(self, event) :
 message = self.addRecipientToMessage(event["body"], event["to"].jid)
 user = self.backend.getUserFromJID(event["from"].jid)
 self.backend.addMessageFromUser(message, user)
def handleIncomingXMPPPresence(self, event) :
 if event["to"].jid == self.componentDomain :
   user = self.backend.getUserFromJID(event["from"].jid)
    self.backend.addMessageFromUser(event["status"], user)
...
def handleXMPPPresenceSubscription(self, subscription) :
 if subscription["type"] == "subscribe" :
   userJID = subscription["from"].jid
   user = self.backend.getUserFromJID(userJID)
   contactJID = subscription["to"]
    self.xmpp.send_presence_subscription(
        pfrom=contactJID, pto=userJID, ptype="subscribed", pnick=user)
    self.sendPresenceOfContactToUser(contactJID=contactJID, userJID=userJID)
    if contactJID == self.componentDomain :
      self.sendAllContactSubscriptionRequestsToUser(userJID)
```
[View full source](http://github.com/legastero/xmpp-tdg/blob/master/code/CheshiR/Component.py) | [View original code](http://github.com/remko/xmpp-tdg/blob/master/code/CheshiR/Component.py)

## **4.3 How to Work with Stanza Objects**

- **4.3.1 Defining Stanza Interfaces**
- **4.3.2 Creating Stanza Plugins**
- **4.3.3 Creating a Stanza Extension**
- **4.3.4 Overriding a Parent Stanza**

# **4.4 Creating a Slixmpp Plugin**

One of the goals of Slixmpp is to provide support for every draft or final XMPP extension [\(XEP\)](http://xmpp.org/extensions/). To do this, Slixmpp has a plugin mechanism for adding the functionalities required by each XEP. But even though plugins were made to quickly implement and prototype the official XMPP extensions, there is no reason you can't create your own plugin to implement your own custom XMPP-based protocol.

This guide will help walk you through the steps to implement a rudimentary version of [XEP-0077 In-band Registration.](http://xmpp.org/extensions/xep-0077.html) In-band registration was implemented in example 14-6 (page 223) of [XMPP: The Definitive Guide](http://oreilly.com/catalog/9780596521271) because there was no Slixmpp plugin for XEP-0077 at the time of writing. We will partially fix that issue here by turning the example implementation from *XMPP: The Definitive Guide* into a plugin. Again, note that this will not a complete implementation, and a different, more robust, official plugin for XEP-0077 may be added to Slixmpp in the future.

Note: The example plugin created in this guide is for the server side of the registration process only. It will NOT be able to register new accounts on an XMPP server.

### **4.4.1 First Steps**

Every plugin inherits from the class BasePlugin <slixmpp.plugins.base.BasePlugin, and must include a plugin\_init method. While the plugins distributed with Slixmpp must be placed in the plugins directory slixmpp/plugins to be loaded, custom plugins may be loaded from any module. To do so, use the following form when registering the plugin:

self**.**register\_plugin**(**'myplugin'**,** module**=**mod\_containing\_my\_plugin**)**

The plugin name must be the same as the plugin's class name.

Now, we can open our favorite text editors and create xep\_0077.py in Slixmpp/slixmpp/plugins. We want to do some basic house-keeping and declare the name and description of the XEP we are implementing. If you are creating your own custom plugin, you don't need to include the xep attribute.

```
"''"''"Creating a Slixmpp Plugin
This is a minimal implementation of XEP-0077 to serve
as a tutorial for creating Slixmpp plugins.
"''"from slixmpp.plugins.base import BasePlugin
class xep_0077(BasePlugin):
```

```
"''"XEP-0077 In-Band Registration
\boldsymbol{u} \boldsymbol{u} \boldsymbol{u}def plugin_init(self):
     self.description = "In-Band Registration"
     self.xep = "0077"
```
Now that we have a basic plugin, we need to edit slixmpp/plugins/\_init\_\_.py to include our new plugin by adding 'xep\_0077' to the \_\_all\_\_ declaration.

### **4.4.2 Interacting with Other Plugins**

In-band registration is a feature that should be advertised through [Service Discovery.](http://xmpp.org/extensions/xep-0030.html) To do that, we tell the xep\_0030 plugin to add the "jabber:iq:register" feature. We put this call in a method named post\_init which will be called once the plugin has been loaded; by doing so we advertise that we can do registrations only after we finish activating the plugin.

The post\_init method needs to call BasePlugin.post\_init(self) which will mark that post\_init has been called for the plugin. Once the Slixmpp object begins processing, post\_init will be called on any plugins that have not already run post\_init. This allows you to register plugins and their dependencies without needing to worry about the order in which you do so.

Note: by adding this call we have introduced a dependency on the XEP-0030 plugin. Be sure to register 'xep\_0030' as well as 'xep\_0077'. Slixmpp does not automatically load plugin dependencies for you.

```
def post_init(self):
   BasePlugin.post_init(self)
    self.xmpp['xep_0030'].add_feature("jabber:iq:register")
```
### **4.4.3 Creating Custom Stanza Objects**

Now, the IQ stanzas needed to implement our version of XEP-0077 are not very complex, and we could just interact with the XML objects directly just like in the *XMPP: The Definitive Guide* example. However, creating custom stanza objects is good practice.

We will create a new Registration stanza. Following the *XMPP: The Definitive Guide* example, we will add support for a username and password field. We also need two flags: registered and remove. The registered flag is sent when an already registered user attempts to register, along with their registration data. The remove flag is a request to unregister a user's account.

Adding additional [fields specified in XEP-0077](http://xmpp.org/extensions/xep-0077.html#registrar-formtypes-register) will not be difficult and is left as an exercise for the reader.

Our Registration class needs to start with a few descriptions of its behaviour:

- **namespace** The namespace our stanza object lives in. In this case, "jabber:iq:register".
- **name** The name of the root XML element. In this case, the query element.
- **plugin attrib** The name to access this type of stanza. In particular, given a registration stanza, the Registration object can be found using: iq\_object['register'].
- **interfaces** A list of dictionary-like keys that can be used with the stanza object. When using "key", if there exists a method of the form getKey, setKey, or''delKey'' (depending on context) then the result of calling that method will be returned. Otherwise, the value of the attribute key of the main stanza element is returned if one exists.

Note: The accessor methods currently use title case, and not camel case. Thus if you need to access an item named "methodName" you will need to use getMethodname. This naming convention might change to full camel case in a future version of Slixmpp.

• **sub\_interfaces** A subset of interfaces, but these keys map to the text of any subelements that are direct children of the main stanza element. Thus, referencing iq object['reqister']['username'] will either execute getUsername or return the value in the username element of the query.

If you need to access an element, say elem, that is not a direct child of the main stanza element, you will need to add getElem, setElem, and delElem. See the note above about naming conventions.

```
from slixmpp.xmlstream import ElementBase, ET, JID, register_stanza_plugin
from slixmpp import Iq
class Registration(ElementBase):
   namespace = 'jabber:iq:register'
   name = 'query'
   plugin_attrib = 'register'
   interfaces = {'username', 'password', 'registered', 'remove'}
   sub_interfaces = interfaces
   def getRegistered(self):
        present = self.xml.find('{%s}registered' % self.namespace)
        return present is not None
   def getRemove(self):
       present = self.xml.find('{%s}remove' % self.namespace)
        return present is not None
    def setRegistered(self, registered):
        if registered:
            self.addField('registered')
        else:
            del self['registered']
    def setRemove(self, remove):
        if remove:
            self.addField('remove')
        else:
            del self['remove']
    def addField(self, name):
        itemXML = ET.Element('{%s}%s' % (self.namespace, name))
        self.xml.append(itemXML)
```
Setting a sub\_interface attribute to "" will remove that subelement. Since we want to include empty registration fields in our form, we need the addField method to add the empty elements.

Since the registered and remove elements are just flags, we need to add custom logic to enforce the binary behavior.

### **4.4.4 Extracting Stanzas from the XML Stream**

Now that we have a custom stanza object, we need to be able to detect when we receive one. To do this, we register a stream handler that will pattern match stanzas off of the XML stream against our stanza object's element name and namespace. To do so, we need to create a Callback object which contains an XML fragment that can identify our stanza type. We can add this handler registration to our plugin\_init method.

Also, we need to associate our Registration class with IQ stanzas; that requires the use of the register\_stanza\_plugin function (in slixmpp.xmlstream.stanzabase) which takes the class of a parent stanza type followed by the substanza type. In our case, the parent stanza is an IQ stanza, and the substanza is our registration query.

The \_\_handleRegistration method referenced in the callback will be our handler function to process registration requests.

```
def plugin_init(self):
   self.description = "In-Band Registration"
   self.xep = "0077"
   self.xmpp.register_handler(
     Callback('In-Band Registration',
       MatchXPath('{%s}iq/{jabber:iq:register}query' % self.xmpp.default_ns),
       self.__handleRegistration))
   register_stanza_plugin(Iq, Registration)
```
### **4.4.5 Handling Incoming Stanzas and Triggering Events**

There are six situations that we need to handle to finish our implementation of XEP-0077.

Registration Form Request from a New User:

```
<iq type="result">
<query xmlns="jabber:iq:register">
 <username />
 <password />
</query>
</iq>
```
Registration Form Request from an Existing User:

```
<iq type="result">
<query xmlns="jabber:iq:register">
 <registered />
 <username>Foo</username>
 <password>hunter2</password>
</query>
</iq>
```
Unregister Account:

```
<iq type="result">
<query xmlns="jabber:iq:register" />
</iq>
```
Incomplete Registration:

```
<iq type="error">
 <query xmlns="jabber:iq:register">
   <username>Foo</username>
 </query>
 <error code="406" type="modify">
 <not-acceptable xmlns="urn:ietf:params:xml:ns:xmpp-stanzas" />
</error>
</iq>
```
Conflicting Registrations:

```
<iq type="error">
 <query xmlns="jabber:iq:register">
 <username>Foo</username>
 <password>hunter2</password>
</query>
<error code="409" type="cancel">
 <conflict xmlns="urn:ietf:params:xml:ns:xmpp-stanzas" />
</error>
</iq>
```
#### Successful Registration:

```
<iq type="result">
<query xmlns="jabber:iq:register" />
</iq>
```
#### **Cases 1 and 2: Registration Requests**

Responding to registration requests depends on if the requesting user already has an account. If there is an account, the response should include the registered flag and the user's current registration information. Otherwise, we just send the fields for our registration form.

We will handle both cases by creating a sendRegistrationForm method that will create either an empty of full form depending on if we provide it with user data. Since we need to know which form fields to include (especially if we add support for the other fields specified in XEP-0077), we will also create a method setForm which will take the names of the fields we wish to include.

```
def plugin_init(self):
   self.description = "In-Band Registration"
   self.xep = "0077"
    self.form_fields = ('username', 'password')
    ... remainder of plugin_init
...
def __handleRegistration(self, iq):
    if iq['type'] == 'get':
        # Registration form requested
        userData = self.backend[iq['from'].bare]
        self.sendRegistrationForm(iq, userData)
def setForm(self, *fields):
    self.form_fields = fields
def sendRegistrationForm(self, iq, userData=None):
    reg = iq['register']
    if userData is None:
        userData = {}
    else:
        reg['registered'] = True
    for field in self.form_fields:
        data = userData.get(field, '')
        if data:
```

```
# Add field with existing data
        reg[field] = data
   else:
        # Add a blank field
        reg.addField(field)
iq.reply().set_payload(reg.xml)
iq.send()
```
Note how we are able to access our Registration stanza object with iq['register'].

#### **A User Backend**

You might have noticed the reference to self.backend, which is an object that abstracts away storing and retrieving user information. Since it is not much more than a dictionary, we will leave the implementation details to the final, full source code example.

#### **Case 3: Unregister an Account**

The next simplest case to consider is responding to a request to remove an account. If we receive a remove flag, we instruct the backend to remove the user's account. Since your application may need to know about when users are registered or unregistered, we trigger an event using self.xmpp.event('unregister\_user', iq). See the component examples below for how to respond to that event.

```
def __handleRegistration(self, iq):
   if iq['type'] == 'get':
       # Registration form requested
       userData = self.backend[iq['from'].bare]
       self.sendRegistrationForm(iq, userData)
  elif iq['type'] == 'set':
       # Remove an account
       if iq['register']['remove']:
           self.backend.unregister(iq['from'].bare)
           self.xmpp.event('unregistered_user', iq)
           iq.reply().send()
           return
```
#### **Case 4: Incomplete Registration**

For the next case we need to check the user's registration to ensure it has all of the fields we wanted. The simple option that we will use is to loop over the field names and check each one; however, this means that all fields we send to the user are required. Adding optional fields is left to the reader.

Since we have received an incomplete form, we need to send an error message back to the user. We have to send a few different types of errors, so we will also create a \_sendError method that will add the appropriate error element to the IQ reply.

```
def __handleRegistration(self, iq):
    if iq['type'] == 'get':
        # Registration form requested
        userData = self.backend[iq['from'].bare]
        self.sendRegistrationForm(iq, userData)
```

```
elif iq['type'] == 'set':
        if iq['register']['remove']:
            # Remove an account
            self.backend.unregister(iq['from'].bare)
            self.xmpp.event('unregistered_user', iq)
            iq.reply().send()
            return
        for field in self.form_fields:
            if not iq['register'][field]:
                # Incomplete Registration
                self._sendError(iq, '406', 'modify', 'not-acceptable'
                                "Please fill in all fields.")
                return
...
def _sendError(self, iq, code, error_type, name, text=''):
    iq.reply().set_payload(iq['register'].xml)
    iq.error()
    iq['error']['code'] = code
    iq['error']['type'] = error_type
    iq['error']['condition'] = name
    iq['error']['text'] = text
    iq.send()
```
#### **Cases 5 and 6: Conflicting and Successful Registration**

We are down to the final decision on if we have a successful registration. We send the user's data to the backend with the self.backend.register method. If it returns True, then registration has been successful. Otherwise, there has been a conflict with usernames and registration has failed. Like with unregistering an account, we trigger an event indicating that a user has been registered by using self.xmpp.event('registered\_user', iq). See the component examples below for how to respond to this event.

```
def __handleRegistration(self, iq):
    if iq['type'] == 'get':
        # Registration form requested
        userData = self.backend[iq['from'].bare]
        self.sendRegistrationForm(iq, userData)
    elif iq['type'] == 'set':
        if iq['register']['remove']:
            # Remove an account
            self.backend.unregister(iq['from'].bare)
            self.xmpp.event('unregistered_user', iq)
            iq.reply().send()
            return
        for field in self.form_fields:
            if not iq['register'][field]:
                # Incomplete Registration
                self._sendError(iq, '406', 'modify', 'not-acceptable',
                                "Please fill in all fields.")
                return
        if self.backend.register(iq['from'].bare, iq['register']):
```

```
# Successful registration
    self.xmpp.event('registered_user', iq)
    iq.reply().set_payload(iq['register'].xml)
    iq.send()
else:
    # Conflicting registration
    self._sendError(iq, '409', 'cancel', 'conflict',
                    "That username is already taken.")
```
### **4.4.6 Example Component Using the XEP-0077 Plugin**

Alright, the moment we've been working towards - actually using our plugin to simplify our other applications. Here is a basic component that simply manages user registrations and sends the user a welcoming message when they register, and a farewell message when they delete their account.

Note that we have to register the 'xep\_0030' plugin first, and that we specified the form fields we wish to use with self.xmpp.plugin['xep\_0077'].setForm('username', 'password').

```
import slixmpp.componentxmpp
class Example(slixmpp.componentxmpp.ComponentXMPP):
    def __init__(self, jid, password):
       slixmpp.componentxmpp.ComponentXMPP.__init__(self, jid, password, 'localhost',
˓→ 8888)
        self.register_plugin('xep_0030')
        self.register_plugin('xep_0077')
        self.plugin['xep_0077'].setForm('username', 'password')
        self.add_event_handler("registered_user", self.reg)
        self.add_event_handler("unregistered_user", self.unreg)
    def reg(self, iq):
       msg = "Welcome! %s" % iq['register']['username']
        self.send_message(iq['from'], msg, mfrom=self.fulljid)
    def unreg(self, iq):
       msg = "Bye! %s" % iq['register']['username']
        self.send_message(iq['from'], msg, mfrom=self.fulljid)
```
Congratulations! We now have a basic, functioning implementation of XEP-0077.

### **4.4.7 Complete Source Code for XEP-0077 Plugin**

Here is a copy of a more complete implementation of the plugin we created, but with some additional registration fields implemented.

```
"""
Creating a Slixmpp Plugin
This is a minimal implementation of XEP-0077 to serve
as a tutorial for creating Slixmpp plugins.
"''"
```

```
from slixmpp.plugins.base import BasePlugin
from slixmpp.xmlstream.handler.callback import Callback
from slixmpp.xmlstream.matcher.xpath import MatchXPath
from slixmpp.xmlstream import ElementBase, ET, JID, register_stanza_plugin
from slixmpp import Iq
import copy
class Registration(ElementBase):
   namespace = 'jabber:iq:register'
   name = 'query'
   plugin_attrib = 'register'
    interfaces = {'username', 'password', 'email', 'nick', 'name',
                  'first', 'last', 'address', 'city', 'state', 'zip',
                  'phone', 'url', 'date', 'misc', 'text', 'key',
                  'registered', 'remove', 'instructions'}
    sub_interfaces = interfaces
   def getRegistered(self):
        present = self.xml.find('{%s}registered' % self.namespace)
        return present is not None
   def getRemove(self):
        present = self.xml.find('{%s}remove' % self.namespace)
        return present is not None
   def setRegistered(self, registered):
        if registered:
            self.addField('registered')
        else:
            del self['registered']
   def setRemove(self, remove):
        if remove:
            self.addField('remove')
        else:
           del self['remove']
    def addField(self, name):
        itemXML = ET.Element('{%s}%s' % (self.namespace, name))
        self.xml.append(itemXML)
class UserStore(object):
   def __init__(self):
        self.users = {}
   def __getitem__(self, jid):
       return self.users.get(jid, None)
   def register(self, jid, registration):
       username = registration['username']
        def filter_usernames(user):
            return user != jid and self.users[user]['username'] == username
```

```
(continues on next page)
```

```
conflicts = filter(filter_usernames, self.users.keys())
        if conflicts:
            return False
        self.users[jid] = registration
        return True
    def unregister(self, jid):
        del self.users[jid]
class xep_0077(BasePlugin):
    "''"XEP-0077 In-Band Registration
    "''"''"''"def plugin_init(self):
        self.description = "In-Band Registration"
        self.xep = "0077"
        self.form_fields = ('username', 'password')
        self.form_instructions = ""
        self.backend = UserStore()
        self.xmpp.register_handler(
            Callback('In-Band Registration',
                     MatchXPath('{%s}iq/{jabber:iq:register}query' % self.xmpp.
˓→default_ns),
                     self.__handleRegistration))
        register_stanza_plugin(Iq, Registration)
    def post_init(self):
        BasePlugin.post_init(self)
        self.xmpp['xep_0030'].add_feature("jabber:iq:register")
    def __handleRegistration(self, iq):
        if iq['type'] == 'get':
            # Registration form requested
            userData = self.backend[iq['from'].bare]
            self.sendRegistrationForm(iq, userData)
        elif iq['type'] == 'set':
            if iq['register']['remove']:
                # Remove an account
                self.backend.unregister(iq['from'].bare)
                self.xmpp.event('unregistered_user', iq)
                iq.reply().send()
                return
            for field in self.form_fields:
                if not iq['register'][field]:
                    # Incomplete Registration
                    self._sendError(iq, '406', 'modify', 'not-acceptable',
                                    "Please fill in all fields.")
                    return
            if self.backend.register(iq['from'].bare, iq['register']):
                # Successful registration
                self.xmpp.event('registered_user', iq)
                reply = iq.reply()
```

```
reply.set_payload(iq['register'].xml)
            reply.send()
        else:
            # Conflicting registration
            self._sendError(iq, '409', 'cancel', 'conflict',
                            "That username is already taken.")
def setForm(self, *fields):
    self.form_fields = fields
def setInstructions(self, instructions):
    self.form_instructions = instructions
def sendRegistrationForm(self, iq, userData=None):
    reg = iq['register']
    if userData is None:
        userData = {}
    else:
        reg['registered'] = True
    if self.form_instructions:
        reg['instructions'] = self.form_instructions
    for field in self.form_fields:
        data = userData.get(field, '')
        if data:
            # Add field with existing data
            reg[field] = data
        else:
            # Add a blank field
            reg.addField(field)
    reply = iq.reply()
    reply.set_payload(reg.xml)
    reply.send()
def _sendError(self, iq, code, error_type, name, text=''):
    reply = iq.reply()
    reply.set_payload(iq['register'].xml)
    reply.error()
    reply['error']['code'] = code
    reply['error']['type'] = error_type
    reply['error']['condition'] = name
    reply['error']['text'] = text
    reply.send()
```
# **4.5 How to Use Stream Features**

# **4.6 How SASL Authentication Works**

# **4.7 Using Stream Handlers and Matchers**

# **4.8 Plugin Guides**

### **4.8.1 XEP-0030: Working with Service Discovery**

XMPP networks can be composed of many individual clients, components, and servers. Determining the JIDs for these entities and the various features they may support is the role of [XEP-0030, Service Discovery,](http://xmpp.org/extensions/xep-0030.html) or "disco" for short.

Every XMPP entity may possess what are called nodes. A node is just a name for some aspect of an XMPP entity. For example, if an XMPP entity provides [Ad-Hoc Commands,](http://xmpp.org/extensions/xep-0050.html) then it will have a node named http://jabber. org/protocol/commands which will contain information about the commands provided. Other agents using these ad-hoc commands will interact with the information provided by this node. Note that the node name is just an identifier; there is no inherent meaning.

Working with service discovery is about creating and querying these nodes. According to XEP-0030, a node may contain three types of information: identities, features, and items. (Further, extensible, information types are defined in [XEP-0128,](http://xmpp.org/extensions/xep-0128.html) but they are not yet implemented by Slixmpp.) Slixmpp provides methods to configure each of these node attributes.

### **Configuring Service Discovery**

The design focus for the XEP-0030 plug-in is handling info and items requests in a dynamic fashion, allowing for complex policy decisions of who may receive information and how much, or use alternate backend storage mechanisms for all of the disco data. To do this, each action that the XEP-0030 plug-in performs is handed off to what is called a "node handler," which is just a callback function. These handlers are arranged in a hierarchy that allows for a single handler to manage an entire domain of JIDs (say for a component), while allowing other handler functions to override that global behaviour for certain JIDs, or even further limited to only certain JID and node combinations.

#### **The Dynamic Handler Hierarchy**

• global: (JID is None, node is None)

Handlers assigned at this level for an action (such as  $add\_feature)$  provide a global default behaviour when the action is performed.

• jid: (JID assigned, node is None)

At this level, handlers provide a default behaviour for actions affecting any node owned by the JID in question. This level is most useful for component connections; there is effectively no difference between this and the global level when using a client connection.

• node: (JID assigned, node assigned)

A handler for this level is responsible for carrying out an action for only one node, and is the most specific handler type available. These types of handlers will be most useful for "special" nodes that require special processing different than others provided by the JID, such as using access control lists, or consolidating data from other nodes.

#### **Default Static Handlers**

The XEP-0030 plug-in provides a default set of handlers that work using in-memory disco stanzas. Each handler simply performs the appropriate lookup or storage operation using these stanzas without doing any complex operations such as checking an ACL, etc.

You may find it necessary at some point to revert a particular node or JID to using the default, static handlers. To do so, use the method restore\_defaults(). You may also elect to only convert a given set of actions instead.

#### **Creating a Node Handler**

Every node handler receives three arguments: the JID, the node, and a data parameter that will contain the relevant information for carrying out the handler's action, typically a dictionary.

The JID will always have a value, defaulting to xmpp.boundjid.full for components or xmpp.boundjid. bare for clients. The node value may be None or a string.

Only handlers for the actions get\_info and get\_items need to have return values. For these actions, DiscoInfo or DiscoItems stanzas are exepected as output. It is also acceptable for handlers for these actions to generate an XMPPError exception when necessary.

#### **Example Node Handler:**

Here is one of the built-in default handlers as an example:

```
def add_identity(self, jid, node, data):
    "''"''"Add a new identity to the JID/node combination.
    The data parameter may provide:
        category -- The general category to which the agent belongs.
        itype -- A more specific designation with the category.
       name -- Optional human readable name for this identity.
       lang -- Optional standard xml:lang value.
    "" ""
    self.add_node(jid, node)
    self.nodes[(jid, node)]['info'].add_identity(
           data.get('category', ''),
           data.get('itype', ''),
            data.get('name', None),
            data.get('lang', None))
```
#### **Adding Identities, Features, and Items**

In order to maintain some backwards compatibility, the methods add\_identity, add\_feature, and add\_item do not follow the method signature pattern of the other API methods (i.e. jid, node, then other options), but rather retain the parameter orders from previous plug-in versions.

#### **Adding an Identity**

Adding an identity may be done using either the older positional notation, or with keyword parameters. The example below uses the keyword arguments, but in the same order as expected using positional arguments.

```
xmpp['xep_0030'].add_identity(category='client',
                               itype='bot',
                               name='Slixmpp',
                               node='foo',
                               jid=xmpp.boundjid.full,
                               lang='no')
```
The JID and node values determine which handler will be used to perform the add\_identity action.

The lang parameter allows for adding localized versions of identities using the  $xml$ :lang attribute.

#### **Adding a Feature**

The position ordering for add\_feature() is to include the feature, then specify the node and then the JID. The JID and node values determine which handler will be used to perform the add\_feature action.

```
xmpp['xep_0030'].add_feature(feature='jabber:x:data',
                             node='foo',
                             jid=xmpp.boundjid.full)
```
#### **Adding an Item**

The parameters to add item () are potentially confusing due to the fact that adding an item requires two JID and node combinations: the JID and node of the item itself, and the JID and node that will own the item.

```
xmpp['xep_0030'].add_item(jid='myitemjid@example.com',
                          name='An Item!',
                          node='owner_node',
                          subnode='item_node',
                          ijid=xmpp.boundjid.full)
```
**Note:** In this case, the owning JID and node are provided with the parameters  $\exists$   $\exists$   $\exists$  and node.

#### **Performing Disco Queries**

The methods  $get\_info()$  and  $get\_items()$  are used to query remote JIDs and their nodes for disco information. Since these methods are wrappers for sending Iq stanzas, they also accept all of the parameters of the  $Iq$ . send() method. The get items() method may also accept the boolean parameter iterator, which when set to True will return an iterator object using the [XEP-0059](http://xmpp.org/extensions/xep-0059.html) plug-in.

```
info = yield from self['xep_0030'].get_info(jid='foo@example.com',
                                             node='bar',
                                             ifrom='baz@mycomponent.example.com',
                                             timeout=30)
items = self['xep_0030'].get_info(jid='foo@example.com',
```

```
node='bar',
iterator=True)
```
For more examples on how to use basic disco queries, check the disco\_browser.py example in the examples directory.

### **Local Queries**

In some cases, it may be necessary to query the contents of a node owned by the client itself, or one of a component's many JIDs. The same method is used as for normal queries, with two differences. First, the parameter  $1 \text{ocal=True}$ must be used. Second, the return value will be a DiscoInfo or DiscoItems stanza, not a full Iq stanza.

```
info = self['xep_0030'].get_info(node='foo', local=True)
items = self['xep_0030'].get_items(jid='somejid@mycomponent.example.com',
                                   node='bar',
                                   local=True)
```
# CHAPTER 5

# Slixmpp Architecture and Design

# **5.1 Slixmpp Architecture**

The core of Slixmpp is contained in four classes: XMLStream, BaseXMPP, ClientXMPP, and ComponentXMPP. Along side this stack is a library for working with XML objects that eliminates most of the tedium of creating/manipulating XML.

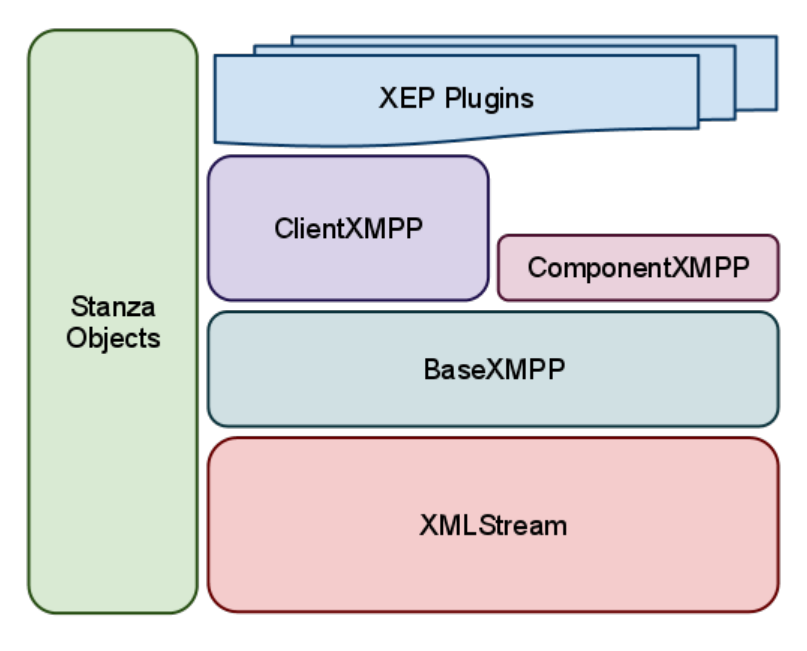

### **5.1.1 The Foundation: XMLStream**

[XMLStream](#page-93-0) is a mostly XMPP-agnostic class whose purpose is to read and write from a bi-directional XML stream. It also allows for callback functions to execute when XML matching given patterns is received; these callbacks are also referred to as *[stream handlers](#page-106-1)*. The class also provides a basic eventing system which can be triggered either manually or on a timed schedule.

#### **The event loop**

[XMLStream](#page-93-0) instances inherit the asyncio.BaseProtocol class, and therefore do not have to handle reads and writes directly, but receive data through  $data\_received$  () and write data in the socket transport.

Upon receiving data, *[stream handlers](#page-106-1)* are run immediately, except if they are coroutines, in which case they are scheduled using asyncio.async().

*[Event handlers](#page-106-2)* (which are called inside *[stream handlers](#page-106-1)*) work the same way.

#### **How XML Text is Turned into Action**

To demonstrate the flow of information, let's consider what happens when this bit of XML is received (with an assumed namespace of jabber:client):

```
<message to="user@example.com" from="friend@example.net">
 <body>Hej!</body>
</message>
```
#### 1. Convert XML strings into objects.

Incoming text is parsed and converted into XML objects (using ElementTree) which are then wrapped into what are referred to as *[Stanza objects](#page-106-0)*. The appropriate class for the new object is determined using a map of namespaced element names to classes.

Our incoming XML is thus turned into a [Message](#page-101-0) *[stanza object](#page-106-0)* because the namespaced element name {jabber: client}message is associated with the class [Message](#page-101-0).

#### 2. Match stanza objects to callbacks.

These objects are then compared against the stored patterns associated with the registered callback handlers.

Each handler matching our *[stanza object](#page-106-0)* is then added to a list.

#### 3. Processing callbacks

Every handler in the list is then called with the *[stanza object](#page-106-0)* as a parameter; if the handler is a [CoroutineCallback](#page-90-0) then it will be scheduled in the event loop using asyncio.async() instead of run.

#### 4. Raise Custom Events

Since a *[stream handler](#page-106-1)* shouldn't block, if extensive processing for a stanza is required (such as needing to send and receive an  $I\sigma$  stanza), then custom events must be used. These events are not explicitly tied to the incoming XML stream and may be raised at any time.

In contrast to *[stream handlers](#page-106-1)*, these functions are referred to as *[event handlers](#page-106-2)*.

The code for BaseXMPP.\_handle\_message() follows this pattern, and raises a 'message' event

self**.**event**(**'message'**,** msg**)**

#### 5. Process Custom Events

The *[event handlers](#page-106-2)* are then executed, passing the stanza as the only argument.

Note: Events may be raised without needing *[stanza objects](#page-106-0)*. For example, you could use self.event('custom', {'a': 'b'}). You don't even need any arguments: self. event ('no\_parameters'). However, every event handler MUST accept at least one argument.

Finally, after a long trek, our message is handed off to the user's custom handler in order to do awesome stuff:

```
reply = msg.reply()
reply['body'] = "Hey! This is awesome!"
reply.send()
```
### **5.1.2 Raising XMPP Awareness: BaseXMPP**

While [XMLStream](#page-93-0) attempts to shy away from anything too XMPP specific, [BaseXMPP](#page-70-0)'s sole purpose is to provide foundational support for sending and receiving XMPP stanzas. This support includes registering the basic message, presence, and iq stanzas, methods for creating and sending stanzas, and default handlers for incoming messages and keeping track of presence notifications.

The plugin system for adding new XEP support is also maintained by  $\text{BaseXMPP}$  $\text{BaseXMPP}$  $\text{BaseXMPP}$ .

### **5.1.3 ClientXMPP**

[ClientXMPP](#page-67-0) extends BaseXMPP with additional logic for connecting to an XMPP server by performing DNS lookups. It also adds support for stream features such as STARTTLS and SASL.

### **5.1.4 ComponentXMPP**

Component XMPP is only a thin layer on top of  $Base$ XMPP that implements the component handshake protocol.

# **5.2 Plugin Architecture**

# CHAPTER 6

# API Reference

### **6.1 Event Index**

#### changed\_status

- Data: Presence
- Source: RosterItem

Triggered when a presence stanza is received from a JID with a show type different than the last presence stanza from the same JID.

#### changed\_subscription

- Data: Presence
- Source: BaseXMPP

Triggered whenever a presence stanza with a type of subscribe, subscribed, unsubscribe, or unsubscribed is received.

Note that if the values xmpp.auto\_authorize and xmpp.auto\_subscribe are set to True or False, and not None, then Slixmpp will either accept or reject all subscription requests before your event handlers are called. Set these values to None if you wish to make more complex subscription decisions.

#### chatstate\_active

- Data:
- Source:

#### chatstate\_composing

- Data:
- Source:

#### chatstate\_gone

• Data:

• Source:

#### chatstate\_inactive

- Data:
- Source:

#### chatstate\_paused

- Data:
- Source:

#### connected

- Data: {}
- Source: XMLstream

Signal that a connection has been made with the XMPP server, but a session has not yet been established.

#### connection\_failed

- Data: {} or Failure Stanza if available
- Source: XMLstream

Signal that a connection can not be established after number of attempts.

#### disco\_info

- Data: DiscoInfo
- Source: xep\_0030

Triggered whenever a disco#info result stanza is received.

#### disco\_items

- Data: DiscoItems
- Source: xep\_0030

Triggered whenever a disco#items result stanza is received.

#### disconnected

- <span id="page-63-0"></span>• Data: {}
- Source: XMLstream

Signal that the connection with the XMPP server has been lost.

#### entity\_time

- Data:
- Source:

#### failed\_auth

- Data: {}
- Source: ClientXMPP, xep\_0078

Signal that the server has rejected the provided login credentials.

#### gmail\_messages

• Data: Iq

• Source: gmail\_notify

Signal that there are unread emails for the Gmail account associated with the current XMPP account.

#### gmail\_notify

- Data: {}
- Source: qmail notify

Signal that there are unread emails for the Gmail account associated with the current XMPP account.

#### got\_offline

- Data: Presence
- Source: RosterItem

Signal that an unavailable presence stanza has been received from a JID.

#### got\_online

- Data: Presence
- Source: RosterItem

If a presence stanza is received from a JID which was previously marked as offline, and the presence has a show type of 'chat', 'dnd', 'away', or 'xa', then this event is triggered as well.

#### groupchat\_direct\_invite

- Data: Message
- Source: direct

#### groupchat\_invite

- Data:
- Source:

#### groupchat\_message

- Data: Message
- Source: xep 0045

Triggered whenever a message is received from a multi-user chat room.

#### groupchat\_presence

- Data: Presence
- Source: xep 0045

Triggered whenever a presence stanza is received from a user in a multi-user chat room.

#### groupchat\_subject

- Data: Message
- Source: xep\_0045

Triggered whenever the subject of a multi-user chat room is changed, or announced when joining a room.

killed

- Data:
- Source:

#### last\_activity

- Data:
- Source:

#### message

- Data: Message
- Source: BaseXMPP

Makes the contents of message stanzas available whenever one is received. Be sure to check the message type in order to handle error messages.

#### message\_error

- Data: Message
- Source: BaseXMPP

Makes the contents of message stanzas available whenever one is received. Only handler messages with an error type.

#### message\_form

- Data: Form
- Source: xep\_0004

Currently the same as *[message\\_xform](#page-65-0)*.

#### message\_xform

- <span id="page-65-0"></span>• Data: Form
- Source: xep\_0004

Triggered whenever a data form is received inside a message.

#### muc::[room]::got\_offline

- Data:
- Source:

muc::[room]::got\_online

- Data:
- Source:

muc::[room]::message

- Data:
- Source:

#### muc::[room]::presence

- Data:
- Source:

presence\_available

- Data: Presence
- Source: BaseXMPP

A presence stanza with a type of 'available' is received.

#### presence\_error

- Data: Presence
- Source: BaseXMPP

A presence stanza with a type of 'error' is received.

#### presence\_form

- Data: Form
- Source: xep\_0004

This event is present in the XEP-0004 plugin code, but is currently not used.

#### presence\_probe

- Data: Presence
- Source: BaseXMPP

A presence stanza with a type of 'probe' is received.

#### presence\_subscribe

- Data: Presence
- Source: BaseXMPP

A presence stanza with a type of 'subscribe' is received.

#### presence\_subscribed

- Data: Presence
- Source: BaseXMPP

A presence stanza with a type of 'subscribed' is received.

#### presence\_unavailable

- Data: Presence
- Source: BaseXMPP

A presence stanza with a type of 'unavailable' is received.

#### presence\_unsubscribe

- Data: Presence
- Source: BaseXMPP

A presence stanza with a type of 'unsubscribe' is received.

#### presence\_unsubscribed

- Data: Presence
- Source: BaseXMPP

A presence stanza with a type of 'unsubscribed' is received.

#### roster\_update

- Data: Roster
- Source: ClientXMPP

An IQ result containing roster entries is received.

#### sent presence

- Data: {}
- Source: Roster

Signal that an initial presence stanza has been written to the XML stream.

#### session\_end

- Data: {}
- Source: XMLstream

Signal that a connection to the XMPP server has been lost and the current stream session has ended. Currently equivalent to *[disconnected](#page-63-0)*, but implementations of [XEP-0198: Stream Management](http://xmpp.org/extensions/xep-0198.html) distinguish between the two events.

Plugins that maintain session-based state should clear themselves when this event is fired.

#### session\_start

- Data: {}
- Source: ClientXMPP, ComponentXMPP XEP-0078

Signal that a connection to the XMPP server has been made and a session has been established.

#### socket\_error

- Data: Socket exception object
- Source: XMLstream

#### stream\_error

- Data: StreamError
- Source: BaseXMPP

# **6.2 ClientXMPP**

<span id="page-67-0"></span>**class** slixmpp.clientxmpp.**ClientXMPP**(*jid*, *password*, *plugin\_config=None*, *plugin\_whitelist=None*, *escape\_quotes=True*, *sasl\_mech=None*, *lang='en'*, *\*\*kwargs*) Slixmpp's client class. (Use only for good, not for evil.)

Typical use pattern:

```
xmpp = ClientXMPP('user@server.tld/resource', 'password')
# ... Register plugins and event handlers ...
xmpp.connect()
xmpp.process(block=False) # block=True will block the current
                          # thread. By default, block=False
```
#### Parameters

- **jid** The JID of the XMPP user account.
- **password** The password for the XMPP user account.
- **plugin\_config** A dictionary of plugin configurations.
- **plugin whitelist** A list of approved plugins that will be loaded when calling [register\\_plugins\(\)](#page-73-0).
- **escape\_quotes** Deprecated.

**connect**(*address=()*, *use\_ssl=False*, *force\_starttls=True*, *disable\_starttls=False*)

Connect to the XMPP server.

When no address is given, a SRV lookup for the server will be attempted. If that fails, the server user in the JID will be used.

#### Parameters

- **address** A tuple containing the server's host and port.
- **force\_starttls** Indicates that negotiation should be aborted if the server does not advertise support for STARTTLS. Defaults to True.
- **disable\_starttls** Disables TLS for the connection. Defaults to False.
- **use\_ssl** Indicates if the older SSL connection method should be used. Defaults to False.

#### **del\_roster\_item**(*jid*)

Remove an item from the roster.

This is done by setting its subscription status to 'remove'.

Parameters  $\vec{\mathbf{i}}$ **d** – The JID of the item to remove.

### **get\_roster**(*callback=None*, *timeout=None*, *timeout\_callback=None*)

Request the roster from the server.

Parameters **callback** – Reference to a stream handler function. Will be executed when the roster is received.

**register\_feature**(*name*, *handler*, *restart=False*, *order=5000*) Register a stream feature handler.

#### Parameters

- **name** The name of the stream feature.
- **handler** The function to execute if the feature is received.
- **restart** Indicates if feature processing should halt with this feature. Defaults to False.
- **order** The relative ordering in which the feature should be negotiated. Lower values will be attempted earlier when available.

#### **update\_roster**(*jid*, *\*\*kwargs*)

Add or change a roster item.

#### Parameters

- **jid** The JID of the entry to modify.
- **name** The user's nickname for this JID.
- **subscription** The subscription status. May be one of 'to', 'from', 'both', or 'none'. If set to 'remove', the entry will be deleted.
- **groups** The roster groups that contain this item.
- **timeout** –

The length of time (in seconds) to wait for a response before continuing if blocking is used. Defaults to

response\_timeout.

• **callback** – Optional reference to a stream handler function. Will be executed when the roster is received. Implies block=False.

### **6.3 ComponentXMPP**

<span id="page-69-0"></span>**class** slixmpp.componentxmpp.**ComponentXMPP**(*jid*, *secret*, *host=None*, *port=None*, *plugin\_config=None*, *plugin\_whitelist=None*, *use\_jc\_ns=False*)

Slixmpp's basic XMPP server component.

Use only for good, not for evil.

#### **Parameters**

- **jid** The JID of the component.
- **secret** The secret or password for the component.
- **host** The server accepting the component.
- **port** The port used to connect to the server.
- **plugin\_config** A dictionary of plugin configurations.
- **plugin\_whitelist** A list of approved plugins that will be loaded when calling [register\\_plugins\(\)](#page-73-0).
- **use\_jc\_ns** Indicates if the 'jabber:client' namespace should be used instead of the standard 'jabber:component:accept' namespace. Defaults to False.

**connect**(*host=None*, *port=None*, *use\_ssl=False*)

Connect to the server.

#### **Parameters**

- host The name of the desired server for the connection. Defaults to server host.
- **port** Port to connect to on the server. Defauts to server\_port.
- **use\_ssl** Flag indicating if SSL should be used by connecting directly to a port using SSL.

#### **incoming\_filter**(*xml*)

Pre-process incoming XML stanzas by converting any 'jabber: client' namespaced elements to the component's default namespace.

Parameters **xml** – The XML stanza to pre-process.

#### **start\_stream\_handler**(*xml*)

Once the streams are established, attempt to handshake with the server to be accepted as a component.

Parameters **xml** – The incoming stream's root element.

### **6.4 BaseXMPP**

#### <span id="page-70-0"></span>**class** slixmpp.basexmpp.**BaseXMPP**(*jid="*, *default\_ns='jabber:client'*, *\*\*kwargs*)

The BaseXMPP class adapts the generic XMLStream class for use with XMPP. It also provides a plugin mechanism to easily extend and add support for new XMPP features.

Parameters **default\_ns** – Ensure that the correct default XML namespace is used during initialization.

**Iq**(*\*args*, *\*\*kwargs*)

Create an Iq stanza associated with this stream.

**Message**(*\*args*, *\*\*kwargs*)

Create a Message stanza associated with this stream.

#### **Presence**(*\*args*, *\*\*kwargs*)

Create a Presence stanza associated with this stream.

#### **api = None**

The API registry is a way to process callbacks based on JID+node combinations. Each callback in the registry is marked with:

- An API name, e.g. xep\_0030
- The name of an action, e.g. get info
- The JID that will be affected
- The node that will be affected

API handlers with no JID or node will act as global handlers, while those with a JID and no node will service all nodes for a JID, and handlers with both a JID and node will be used only for that specific combination. The handler that provides the most specificity will be used.

#### **auto\_authorize**

Auto accept or deny subscription requests.

If True, auto accept subscription requests. If False, auto deny subscription requests. If None, don't automatically respond.

#### **auto\_subscribe**

Auto send requests for mutual subscriptions.

If True, auto send mutual subscription requests.

#### **boundjid = None**

The JabberID (JID) used by this connection, as set after session binding. This may even be a different bare JID than what was requested.

#### **client\_roster = None**

The single roster for the bound JID. This is the equivalent of:

```
self.roster[self.boundjid.bare]
```
#### **exception**(*exception*)

Process any uncaught exceptions, notably  $IqError$  and  $IqTimeout$  exceptions.

Parameters **exception** – An unhandled [Exception](http://docs.python.org/3.4/library/exceptions.html#Exception) object.

#### **fulljid**

Attribute accessor for full jid

#### **get**(*key*, *default*)

Return a plugin given its name, if it has been registered.

#### **is\_component = None**

The distinction between clients and components can be important, primarily for choosing how to handle the 'to' and 'from' JIDs of stanzas.

#### **jid**

Attribute accessor for bare jid

**make\_iq**(*id=0*, *ifrom=None*, *ito=None*, *itype=None*, *iquery=None*) Create a new Iq stanza with a given Id and from JID.

#### Parameters

- **id** An ideally unique ID value for this stanza thread. Defaults to 0.
- **ifrom** The from JID to use for this stanza.
- **ito** The destination JID for this stanza.
- **itype** The Iq's type, one of: 'get', 'set', 'result', or 'error'.
- **iquery** Optional namespace for adding a query element.

**make\_iq\_error**(*id*, *type='cancel'*, *condition='feature-not-implemented'*, *text=None*, *ito=None*, *ifrom=None*, *iq=None*)

Create an Iq stanza of type 'error'.

#### **Parameters**

- **id** An ideally unique ID value. May use new\_id().
- **type** The type of the error, such as 'cancel' or 'modify'. Defaults to 'cancel'.
- **condition** The error condition. Defaults to 'feature-not-implemented'.
- **text** A message describing the cause of the error.
- **ito** The destination JID for this stanza.
- **ifrom** The 'from' JID to use for this stanza.
- **iq** Optionally use an existing stanza instead of generating a new one.

#### **make\_iq\_get**(*queryxmlns=None*, *ito=None*, *ifrom=None*, *iq=None*)

Create an Iq stanza of type 'get'.

Optionally, a query element may be added.

#### Parameters

- **queryxmlns** The namespace of the query to use.
- **ito** The destination JID for this stanza.
- **ifrom** The 'from' JID to use for this stanza.
- **iq** Optionally use an existing stanza instead of generating a new one.

#### **make\_iq\_query**(*iq=None*, *xmlns="*, *ito=None*, *ifrom=None*)

Create or modify an Iq stanza to use the given query namespace.

#### Parameters

- **iq** Optionally use an existing stanza instead of generating a new one.
- **xmlns** The query's namespace.
- **ito** The destination JID for this stanza.
- **ifrom** The 'from' JID to use for this stanza.

**make\_iq\_result**(*id=None*, *ito=None*, *ifrom=None*, *iq=None*)

Create an Iq stanza of type 'result' with the given ID value.

#### Parameters

- **id** An ideally unique ID value. May use new\_id().
- **ito** The destination JID for this stanza.
- **ifrom** The 'from' JID to use for this stanza.
- **iq** Optionally use an existing stanza instead of generating a new one.

**make\_iq\_set**(*sub=None*, *ito=None*, *ifrom=None*, *iq=None*) Create an Iq stanza of type 'set'.

Optionally, a substanza may be given to use as the stanza's payload.

#### Parameters

- **sub** Either an [ElementBase](#page-78-0) stanza object or an [Element](http://docs.python.org/3.4/library/xml.etree.elementtree.html#xml.etree.ElementTree.Element) XML object to use as the Iq's payload.
- **ito** The destination JID for this stanza.
- **ifrom** The 'from' JID to use for this stanza.
- **iq** Optionally use an existing stanza instead of generating a new one.

**make\_message**(*mto*, *mbody=None*, *msubject=None*, *mtype=None*, *mhtml=None*, *mfrom=None*, *mnick=None*) Create and initialize a new Message stanza.

#### Parameters

- **mto** The recipient of the message.
- **mbody** The main contents of the message.
- **msubject** Optional subject for the message.
- **mtype** The message's type, such as 'chat' or 'groupchat'.
- **mhtml** Optional HTML body content in the form of a string.
- **mfrom** The sender of the message. if sending from a client, be aware that some servers require that the full JID of the sender be used.
- **mnick** Optional nickname of the sender.

**make\_presence**(*pshow=None*, *pstatus=None*, *ppriority=None*, *pto=None*, *ptype=None*, *pfrom=None*, *pnick=None*)

Create and initialize a new Presence stanza.

#### Parameters

- **pshow** The presence's show value.
- **pstatus** The presence's status message.
- **ppriority** This connection's priority.
- **pto** The recipient of a directed presence.
- **ptype** The type of presence, such as 'subscribe'.
- **pfrom** The sender of the presence.
- **pnick** Optional nickname of the presence's sender.

**make\_query\_roster**(*iq=None*)

Create a roster query element.

Parameters **iq** – Optionally use an existing stanza instead of generating a new one.

#### **max\_redirects = None**

The maximum number of consecutive see-other-host redirections that will be followed before quitting.

#### **plugin = None**

A dictionary mapping plugin names to plugins.

#### <span id="page-73-2"></span>**plugin\_config = None**

Configuration options for whitelisted plugins. If a plugin is registered without any configuration, and there is an entry here, it will be used.

#### <span id="page-73-1"></span>**plugin\_whitelist = None**

A list of plugins that will be loaded if  $register\_pluqins()$  is called.

#### **process**(*\**, *forever=True*, *timeout=None*)

Process all the available XMPP events (receiving or sending data on the socket(s), calling various registered callbacks, calling expired timers, handling signal events, etc). If timeout is None, this function will run forever. If timeout is a number, this function will return after the given time in seconds.

#### **register\_plugin**(*plugin*, *pconfig=None*, *module=None*)

Register and configure a plugin for use in this stream.

#### Parameters

- **plugin** The name of the plugin class. Plugin names must be unique.
- **pconfig** A dictionary of configuration data for the plugin. Defaults to an empty dictionary.
- **module** Optional refence to the module containing the plugin class if using custom plugins.

### <span id="page-73-0"></span>**register\_plugins**()

Register and initialize all built-in plugins.

Optionally, the list of plugins loaded may be limited to those contained in  $pluqin_whitelist$ .

Plugin configurations stored in [plugin\\_config](#page-73-2) will be used.

### **requested\_jid = None**

The JabberID (JID) requested for this connection.

#### **resource**

Attribute accessor for jid resource

#### **roster = None**

The main roster object. This roster supports multiple owner JIDs, as in the case for components. For clients which only have a single JID, see [client\\_roster](#page-70-0).

**send\_message**(*mto*, *mbody*, *msubject=None*, *mtype=None*, *mhtml=None*, *mfrom=None*, *mnick=None*)

Create, initialize, and send a new Message stanza.

#### Parameters

- **mto** The recipient of the message.
- **mbody** The main contents of the message.
- **msubject** Optional subject for the message.
- **mtype** The message's type, such as 'chat' or 'groupchat'.
- **mhtml** Optional HTML body content in the form of a string.
- **mfrom** The sender of the message. if sending from a client, be aware that some servers require that the full JID of the sender be used.
- **mnick** Optional nickname of the sender.

**send\_presence**(*pshow=None*, *pstatus=None*, *ppriority=None*, *pto=None*, *pfrom=None*, *ptype=None*, *pnick=None*)

Create, initialize, and send a new Presence stanza.

#### **Parameters**

- **pshow** The presence's show value.
- **pstatus** The presence's status message.
- **ppriority** This connection's priority.
- **pto** The recipient of a directed presence.
- **ptype** The type of presence, such as 'subscribe'.
- **pfrom** The sender of the presence.
- **pnick** Optional nickname of the presence's sender.

### **send\_presence\_subscription**(*pto*, *pfrom=None*, *ptype='subscribe'*, *pnick=None*)

Create, initialize, and send a new Presence stanza of type 'subscribe'.

#### Parameters

- **pto** The recipient of a directed presence.
- **pfrom** The sender of the presence.
- **ptype** The type of presence, such as 'subscribe'.
- **pnick** Optional nickname of the presence's sender.

#### **sentpresence = None**

Flag indicating that the initial presence broadcast has been sent. Until this happens, some servers may not behave as expected when sending stanzas.

#### **server**

Attribute accessor for jid host

#### **set\_jid**(*jid*)

Rip a JID apart and claim it as our own.

#### **stanza = None**

A reference to  $slixmpp$ .  $stanza$  to make accessing stanza classes easier.

#### **start\_stream\_handler**(*xml*)

Save the stream ID once the streams have been established.

Parameters **xml** – The incoming stream's root element.

#### **stream\_id = None**

An identifier for the stream as given by the server.

#### <span id="page-74-0"></span>**use\_message\_ids = None**

Messages may optionally be tagged with ID values. Setting [use\\_message\\_ids](#page-74-0) to *True* will assign all outgoing messages an ID. Some plugin features require enabling this option.

#### **use\_origin\_id = None**

XEP-0359 <origin-id/> tag that gets added to <message/> stanzas.

#### **use\_presence\_ids = None**

Presence updates may optionally be tagged with ID values. Setting [use\\_message\\_ids](#page-74-0) to *True* will assign all outgoing messages an ID.

#### **username**

Attribute accessor for jid usernode

## **6.5 Exceptions**

**exception** slixmpp.exceptions.**XMPPError**(*condition='undefined-condition'*, *text="*, *etype='cancel'*, *extension=None*, *extension\_ns=None*, *extension\_args=None*, *clear=True*)

A generic exception that may be raised while processing an XMPP stanza to indicate that an error response stanza should be sent.

The exception method for stanza objects extending [RootStanza](#page-100-0) will create an error stanza and initialize any additional substanzas using the extension information included in the exception.

Meant for use in Slixmpp plugins and applications using Slixmpp.

Extension information can be included to add additional XML elements to the generated error stanza.

#### **Parameters**

- **condition** The XMPP defined error condition. Defaults to 'undefined-condition'.
- **text** Human readable text describing the error.
- **etype** The XMPP error type, such as 'cancel' or 'modify'. Defaults to 'cancel'.
- **extension** Tag name of the extension's XML content.
- **extension\_ns** XML namespace of the extensions' XML content.
- **extension args** Content and attributes for the extension element. Same as the additional arguments to the [Element](http://docs.python.org/3.4/library/xml.etree.elementtree.html#xml.etree.ElementTree.Element) constructor.
- **clear** Indicates if the stanza's contents should be removed before replying with an error. Defaults to True.

#### **format**()

Format the error in a simple user-readable string.

#### **exception** slixmpp.exceptions.**IqError**(*iq*)

An exception raised when an Iq stanza of type 'error' is received after making a blocking send call.

#### **iq = None**

The Iq error result stanza.

#### **exception** slixmpp.exceptions.**IqTimeout**(*iq*)

An exception which indicates that an IQ request response has not been received within the alloted time window.

#### **iq = None**

The Iq stanza whose response did not arrive before the timeout expired.

## **6.6 Jabber IDs (JID)**

<span id="page-76-1"></span>**class** slixmpp.jid.**JID**(*jid: Optional[str] = None*) A representation of a Jabber ID, or JID.

> Each JID may have three components: a user, a domain, and an optional resource. For example: [user@domain/resource](mailto:user@domain/resource)

When a resource is not used, the JID is called a bare JID. The JID is a full JID otherwise.

#### JID Properties:

full The string value of the full JID.

jid Alias for full.

bare The string value of the bare JID.

node The node portion of the JID.

user Alias for node.

local Alias for node.

username Alias for node.

domain The domain name portion of the JID.

server Alias for domain.

host Alias for domain.

resource The resource portion of the JID.

Parameters **jid** (string) – A string of the form '[user@]domain[/resource]'.

#### Raises **InvalidJID** –

#### **unescape**()

Return an unescaped JID object.

Using an unescaped JID is preferred for displaying JIDs to humans, and they should NOT be used for any other purposes than for presentation.

Returns UnescapedJID

New in version 1.1.10.

## <span id="page-76-0"></span>**6.7 Stanza Objects**

The *[stanzabase](#page-76-0)* module provides a wrapper for the standard [ElementTree](http://docs.python.org/3.4/library/xml.etree.elementtree.html#module-xml.etree.ElementTree) module that makes working with XML less painful. Instead of having to manually move up and down an element tree and insert subelements and attributes, you can interact with an object that behaves like a normal dictionary or JSON object, which silently maps keys to XML attributes and elements behind the scenes.

## **6.7.1 Overview**

The usefulness of this layer grows as the XML you have to work with becomes nested. The base unit here,  $ElementBase$ , can map to a single XML element, or several depending on how advanced of a mapping is desired from interface keys to XML structures. For example, a single [ElementBase](#page-78-0) derived class could easily describe:

```
<message to="user@example.com" from="friend@example.com">
 <body>Hi!</body>
 <x:extra>
   <x:item>Custom item 1</x:item>
   <x:item>Custom item 2</x:item>
    <x:item>Custom item 3</x:item>
  </x:extra>
</message>
```
If that chunk of XML were put in the  $ElementBase$  instance msg, we could extract the data from the XML using:

```
>>> msg['extra']
['Custom item 1', 'Custom item 2', 'Custom item 3']
```
Provided we set up the handler for the 'extra' interface to load the  $\langle x : \text{item}\rangle$  element content into a list.

The key concept is that given an XML structure that will be repeatedly used, we can define a set of interfaces which when we read from, write to, or delete, will automatically manipulate the underlying XML as needed. In addition, some of these interfaces may in turn reference child objects which expose interfaces for particularly complex child elements of the original XML chunk.

#### See also:

#### *[Defining Stanza Interfaces](#page-43-0)*.

Because the [stanzabase](#page-76-0) module was developed as part of an [XMPP](http://xmpp.org) library, these chunks of XML are referred to as stanzas, and in Slixmpp we refer to a subclass of  $E1$  ement Base which defines the interfaces needed for interacting with a given stanza a *[stanza object](#page-106-0)*.

To make dealing with more complicated and nested stanzas or XML chunks easier, *[stanza objects](#page-106-0)* can be composed in two ways: as iterable child objects or as plugins. Iterable child stanzas, or *[substanzas](#page-106-1)*, are accessible through a special 'substanzas' interface. This option is useful for stanzas which may contain more than one of the same kind of element. When there is only one child element, the plugin method is more useful. For plugins, a parent stanza object delegates one of its XML child elements to the plugin stanza object. Here is an example:

```
<iq type="result">
  <query xmlns="http://jabber.org/protocol/disco#info">
    <identity category="client" type="bot" name="Slixmpp Bot" />
  </query>
</iq>
```
We can can arrange this stanza into two objects: an outer, wrapper object for dealing with the  $\langle iq \rangle$  element and its attributes, and a plugin object to control the  $\langle$ query  $\rangle$  payload element. If we give the plugin object the name 'disco\_info' (using its [ElementBase.plugin\\_attrib](#page-85-0) value), then we can access the plugin as so:

```
>>> iq['disco_info']
'<query xmlns="http://jabber.org/protocol/disco#info">
  <identity category="client" type="bot" name="Slixmpp Bot" />
</query>'
```
We can then drill down through the plugin object's interfaces as desired:

```
>>> iq['disco_info']['identities']
[('client', 'bot', 'Slixmpp Bot')]
```
Plugins may also add new interfaces to the parent stanza object as if they had been defined by the parent directly, and can also override the behaviour of an interface defined by the parent.

See also:

*overrides=False*)

- *[Creating Stanza Plugins](#page-43-1)*
- *[Creating a Stanza Extension](#page-43-2)*
- *[Overriding a Parent Stanza](#page-43-3)*

## **6.7.2 Registering Stanza Plugins**

```
slixmpp.xmlstream.stanzabase.register_stanza_plugin(stanza, plugin, iterable=False,
```
Associate a stanza object as a plugin for another stanza.

```
>>> from slixmpp.xmlstream import register_stanza_plugin
>>> register_stanza_plugin(Iq, CustomStanza)
```
Plugin stanzas marked as iterable will be included in the list of substanzas for the parent, using parent['substanzas']. If the attribute plugin\_multi\_attrib was defined for the plugin, then the substanza set can be filtered to only instances of the plugin class. For example, given a plugin class Foo with plugin\_multi\_attrib =  $'$ foos' then:

parent**[**'foos'**]**

would return a collection of all Foo substanzas.

#### **Parameters**

- **stanza** (class) The class of the parent stanza.
- **plugin** (class) The class of the plugin stanza.
- **iterable** (*bool*) Indicates if the plugin stanza should be included in the parent stanza's iterable 'substanzas' interface results.
- **overrides** (*bool*) Indicates if the plugin should be allowed to override the interface handlers for the parent stanza, based on the plugin's overrides field.

New in version 1.0-Beta1: Made register\_stanza\_plugin the default name. The prior registerStanzaPlugin function name remains as an alias.

## **6.7.3 ElementBase**

<span id="page-78-0"></span>**class** slixmpp.xmlstream.stanzabase.**ElementBase**(*xml=None*, *parent=None*)

The core of Slixmpp's stanza XML manipulation and handling is provided by ElementBase. ElementBase wraps XML ElementTree objects and enables access to the XML contents through dictionary syntax, similar in style to the Ruby XMPP library Blather's stanza implementation.

Stanzas are defined by their name, namespace, and interfaces. For example, a simplistic Message stanza could be defined as:

```
>>> class Message(ElementBase):
... name = "message"
... namespace = "jabber:client"
... interfaces = {'to', 'from', 'type', 'body'}
... sub_interfaces = {'body'}
```
The resulting Message stanza's contents may be accessed as so:

```
>>> message['to'] = "user@example.com"
>>> message['body'] = "Hi!"
>>> message['body']
"Hi !"
>>> del message['body']
>>> message['body']
"''"
```
The interface values map to either custom access methods, stanza XML attributes, or (if the interface is also in sub\_interfaces) the text contents of a stanza's subelement.

Custom access methods may be created by adding methods of the form "getInterface", "setInterface", or "delInterface", where "Interface" is the titlecase version of the interface name.

Stanzas may be extended through the use of plugins. A plugin is simply a stanza that has a plugin\_attrib value. For example:

```
>>> class MessagePlugin(ElementBase):
... name = "custom_plugin"
... namespace = "custom"
... interfaces = {'useful_thing', 'custom'}
... plugin_attrib = "custom"
```
The plugin stanza class must be associated with its intended container stanza by using register\_stanza\_plugin as so:

```
>>> register_stanza_plugin(Message, MessagePlugin)
```
The plugin may then be accessed as if it were built-in to the parent stanza:

```
>>> message['custom']['useful_thing'] = 'foo'
```
If a plugin provides an interface that is the same as the plugin's plugin\_attrib value, then the plugin's interface may be assigned directly from the parent stanza, as shown below, but retrieving information will require all interfaces to be used, as so:

```
>>> # Same as using message['custom']['custom']
>>> message['custom'] = 'bar'
>>> # Must use all interfaces
>>> message['custom']['custom']
'bar'
```
If the plugin sets is extension to True, then both setting and getting an interface value that is the same as the plugin's plugin\_attrib value will work, as so:

```
>>> message['custom'] = 'bar' # Using is_extension=True
>>> message['custom']
'bar'
```
#### Parameters

- **xml** Initialize the stanza object with an existing XML object.
- **parent** Optionally specify a parent stanza object will contain this substanza.

**\_\_bool\_\_**()

Stanza objects should be treated as True in boolean contexts.

**\_\_copy\_\_**()

Return a copy of the stanza object that does not share the same underlying XML object.

```
__delitem__(attrib)
```
Delete the value of a stanza interface using dict-like syntax.

Example:

```
>>> msg['body'] = "Hi!"
>>> msg['body']
'Hi!'
>>> del msg['body']
>>> msg['body']
^{\prime}
```
Stanza interfaces are typically mapped directly to the underlyig XML object, but can be overridden by the presence of a del\_attrib method (or del\_foo where the interface is named 'foo', etc).

The effect of deleting a stanza interface value named foo will be one of:

- 1. Call del\_foo override handler, if it exists.
- 2. Call del\_foo, if it exists.
- 3. Call delFoo, if it exists.
- 4. Delete foo element, if 'foo' is in [sub\\_interfaces](#page-87-0).
- 5. Remove foo element if 'foo' is in [bool\\_interfaces](#page-84-1).
- 6. Delete top level XML attribute named foo.
- 7. Remove the foo plugin, if it was loaded.
- 8. Do nothing.

Parameters  $attrib$  – The name of the affected stanza interface.

#### **\_\_eq\_\_**(*other*)

Compare the stanza object with another to test for equality.

Stanzas are equal if their interfaces return the same values, and if they are both instances of ElementBase.

Parameters other ([ElementBase](#page-78-0)) - The stanza object to compare against.

#### **\_\_getitem\_\_**(*full\_attrib*)

Return the value of a stanza interface using dict-like syntax.

Example:

>>> msg**[**'body'**]** 'Message contents'

Stanza interfaces are typically mapped directly to the underlying XML object, but can be overridden by the presence of a get\_attrib method (or get\_foo where the interface is named 'foo', etc).

The search order for interface value retrieval for an interface named 'foo' is:

- 1. The list of substanzas ('substanzas')
- 2. The result of calling the get\_foo override handler.
- 3. The result of calling get\_foo.
- 4. The result of calling getFoo.
- 5. The contents of the foo subelement, if foo is listed in sub interfaces.
- 6. True or False depending on the existence of a foo subelement and foo is in [bool\\_interfaces](#page-84-1).
- 7. The value of the foo attribute of the XML object.
- 8. The plugin named 'foo'
- 9. An empty string.

Parameters full\_attrib (string) - The name of the requested stanza interface.

#### **\_\_init\_\_**(*xml=None*, *parent=None*)

Initialize self. See help(type(self)) for accurate signature.

#### **\_\_iter\_\_**()

Return an iterator object for the stanza's substanzas.

The iterator is the stanza object itself. Attempting to use two iterators on the same stanza at the same time is discouraged.

**\_\_len\_\_**()

Return the number of iterable substanzas in this stanza.

#### **\_\_ne\_\_**(*other*)

Compare the stanza object with another to test for inequality.

Stanzas are not equal if their interfaces return different values, or if they are not both instances of Element-Base.

Parameters other ([ElementBase](#page-78-0)) - The stanza object to compare against.

#### **\_\_next\_\_**()

Return the next iterable substanza.

#### **\_\_repr\_\_**()

Use the stanza's serialized XML as its representation.

#### **\_\_setitem\_\_**(*attrib*, *value*)

Set the value of a stanza interface using dictionary-like syntax.

Example:

```
>>> msg['body'] = "Hi!"
>>> msg['body']
'Hi!'
```
Stanza interfaces are typically mapped directly to the underlying XML object, but can be overridden by the presence of a set\_attrib method (or set\_foo where the interface is named 'foo', etc).

The effect of interface value assignment for an interface named 'foo' will be one of:

- 1. Delete the interface's contents if the value is None.
- 2. Call the set\_foo override handler, if it exists.
- 3. Call set\_foo, if it exists.
- 4. Call setFoo, if it exists.
- 5. Set the text of a foo element, if 'foo' is in [sub\\_interfaces](#page-87-0).
- 6. Add or remove an empty subelement foo if foo is in  $bool$  interfaces.
- 7. Set the value of a top level XML attribute named foo.
- 8. Attempt to pass the value to a plugin named  $\text{1}$  foo' using the plugin's  $\text{1}$  foo' interface.
- 9. Do nothing.

#### Parameters

- **attrib**  $(s \text{tring})$  The name of the stanza interface to modify.
- **value** The new value of the stanza interface.

#### **\_\_str\_\_**(*top\_level\_ns=True*)

Return a string serialization of the underlying XML object.

#### See also:

#### *[XML Serialization](#page-99-0)*

**Parameters top\_level\_ns** (bool) – Display the top-most namespace. Defaults to True.

#### **\_\_weakref\_\_**

list of weak references to the object (if defined)

#### **\_del\_attr**(*name*)

Remove a top level attribute of the XML object.

Parameters **name** – The name of the attribute.

### **\_del\_sub**(*name*, *all=False*, *lang=None*)

Remove sub elements that match the given name or XPath.

If the element is in a path, then any parent elements that become empty after deleting the element may also be deleted if requested by setting all=True.

#### Parameters

- **name** The name or XPath expression for the element(s) to remove.
- **all** (bool) If True, remove all empty elements in the path to the deleted element. Defaults to False.

#### **\_get\_attr**(*name*, *default="*)

Return the value of a top level attribute of the XML object.

In case the attribute has not been set, a default value can be returned instead. An empty string is returned if no other default is supplied.

#### Parameters

- **name** The name of the attribute.
- **default** Optional value to return if the attribute has not been set. An empty string is returned otherwise.

#### **\_get\_stanza\_values**()

Return A JSON/dictionary version of the XML content exposed through the stanza's interfaces:

```
>>> msg = Message()
>>> msg.values
{'body': '', 'from': , 'mucnick': '', 'mucroom': '',
'to': , 'type': 'normal', 'id': '', 'subject': ''}
```
Likewise, assigning to [values](#page-87-1) will change the XML content:

```
>>> msg = Message()
>>> msg.values = {'body': 'Hi!', 'to': 'user@example.com'}
>>> msg
'<message to="user@example.com"><body>Hi!</body></message>'
```
New in version 1.0-Beta1.

```
_get_sub_text(name, default=", lang=None)
     Return the text contents of a sub element.
```
In case the element does not exist, or it has no textual content, a default value can be returned instead. An empty string is returned if no other default is supplied.

#### Parameters

- **name** The name or XPath expression of the element.
- **default** Optional default to return if the element does not exists. An empty string is returned otherwise.

#### **\_set\_attr**(*name*, *value*)

Set the value of a top level attribute of the XML object.

If the new value is None or an empty string, then the attribute will be removed.

#### **Parameters**

- **name** The name of the attribute.
- **value** The new value of the attribute, or None or '' to remove it.

#### **\_set\_stanza\_values**(*values*)

Set multiple stanza interface values using a dictionary.

Stanza plugin values may be set using nested dictionaries.

**Parameters values** – A dictionary mapping stanza interface with values. Plugin interfaces may accept a nested dictionary that will be used recursively.

New in version 1.0-Beta1.

#### **\_set\_sub\_text**(*name*, *text=None*, *keep=False*, *lang=None*)

Set the text contents of a sub element.

In case the element does not exist, a element will be created, and its text contents will be set.

If the text is set to an empty string, or None, then the element will be removed, unless keep is set to True.

#### **Parameters**

- **name** The name or XPath expression of the element.
- **text** The new textual content of the element. If the text is an empty string or None, the element will be removed unless the parameter keep is True.
- **keep** Indicates if the element should be kept if its text is removed. Defaults to False.

#### **append**(*item*)

Append either an XML object or a substanza to this stanza object.

If a substanza object is appended, it will be added to the list of iterable stanzas.

Allows stanza objects to be used like lists.

Parameters **item** – Either an XML object or a stanza object to add to this stanza's contents.

**appendxml**(*xml*)

Append an XML object to the stanza's XML.

The added XML will not be included in the list of iterable substanzas.

Parameters **xml** (XML) – The XML object to add to the stanza.

#### <span id="page-84-1"></span>**bool\_interfaces = {}**

A subset of [interfaces](#page-84-2) which maps the presence of subelements to boolean values. Using this set allows for quickly checking for the existence of empty subelements like  $\langle$  required  $\rangle$ .

New in version 1.1.

**clear**()

Remove all XML element contents and plugins.

Any attribute values will be preserved.

```
enable(attrib, lang=None)
```
Enable and initialize a stanza plugin.

Alias for init plugin().

```
Parameters \text{attrib}(string)plugin_attrib value of the plugin to enable.
```
#### **get**(*key*, *default=None*)

Return the value of a stanza interface.

If the found value is None or an empty string, return the supplied default value.

Allows stanza objects to be used like dictionaries.

#### **Parameters**

- **key** (string) The name of the stanza interface to check.
- **default** Value to return if the stanza interface has a value of None or "". Will default to returning None.

#### **get\_stanza\_values**()

Return A JSON/dictionary version of the XML content exposed through the stanza's interfaces:

```
>>> msg = Message()
>>> msg.values
{'body': '', 'from': , 'mucnick': '', 'mucroom': '',
'to': , 'type': 'normal', 'id': '', 'subject': ''}
```
Likewise, assigning to [values](#page-87-1) will change the XML content:

```
>>> msg = Message()
>>> msg.values = {'body': 'Hi!', 'to': 'user@example.com'}
>>> msg
'<message to="user@example.com"><body>Hi!</body></message>'
```
New in version 1.0-Beta1.

```
init_plugin(attrib, lang=None, existing_xml=None, reuse=True)
     Enable and initialize a stanza plugin.
```
**Parameters**  $\text{attrib}(string)$  – The [plugin\\_attrib](#page-85-0) value of the plugin to enable.

```
interfaces = {'from', 'id', 'payload', 'to', 'type'}
```
The set of keys that the stanza provides for accessing and manipulating the underlying XML object. This set may be augmented with the  $p \log_{10} \frac{\text{attr}}{\text{at}}$  value of any registered stanza plugins.

#### **is\_extension = False**

If you need to add a new interface to an existing stanza, you can create a plugin and set is\_extension = True. Be sure to set the plugin attrib value to the desired interface name, and that it is the only interface listed in [interfaces](#page-84-2). Requests for the new interface from the parent stanza will be passed to the plugin directly.

New in version 1.0-Beta5.

#### **iterables = None**

A list of child stanzas whose class is included in [plugin\\_iterables](#page-86-0).

#### **keys**()

Return the names of all stanza interfaces provided by the stanza object.

Allows stanza objects to be used like dictionaries.

#### **lang\_interfaces = {}**

New in version 1.1.2.

#### <span id="page-85-2"></span>**match**(*xpath*)

Compare a stanza object with an XPath-like expression.

If the XPath matches the contents of the stanza object, the match is successful.

The XPath expression may include checks for stanza attributes. For example:

'presence@show=xa@priority=2/status'

Would match a presence stanza whose show value is set to ' $x$ a', has a priority value of '2', and has a status element.

**Parameters xpath** (string) – The XPath expression to check against. It may be either a string or a list of element names with attribute checks.

#### **name = 'stanza'**

The XML tag name of the element, not including any namespace prefixes. For example, an  $ElementBase object for < message /> would use name = 'message'.$  $ElementBase object for < message /> would use name = 'message'.$ 

#### **namespace = 'jabber:client'**

The XML namespace for the element. Given  $\leq$  foo xmlns="bar" />, then namespace = "bar" should be used. The default namespace is jabber:client since this is being used in an XMPP library.

#### **next**()

Return the next iterable substanza.

#### **overrides = []**

In some cases you may wish to override the behaviour of one of the parent stanza's interfaces. The overrides list specifies the interface name and access method to be overridden. For example, to override setting the parent's 'condition' interface you would use:

overrides **= [**'set\_condition'**]**

Getting and deleting the 'condition' interface would not be affected.

New in version 1.0-Beta5.

#### <span id="page-85-1"></span>**parent = None**

A weakref.weakref to the [parent](#page-85-1) stanza, if there is one. If not, then parent is None.

#### <span id="page-85-0"></span>**plugin\_attrib = 'plugin'**

For [ElementBase](#page-78-0) subclasses which are intended to be used as plugins, the plugin\_attrib value defines the plugin name. Plugins may be accessed by using the plugin attrib value as the interface. An example using plugin\_attrib = 'foo':

```
register_stanza_plugin(Message, FooPlugin)
msg = Message()
msg['foo']['an_interface_from_the_foo_plugin']
```
#### **plugin\_attrib\_map = {}**

A mapping of the [plugin\\_attrib](#page-85-0) values of registered plugins to their respective classes.

#### <span id="page-86-0"></span>**plugin\_iterables = {}**

The set of stanza classes that can be iterated over using the 'substanzas' interface. Classes are added to this set when registering a plugin with iterable=True:

register\_stanza\_plugin**(**DiscoInfo**,** DiscoItem**,** iterable**=True)**

New in version 1.0-Beta5.

#### **plugin\_multi\_attrib = ''**

For [ElementBase](#page-78-0) subclasses that are intended to be an iterable group of items, the plugin\_multi\_attrib value defines an interface for the parent stanza which returns the entire group of matching substanzas. So the following are equivalent:

```
# Given stanza class Foo, with plugin_multi_attrib = 'foos'
parent['foos']
filter(isinstance(item, Foo), parent['substanzas'])
```
#### <span id="page-86-1"></span>**plugin\_overrides = {}**

A map of interface operations to the overriding functions. For example, after overriding the set operation for the interface body, [plugin\\_overrides](#page-86-1) would be:

**{**'set\_body'**: <**some function**>}**

#### **plugin\_tag\_map = {}**

A mapping of root element tag names (in '{namespace}elementname' format) to the plugin classes responsible for them.

#### **plugins = None**

An ordered dictionary of plugin stanzas, mapped by their  $p \log n_a$  attribulate.

#### **pop**(*index=0*)

Remove and return the last substanza in the list of iterable substanzas.

Allows stanza objects to be used like lists.

**Parameters index**  $(int)$  – The index of the substanza to remove.

#### **set\_stanza\_values**(*values*)

Set multiple stanza interface values using a dictionary.

Stanza plugin values may be set using nested dictionaries.

Parameters **values** – A dictionary mapping stanza interface with values. Plugin interfaces may accept a nested dictionary that will be used recursively.

New in version 1.0-Beta1.

#### **setup**(*xml=None*)

Initialize the stanza's XML contents.

Will return True if XML was generated according to the stanza's definition instead of building a stanza object from an existing XML object.

**Parameters**  $xml$  – An existing XML object to use for the stanza's content instead of generating new XML.

#### <span id="page-87-0"></span>**sub\_interfaces = {}**

A subset of [interfaces](#page-84-2) which maps interfaces to direct subelements of the underlying XML object. Using this set, the text of these subelements may be set, retrieved, or removed without needing to define custom methods.

#### **tag = None**

The name of the tag for the stanza's root element. It is the same as calling  $tag_name()$  and is formatted as '{namespace}elementname'.

#### <span id="page-87-2"></span>**classmethod tag\_name**()

Return the namespaced name of the stanza's root element.

The format for the tag name is:

'{namespace}elementname'

```
For example, for the stanza <foo xmlns="bar" />, stanza.tag_name() would return
"{bar}foo".
```
#### <span id="page-87-1"></span>**values**

Return A JSON/dictionary version of the XML content exposed through the stanza's interfaces:

```
>>> msg = Message()
>>> msg.values
{'body': '', 'from': , 'mucnick': '', 'mucroom': '',
'to': , 'type': 'normal', 'id': '', 'subject': ''}
```
Likewise, assigning to [values](#page-87-1) will change the XML content:

```
>>> msg = Message()
>>> msg.values = {'body': 'Hi!', 'to': 'user@example.com'}
>>> msg
'<message to="user@example.com"><body>Hi!</body></message>'
```
New in version 1.0-Beta1.

#### **xml = None**

The underlying XML object for the stanza. It is a standard xml.etree.ElementTree object.

```
xml_ns = 'http://www.w3.org/XML/1998/namespace'
```
The default XML namespace: http://www.w3.org/XML/1998/namespace.

### **6.7.4 StanzaBase**

<span id="page-87-3"></span>**class** slixmpp.xmlstream.stanzabase.**StanzaBase**(*stream=None*, *xml=None*, *stype=None*, *sto=None*, *sfrom=None*, *sid=None*, *parent=None*)

StanzaBase provides the foundation for all other stanza objects used by Slixmpp, and defines a basic set of interfaces common to nearly all stanzas. These interfaces are the 'id', 'type', 'to', and 'from' attributes. An additional interface, 'payload', is available to access the XML contents of the stanza. Most stanza objects will provided more specific interfaces, however.

#### Stanza Interfaces:

id An optional id value that can be used to associate stanzas

to A JID object representing the recipient's JID.

from A JID object representing the sender's JID. with their replies.

type The type of stanza, typically will be 'normal', 'error', 'get', or 'set', etc.

payload The XML contents of the stanza.

#### Parameters

- **stream** ([XMLStream](#page-93-0)) Optional slixmpp.xmlstream.XMLStream object responsible for sending this stanza.
- **xml** (XML) Optional XML contents to initialize stanza values.
- **stype** (string) Optional stanza type value.
- **sto** Optional string or slixmpp.xmlstream.JID object of the recipient's JID.
- **sfrom** Optional string or slixmpp.xmlstream.JID object of the sender's JID.
- **sid** (string) Optional ID value for the stanza.
- **parent** Optionally specify a parent stanza object will contain this substanza.

#### **del\_payload**()

Remove the XML contents of the stanza.

#### **error**()

Set the stanza's type to 'error'.

#### **exception**(*e*)

Handle exceptions raised during stanza processing.

Meant to be overridden.

#### **get\_from**()

Return the value of the stanza's 'from' attribute.

#### **get\_payload**()

Return a list of XML objects contained in the stanza.

### **get\_to**()

Return the value of the stanza's 'to' attribute.

#### **namespace = 'jabber:client'**

True.

The default XMPP client namespace

#### **reply**(*clear=True*)

Prepare the stanza for sending a reply.

Swaps the 'from' and 'to' attributes.

If clear=True, then also remove the stanza's contents to make room for the reply content.

For client streams, the 'from' attribute is removed.

**Parameters clear** (bool) – Indicates if the stanza's contents should be removed. Defaults to

**send**()

Queue the stanza to be sent on the XML stream.

**Parameters now**  $(bool)$  – Indicates if the queue should be skipped and the stanza sent immediately. Useful for stream initialization. Defaults to False.

#### **set\_from**(*value*)

Set the 'from' attribute of the stanza.

**Parameters**  $\text{from}(\text{str or } JID) - A \text{ string or JID object representing the sender's JID.$  $\text{from}(\text{str or } JID) - A \text{ string or JID object representing the sender's JID.$  $\text{from}(\text{str or } JID) - A \text{ string or JID object representing the sender's JID.$ 

#### **set\_payload**(*value*)

Add XML content to the stanza.

Parameters **value** – Either an XML or a stanza object, or a list of XML or stanza objects.

#### **set\_to**(*value*)

Set the 'to' attribute of the stanza.

Parameters **value** – A string or slixmpp.xmlstream. JID object representing the recipient's JID.

#### **set\_type**(*value*)

Set the stanza's 'type' attribute.

Only type values contained in types are accepted.

**Parameters value**  $(str)$  – One of the values contained in types

#### **unhandled**()

Called if no handlers have been registered to process this stanza.

Meant to be overridden.

## **6.8 Stanza Handlers**

## **6.8.1 The Basic Handler**

<span id="page-89-2"></span>**class** slixmpp.xmlstream.handler.base.**BaseHandler**(*name*, *matcher*, *stream=None*) Base class for stream handlers. Stream handlers are matched with incoming stanzas so that the stanza may be processed in some way. Stanzas may be matched with multiple handlers.

Handler execution may take place in two phases: during the incoming stream processing, and in the main event loop. The [prerun\(\)](#page-89-0) method is executed in the first case, and [run\(\)](#page-89-1) is called during the second.

#### **Parameters**

- **name** (string) The name of the handler.
- **matcher** A [MatcherBase](#page-92-0) derived object that will be used to determine if a stanza should be accepted by this handler.
- stream The *[XMLStream](#page-93-0)* instance that the handle will respond to.

#### **check\_delete**()

Check if the handler should be removed from the list of stream handlers.

#### **match**(*xml*)

Compare a stanza or XML object with the handler's matcher.

Parameters  $xml$  – An XML or [ElementBase](#page-78-0) object

#### **name = None**

The name of the handler

#### <span id="page-89-1"></span><span id="page-89-0"></span>**prerun**(*payload*)

Prepare the handler for execution while the XML stream is being processed.

Parameters **payload** – A [ElementBase](#page-78-0) object.

**run**(*payload*)

Execute the handler after XML stream processing and during the main event loop.

Parameters **payload** – A [ElementBase](#page-78-0) object.

#### **stream = None**

The XML stream this handler is assigned to

### **6.8.2 Callback**

**class** slixmpp.xmlstream.handler.**Callback**(*name*, *matcher*, *pointer*, *thread=False*, *once=False*, *instream=False*, *stream=None*) The Callback handler will execute a callback function with matched stanzas.

The handler may execute the callback either during stream processing or during the main event loop.

Callback functions are all executed in the same thread, so be aware if you are executing functions that will block for extended periods of time. Typically, you should signal your own events using the Slixmpp object's  $event()$  method to pass the stanza off to a threaded event handler for further processing.

#### **Parameters**

- **name**  $(string)$  The name of the handler.
- **matcher** A [MatcherBase](#page-92-0) derived object for matching stanza objects.
- **pointer** The function to execute during callback.
- **thread** (bool) DEPRECATED. Remains only for backwards compatibility.
- **once** (bool) Indicates if the handler should be used only once. Defaults to False.
- **instream** (bool) Indicates if the callback should be executed during stream processing instead of in the main event loop.
- stream The *[XMLStream](#page-93-0)* instance this handler should monitor.

#### <span id="page-90-0"></span>**prerun**(*payload*)

Execute the callback during stream processing, if the callback was created with instream=True.

Parameters **payload** – The matched [ElementBase](#page-78-0) object.

**run**(*payload*, *instream=False*)

Execute the callback function with the matched stanza payload.

#### **Parameters**

- **payload** The matched [ElementBase](#page-78-0) object.
- **instream** (bool) Force the handler to execute during stream processing. This should only be used by [prerun\(\)](#page-90-0). Defaults to False.

### **6.8.3 CoroutineCallback**

```
class slixmpp.xmlstream.handler.CoroutineCallback(name, matcher, pointer,
                                                    once=False, instream=False,
                                                    stream=None)
```
The Callback handler will execute a callback function with matched stanzas.

The handler may execute the callback either during stream processing or during the main event loop.

The event will be scheduled to be run soon in the event loop instead of immediately.

#### **Parameters**

- **name**  $(string)$  The name of the handler.
- matcher A [MatcherBase](#page-92-0) derived object for matching stanza objects.
- **pointer** The function to execute during callback. If pointer is not a coroutine, this function will raise a ValueError.
- **once**  $(boo1)$  Indicates if the handler should be used only once. Defaults to False.
- **instream** ( $boo1$ ) Indicates if the callback should be executed during stream processing instead of in the main event loop.
- **stream** The *[XMLStream](#page-93-0)* instance this handler should monitor.

#### <span id="page-91-0"></span>**prerun**(*payload*)

Execute the callback during stream processing, if the callback was created with instream=True.

#### Parameters **payload** – The matched [ElementBase](#page-78-0) object.

#### **run**(*payload*, *instream=False*)

Execute the callback function with the matched stanza payload.

#### Parameters

- **payload** The matched [ElementBase](#page-78-0) object.
- **instream** (*bool*) Force the handler to execute during stream processing. This should only be used by  $prerun()$ . Defaults to False.

## **6.8.4 Waiter**

<span id="page-91-1"></span>**class** slixmpp.xmlstream.handler.**Waiter**(*name*, *matcher*, *stream=None*)

The Waiter handler allows an event handler to block until a particular stanza has been received. The handler will either be given the matched stanza, or False if the waiter has timed out.

#### **Parameters**

- **name** (string) The name of the handler.
- matcher A [MatcherBase](#page-92-0) derived object for matching stanza objects.
- **stream** The *[XMLStream](#page-93-0)* instance this handler should monitor.

#### **check\_delete**()

Always remove waiters after use.

#### **prerun**(*payload*)

Store the matched stanza when received during processing.

Parameters **payload** – The matched [ElementBase](#page-78-0) object.

#### **run**(*payload*)

Do not process this handler during the main event loop.

#### **wait**(*timeout=None*)

Block an event handler while waiting for a stanza to arrive.

Be aware that this will impact performance if called from a non-threaded event handler.

Will return either the received stanza, or False if the waiter timed out.

**Parameters timeout** (int) – The number of seconds to wait for the stanza to arrive. Defaults to the the stream's response\_timeout value.

## **6.9 Stanza Matchers**

## **6.9.1 The Basic Matcher**

<span id="page-92-0"></span>**class** slixmpp.xmlstream.matcher.base.**MatcherBase**(*criteria*)

Base class for stanza matchers. Stanza matchers are used to pick stanzas out of the XML stream and pass them to the appropriate stream handlers.

**Parameters criteria** – Object to compare some aspect of a stanza against.

**match**(*xml*)

Check if a stanza matches the stored criteria.

Meant to be overridden.

## **6.9.2 ID Matching**

```
class slixmpp.xmlstream.matcher.id.MatcherId(criteria)
```
The ID matcher selects stanzas that have the same stanza 'id' interface value as the desired ID.

#### **match**(*xml*)

Compare the given stanza's 'id' attribute to the stored id value.

Parameters  $xml$  – The [ElementBase](#page-78-0) stanza to compare against.

## **6.9.3 Stanza Path Matching**

<span id="page-92-1"></span>**class** slixmpp.xmlstream.matcher.stanzapath.**StanzaPath**(*criteria*)

The StanzaPath matcher selects stanzas that match a given "stanza path", which is similar to a normal XPath except that it uses the interfaces and plugins of the stanza instead of the actual, underlying XML.

Parameters criteria – Object to compare some aspect of a stanza against.

**match**(*stanza*)

Compare a stanza against a "stanza path". A stanza path is similar to an XPath expression, but uses the stanza's interfaces and plugins instead of the underlying XML. See the documentation for the stanza  $match()$  method for more information.

Parameters stanza - The [ElementBase](#page-78-0) stanza to compare against.

## **6.9.4 XPath**

<span id="page-92-2"></span>**class** slixmpp.xmlstream.matcher.xpath.**MatchXPath**(*criteria*)

The XPath matcher selects stanzas whose XML contents matches a given XPath expression.

Warning: Using this matcher may not produce expected behavior when using attribute selectors. For Python 2.6 and 3.1, the ElementTree [find\(\)](http://docs.python.org/3.4/library/xml.etree.elementtree.html#xml.etree.ElementTree.Element.find) method does not support the use of attribute selectors. If you need to support Python 2.6 or 3.1, it might be more useful to use a  $StanzaPath$  matcher.

If the value of IGNORE\_NS is set to True, then XPath expressions will be matched without using namespaces.

**match**(*xml*)

Compare a stanza's XML contents to an XPath expression.

If the value of IGNORE\_NS is set to True, then XPath expressions will be matched without using namespaces.

**Warning:** In Python 2.6 and 3.1 the ElementTree  $\text{find}$  () method does not support attribute selectors in the XPath expression.

Parameters  $xml$  – The [ElementBase](#page-78-0) stanza to compare against.

## **6.9.5 XMLMask**

**class** slixmpp.xmlstream.matcher.xmlmask.**MatchXMLMask**(*criteria*, *de-*

*fault\_ns='jabber:client'*) The XMLMask matcher selects stanzas whose XML matches a given XML pattern, or mask. For example, message stanzas with body elements could be matched using the mask:

**<message** xmlns="jabber:client"**><body /></message>**

Use of XMLMask is discouraged, and  $MatchXPat$  or  $StanzaPath$  should be used instead.

Parameters **criteria** – Either an [Element](http://docs.python.org/3.4/library/xml.etree.elementtree.html#xml.etree.ElementTree.Element) XML object or XML string to use as a mask.

#### **match**(*xml*)

Compare a stanza object or XML object against the stored XML mask.

Overrides MatcherBase.match.

**Parameters**  $xm1$  – The stanza object or XML object to compare against.

#### **setDefaultNS**(*ns*)

Set the default namespace to use during comparisons.

Parameters **ns** – The new namespace to use as the default.

## **6.10 XML Stream**

<span id="page-93-0"></span>**class** slixmpp.xmlstream.xmlstream.**XMLStream**(*host="*, *port=0*)

An XML stream connection manager and event dispatcher.

The XMLStream class abstracts away the issues of establishing a connection with a server and sending and receiving XML "stanzas". A stanza is a complete XML element that is a direct child of a root document element. Two streams are used, one for each communication direction, over the same socket. Once the connection is closed, both streams should be complete and valid XML documents.

#### Three types of events are provided to manage the stream:

Stream Triggered based on received stanzas, similar in concept to events in a SAX XML parser.

Custom Triggered manually.

Scheduled Triggered based on time delays.

Typically, stanzas are first processed by a stream event handler which will then trigger custom events to continue further processing, especially since custom event handlers may run in individual threads.

#### **Parameters**

- **socket** Use an existing socket for the stream. Defaults to None to generate a new socket.
- **host**  $(string)$  The name of the target server.
- **port** (int) The port to use for the connection. Defaults to 0.

#### **abort**()

Forcibly close the connection

#### **add\_event\_handler**(*name*, *pointer*, *disposable=False*)

Add a custom event handler that will be executed whenever its event is manually triggered.

#### Parameters

- **name** The name of the event that will trigger this handler.
- **pointer** The function to execute.
- **disposable** If set to True, the handler will be discarded after one use. Defaults to False.

#### **add\_filter**(*mode*, *handler*, *order=None*)

Add a filter for incoming or outgoing stanzas.

These filters are applied before incoming stanzas are passed to any handlers, and before outgoing stanzas are put in the send queue.

Each filter must accept a single stanza, and return either a stanza or None. If the filter returns None, then the stanza will be dropped from being processed for events or from being sent.

#### Parameters

- **mode** One of 'in' or 'out'.
- **handler** The filter function.
- **order** (int) The position to insert the filter in the list of active filters.

#### **address = None**

The desired, or actual, address of the connected server.

#### **ca\_certs = None**

Path to a file containing certificates for verifying the server SSL certificate. A non-None value will trigger certificate checking.

Note: On Mac OS X, certificates in the system keyring will be consulted, even if they are not in the provided file.

#### **cancel\_connection\_attempt**()

Immediately cancel the current create\_connection() Future. This is useful when a client using slixmpp tries to connect on flaky networks, where sometimes a connection just gets lost and it needs to reconnect while the attempt is still ongoing.

#### **certfile = None**

Path to a file containing a client certificate to use for authenticating via SASL EXTERNAL. If set, there must also be a corresponding *:attr:keyfile* value.

#### **ciphers = None**

The list of accepted ciphers, in OpenSSL Format. It might be useful to override it for improved security over the python defaults.

#### **configure\_dns**(*resolver*, *domain=None*, *port=None*)

Configure and set options for a Resolver instance, and other DNS related tasks. For example, you can also check getaddrinfo() to see if you need to call out to libresolv.so.2 to run res\_init().

Meant to be overridden.

#### Parameters

- **resolver** A Resolver instance or None if dnspython is not installed.
- **domain** The initial domain under consideration.
- **port** The initial port under consideration.

#### **configure\_socket**()

Set timeout and other options for self.socket.

Meant to be overridden.

```
connect(host=", port=0, use_ssl=False, force_starttls=True, disable_starttls=False)
     Create a new socket and connect to the server.
```
#### Parameters

- **host** The name of the desired server for the connection.
- **port** Port to connect to on the server.
- **use\_ssl** Flag indicating if SSL should be used by connecting directly to a port using SSL. If it is False, the connection will be upgraded to SSL/TLS later, using STARTTLS. Only use this value for old servers that have specific port for SSL/TLS

TODO fix the comment :param force\_starttls: If True, the connection will be aborted if

the server does not initiate a STARTTLS negotiation. If None, the connection will be upgraded to TLS only if the server initiate the STARTTLS negotiation, otherwise it will connect in clear. If False it will never upgrade to TLS, even if the server provides it. Use this for example if you're on localhost

#### **connection\_lost**(*exception*)

On any kind of disconnection, initiated by us or not. This signals the closure of the TCP connection

#### **connection\_made**(*transport*)

Called when the TCP connection has been established with the server

#### **data\_received**(*data*)

Called when incoming data is received on the socket.

We feed that data to the parser and the see if this produced any XML event. This could trigger one or more event (a stanza is received, the stream is opened, etc).

#### **default\_domain = None**

The domain to try when querying DNS records.

### **default\_ns = None**

The default namespace of the stream content, not of the stream wrapper itself.

#### **default\_port = None**

The default port to return when querying DNS records.

#### **del\_event\_handler**(*name*, *pointer*)

Remove a function as a handler for an event.

#### Parameters

• **name** – The name of the event.

- **pointer** The function to remove as a handler.
- **del\_filter**(*mode*, *handler*)

Remove an incoming or outgoing filter.

**disconnect** (*wait: float* = 2.0, *reason: Optional[str]* = *None*, *ignore\_send\_queue: bool = False*)  $\rightarrow$ 

None Close the XML stream and wait for an acknowldgement from the server for at most *wait* seconds. After the given number of seconds has passed without a response from the server, or when the server successfully responds with a closure of its own stream, abort() is called. If wait is 0.0, this will call abort() directly without closing the stream.

Does nothing if we are not connected.

Parameters **wait** – Time to wait for a response from the server.

#### **disconnect\_reason = None**

The reason why we are disconnecting from the server

#### **disconnected = None**

An asyncio Future being done when the stream is disconnected.

#### **dns\_answers = None**

A list of DNS results that have not yet been tried.

#### **dns\_service = None**

The service name to check with DNS SRV records. For example, setting this to 'xmpp-client' would query the \_xmpp-client.\_tcp service.

#### **end\_session\_on\_disconnect = None**

Flag for controlling if the session can be considered ended if the connection is terminated.

#### **eof\_received**()

When the TCP connection is properly closed by the remote end

### <span id="page-96-0"></span>**event**(*name*, *data={}*)

Manually trigger a custom event.

#### Parameters

- **name** The name of the event to trigger.
- **data** Data that will be passed to each event handler. Defaults to an empty dictionary, but is usually a stanza object.

#### **event\_handled**(*name*)

Returns the number of registered handlers for an event.

Parameters **name** – The name of the event to check.

#### **exception**(*exception*)

Process an unknown exception.

Meant to be overridden.

### Parameters **exception** – An unhandled exception object.

#### **get\_dns\_records**(*domain*, *port=None*)

Get the DNS records for a domain.

#### Parameters

- **domain** The domain in question.
- **port** If the results don't include a port, use this one.

**get\_ssl\_context**() Get SSL context.

#### **incoming\_filter**(*xml*)

Filter incoming XML objects before they are processed.

Possible uses include remapping namespaces, or correcting elements from sources with incorrect behavior.

Meant to be overridden.

#### **init\_parser**()

init the XML parser. The parser must always be reset for each new connexion

#### **keyfile = None**

Path to a file containing the private key for the selected client certificate to use for authenticating via SASL EXTERNAL.

#### **namespace\_map = None**

A mapping of XML namespaces to well-known prefixes.

#### **new\_id**()

Generate and return a new stream ID in hexadecimal form.

Many stanzas, handlers, or matchers may require unique ID values. Using this method ensures that all new ID values are unique in this stream.

#### **pick\_dns\_answer**(*domain*, *port=None*)

Pick a server and port from DNS answers.

Gets DNS answers if none available. Removes used answer from available answers.

#### Parameters

- **domain** The domain in question.
- **port** If the results don't include a port, use this one.

#### **process**(*\**, *forever=True*, *timeout=None*)

Process all the available XMPP events (receiving or sending data on the socket(s), calling various registered callbacks, calling expired timers, handling signal events, etc). If timeout is None, this function will run forever. If timeout is a number, this function will return after the given time in seconds.

#### <span id="page-97-0"></span>**proxy\_config = None**

An optional dictionary of proxy settings. It may provide: :host: The host offering proxy services. :port: The port for the proxy service. :username: Optional username for accessing the proxy. :password: Optional password for accessing the proxy.

#### **reconnect**(*wait=2.0*, *reason='Reconnecting'*)

Calls disconnect(), and once we are disconnected (after the timeout, or when the server acknowledgement is received), call connect()

#### **register\_handler**(*handler*, *before=None*, *after=None*)

Add a stream event handler that will be executed when a matching stanza is received.

#### **Parameters handler** – The [BaseHandler](#page-89-2) derived object to execute.

#### **register\_stanza**(*stanza\_class*)

Add a stanza object class as a known root stanza.

A root stanza is one that appears as a direct child of the stream's root element.

Stanzas that appear as substanzas of a root stanza do not need to be registered here. That is done using register\_stanza\_plugin() from slixmpp.xmlstream.stanzabase.

Stanzas that are not registered will not be converted into stanza objects, but may still be processed using handlers and matchers.

Parameters **stanza\_class** – The top-level stanza object's class.

#### **remove\_handler**(*name*)

Remove any stream event handlers with the given name.

Parameters **name** – The name of the handler.

#### **remove\_stanza**(*stanza\_class*)

Remove a stanza from being a known root stanza.

A root stanza is one that appears as a direct child of the stream's root element.

Stanzas that are not registered will not be converted into stanza objects, but may still be processed using handlers and matchers.

#### **run\_filters**()

Background loop that processes stanzas to send.

**schedule**(*name*, *seconds*, *callback*, *args=()*, *kwargs={}*, *repeat=False*) Schedule a callback function to execute after a given delay.

#### Parameters

- **name** A unique name for the scheduled callback.
- **seconds** The time in seconds to wait before executing.
- **callback** A pointer to the function to execute.
- **args** A tuple of arguments to pass to the function.
- **kwargs** A dictionary of keyword arguments to pass to the function.
- **repeat** Flag indicating if the scheduled event should be reset and repeat after executing.

#### **send**(*data*, *use\_filters=True*)

A wrapper for [send\\_raw\(\)](#page-98-0) for sending stanza objects.

#### Parameters

- data The *[ElementBase](#page-78-0)* stanza to send on the stream.
- **use\_filters** (bool) Indicates if outgoing filters should be applied to the given stanza data. Disabling filters is useful when resending stanzas. Defaults to True.

#### <span id="page-98-0"></span>**send\_raw**(*data*)

Send raw data across the stream.

Parameters data (string) – Any bytes or utf-8 string value.

#### **send\_xml**(*data*)

Send an XML object on the stream

Parameters data - The [Element](http://docs.python.org/3.4/library/xml.etree.elementtree.html#xml.etree.ElementTree.Element) XML object to send on the stream.

#### **start\_stream\_handler**(*xml*)

Perform any initialization actions, such as handshakes, once the stream header has been sent.

Meant to be overridden.

#### **start\_tls**()

Perform handshakes for TLS.

If the handshake is successful, the XML stream will need to be restarted.

#### **stream\_footer = None**

The default closing tag for the stream element.

#### **stream\_header = None**

The default opening tag for the stream element.

#### **stream\_ns = None**

The namespace of the enveloping stream element.

#### **use\_aiodns = None**

If set to True, allow using the dnspython DNS library if available. If set to False, the builtin DNS resolver will be used, even if dnspython is installed.

#### **use\_cdata = None**

Use CDATA for escaping instead of XML entities. Defaults to False.

#### **use\_ipv6 = None**

If set to True, attempt to use IPv6.

#### **use\_proxy = None**

If set to True, attempt to connect through an HTTP proxy based on the settings in  $prox_V$  config.

#### **use\_ssl = None**

Enable connecting to the server directly over SSL, in particular when the service provides two ports: one for non-SSL traffic and another for SSL traffic.

#### <span id="page-99-1"></span>**whitespace\_keepalive = None**

If True, periodically send a whitespace character over the wire to keep the connection alive. Mainly useful for connections traversing NAT.

#### **whitespace\_keepalive\_interval = None**

The default interval between keepalive signals when  $whitespace\_keepality$ e is enabled.

## <span id="page-99-0"></span>**6.11 XML Serialization**

Since the XML layer of Slixmpp is based on [ElementTree](http://docs.python.org/3.4/library/xml.etree.elementtree.html#module-xml.etree.ElementTree), why not just use the built-in [tostring\(\)](http://docs.python.org/3.4/library/xml.etree.elementtree.html#xml.etree.ElementTree.tostring) method? The answer is that using that method produces ugly results when using namespaces. The tostring() method used here intelligently hides namespaces when able and does not introduce excessive namespace prefixes:

```
>>> from slixmpp.xmlstream.tostring import tostring
>>> from xml.etree import ElementTree as ET
>>> xml = ET.fromstring('<foo xmlns="bar"><baz /></foo>')
>>> ET.tostring(xml)
'<ns0:foo xmlns:ns0="bar"><ns0:baz /></foo>'
>>> tostring(xml)
'<foo xmlns="bar"><baz /></foo>'
```
As a side effect of this namespace hiding, using tostring() may produce unexpected results depending on how the tostring() method is invoked. For example, when sending XML on the wire, the main XMPP stanzas with their namespace of jabber:client will not include the namespace because that is already declared by the stream header. But, if you create a Message instance and dump it to the terminal, the jabber:client namespace will appear.

```
slixmpp.xmlstream.tostring(xml=None, xmlns=", stream=None, outbuffer=", top_level=False,
                                open_only=False, namespaces=None)
```
Serialize an XML object to a Unicode string.

If an outer xmlns is provided using xmlns, then the current element's namespace will not be included if it matches the outer namespace. An exception is made for elements that have an attached stream, and appear at the stream root.

#### Parameters

- **xml** ([Element](http://docs.python.org/3.4/library/xml.etree.elementtree.html#xml.etree.ElementTree.Element)) The XML object to serialize.
- **xmlns** (string) Optional namespace of an element wrapping the XML object.
- **stream** ([XMLStream](#page-93-0)) The XML stream that generated the XML object.
- **outbuffer** (string) Optional buffer for storing serializations during recursive calls.
- **top\_level** (bool) Indicates that the element is the outermost element.
- **namespaces** ([set](http://docs.python.org/3.4/library/stdtypes.html#set)) Track which namespaces are in active use so that new ones can be declared when needed.

Return type Unicode string

## **6.11.1 Escaping Special Characters**

In order to prevent errors when sending arbitrary text as the textual content of an XML element, certain characters must be escaped. These are:  $\<$ ,  $\<$ ,  $\cdot$ ,  $\cdot$ , and  $\cdot$ . The default escaping mechanism is to replace those characters with their equivalent escape entities:  $\&; \<;$ ,  $\>$ ,  $\'$ , and  $\"$ .

In the future, the use of CDATA sections may be allowed to reduce the size of escaped text or for when other XMPP processing agents do not undertand these entities.

## **6.12 Core Stanzas**

## **6.12.1 Root Stanza**

```
class slixmpp.stanza.rootstanza.RootStanza(stream=None, xml=None, stype=None,
                                               sto=None, sfrom=None, sid=None, par-
                                               ent=None)
```
A top-level XMPP stanza in an XMLStream.

The RootStanza class provides a more XMPP specific exception handler than provided by the generic StanzaBase class.

Methods: exception – Overrides StanzaBase.exception

#### **exception**(*e*)

Create and send an error reply.

Typically called when an event handler raises an exception. The error's type and text content are based on the exception object's type and content.

Overrides StanzaBase.exception.

Arguments: e – Exception object

## **6.12.2 Message Stanza**

```
class slixmpp.stanza.Message(*args, **kwargs)
```
XMPP's <message> stanzas are a "push" mechanism to send information to other XMPP entities without requiring a response.

Chat clients will typically use <message> stanzas that have a type of either "chat" or "groupchat".

When handling a message event, be sure to check if the message is an error response.

Example <message> stanzas:

```
<message to="user1@example.com" from="user2@example.com">
 <body>Hi!</body>
</message>
<message type="groupchat" to="room@conference.example.com">
 <body>Hi everyone!</body>
</message>
```
#### Stanza Interface:

- body: The main contents of the message.
- subject: An optional description of the message's contents.
- mucroom: (Read-only) The name of the MUC room that sent the message.
- mucnick: (Read-only) The MUC nickname of message's sender.

#### Attributes:

• types: May be one of: normal, chat, headline, groupchat, or error.

#### **chat**()

Set the message type to 'chat'.

#### **del\_mucnick**()

Dummy method to prevent deletion.

#### **del\_mucroom**()

Dummy method to prevent deletion.

#### **del\_parent\_thread**()

Delete the message thread's parent reference.

#### **get\_mucnick**()

Return the nickname of the MUC user that sent the message.

Read-only stanza interface.

#### Return type str

#### **get\_mucroom**()

Return the name of the MUC room where the message originated.

Read-only stanza interface.

#### Return type str

#### **get\_parent\_thread**()

Return the message thread's parent thread.

#### Return type str

#### **get\_type**()

Return the message type.

Overrides default stanza interface behavior.

Returns 'normal' if no type attribute is present.

#### Return type str

#### **normal**()

Set the message type to 'normal'.

```
reply(body=None, clear=True)
     Create a message reply.
```
Overrides StanzaBase.reply.

Sets proper 'to' attribute if the message is from a MUC, and adds a message body if one is given.

#### Parameters

- **body**  $(str)$  Optional text content for the message.
- **clear** (bool) Indicates if existing content should be removed before replying. Defaults to True.

#### Return type [Message](#page-101-0)

```
set_mucnick(value)
```
Dummy method to prevent modification.

**set\_mucroom**(*value*)

Dummy method to prevent modification.

**set\_parent\_thread**(*value*)

Add or change the message thread's parent thread.

**Parameters value**  $(str)$  – identifier of the thread

## <span id="page-102-0"></span>**6.12.3 Presence Stanza**

#### **class** slixmpp.stanza.**Presence**(*\*args*, *\*\*kwargs*)

XMPP's <presence> stanza allows entities to know the status of other clients and components. Since it is currently the only multi-cast stanza in XMPP, many extensions add more information to <presence> stanzas to broadcast to every entry in the roster, such as capabilities, music choices, or locations (XEP-0115: Entity Capabilities and XEP-0163: Personal Eventing Protocol).

Since <presence> stanzas are broadcast when an XMPP entity changes its status, the bulk of the traffic in an XMPP network will be from <presence> stanzas. Therefore, do not include more information than necessary in a status message or within a <presence> stanza in order to help keep the network running smoothly.

Example <presence> stanzas:

```
<presence />
<presence from="user@example.com">
 <show>away</show>
 <status>Getting lunch.</status>
 <priority>5</priority>
</presence>
<presence type="unavailable" />
```
(continues on next page)

(continued from previous page)

```
<presence to="user@otherhost.com" type="subscribe" />
```
#### Stanza Interface:

- priority: A value used by servers to determine message routing.
- show: The type of status, such as away or available for chat.
- status: Custom, human readable status message.

#### Attributes:

- types: One of: available, unavailable, error, probe, subscribe, subscribed, unsubscribe, and unsubscribed.
- showtypes: One of: away, chat, dnd, and xa.

#### **del\_type**()

Remove both the type attribute and the <show> element.

#### **get\_priority**()

Return the value of the <presence> element as an integer.

#### Return type int

#### **get\_type**()

Return the value of the <presence> stanza's type attribute, or the value of the <show> element if valid.

#### **reply**(*clear=True*)

Create a new reply  $\langle$ presence $\rangle$ > stanza from self.

Overrides StanzaBase.reply.

**Parameters clear** (bool) – Indicates if the stanza contents should be removed before replying. Defaults to True.

#### **set\_priority**(*value*)

Set the entity's priority value. Some server use priority to determine message routing behavior.

Bot clients should typically use a priority of 0 if the same JID is used elsewhere by a human-interacting client.

**Parameters value**  $(int)$  – An integer value greater than or equal to 0.

#### **set\_show**(*show*)

Set the value of the  $\langle$ show> element.

**Parameters show**  $(str)$  – Must be one of: away, chat, dnd, or xa.

#### **set\_type**(*value*)

Set the type attribute's value, and the <show> element if applicable.

**Parameters value**  $(str)$  – Must be in either self.types or self.showtypes.

## **6.12.4 IQ Stanza**

**class** slixmpp.stanza.**Iq**(*\*args*, *\*\*kwargs*)

XMPP <iq> stanzas, or info/query stanzas, are XMPP's method of requesting and modifying information, similar to HTTP's GET and POST methods.

Each  $\langle iq \rangle$  stanza must have an 'id' value which associates the stanza with the response stanza. XMPP entities must always be given a response <iq> stanza with a type of 'result' after sending a stanza of type 'get' or 'set'.

Most uses cases for  $\langle iq \rangle$  stanzas will involve adding a  $\langle \langle jq \rangle$  element whose namespace indicates the type of information desired. However, some custom XMPP applications use <iq> stanzas as a carrier stanza for an application-specific protocol instead.

Example <iq> Stanzas:

```
<iq to="user@example.com" type="get" id="314">
 <query xmlns="http://jabber.org/protocol/disco#items" />
</iq>
<iq to="user@localhost" type="result" id="17">
 <query xmlns='jabber:iq:roster'>
    <item jid='otheruser@example.net'
         name='John Doe'
         subscription='both'>
     <group>Friends</group>
    </item>
 </query>
</iq>
```
#### Stanza Interface:

• query: The namespace of the <query> element if one exists.

#### Attributes:

• types: May be one of: get, set, result, or error.

```
del_query()
```
Remove the <query> element.

```
get_query()
```
Return the namespace of the <query> element.

#### Return type str

```
reply(clear=True)
```
Create a new  $\langle \text{iq} \rangle$  stanza replying to self.

Overrides StanzaBase.reply

Sets the 'type' to 'result' in addition to the default StanzaBase.reply behavior.

**Parameters clear** (bool) – Indicates if existing content should be removed before replying. Defaults to True.

### **send**(*callback=None*, *timeout=None*, *timeout\_callback=None*)

Send an <ig> stanza over the XML stream.

A callback handler can be provided that will be executed when the Iq stanza's result reply is received.

Returns a future which result will be set to the result Iq if it is of type 'get' or 'set' (when it is received), or a future with the result set to None if it has another type.

Overrides StanzaBase.send

#### Parameters

• **callback** (function) – Optional reference to a stream handler function. Will be executed when a reply stanza is received.

- **timeout** (int) The length of time (in seconds) to wait for a response before the timeout\_callback is called, instead of the regular callback
- **timeout\_callback** (function) Optional reference to a stream handler function. Will be executed when the timeout expires before a response has been received for the originally-sent IQ stanza.

Return type asyncio.Future

#### **set\_payload**(*value*)

Set the XML contents of the <iq> stanza.

Parameters value (list or XML object) – An XML object or a list of XML objects to use as the  $\langle iq \rangle$  stanza's contents

#### **set\_query**(*value*)

Add or modify a <query> element.

Query elements are differentiated by their namespace.

**Parameters value**  $(str)$  – The namespace of the  $\langle \text{query} \rangle$  element.

#### **unhandled**()

Send a feature-not-implemented error if the stanza is not handled.

Overrides StanzaBase.unhandled.

## **6.13 Plugins**

# CHAPTER 7

## Additional Info

## **7.1 Glossary**

event handler A callback function that responds to events raised by  $XMLStream$ .event().

stanza object Informally may refer both to classes which extend [ElementBase](#page-78-0) or [StanzaBase](#page-87-3), and to objects of such classes.

<span id="page-106-2"></span><span id="page-106-0"></span>A stanza object is a wrapper for an XML object which exposes [dict](http://docs.python.org/3.4/library/stdtypes.html#dict) like interfaces which may be assigned to, read from, or deleted.

- stanza plugin A *[stanza object](#page-106-0)* which has been registered as a potential child of another stanza object. The plugin stanza may accessed through the parent stanza using the plugin's plugin attrib as an interface.
- stream handler A callback function that accepts stanza objects pulled directly from the XML stream. A stream handler is encapsulated in a object that includes a [Matcher](#page-92-0) object, and which provides additional semantics. For example, the  $W$ aiter handler wrapper blocks thread execution until a matching stanza is received.

<span id="page-106-1"></span>substanza See *[stanza plugin](#page-106-2)*

## **7.2 License (MIT)**

Copyright (c) 2010 Nathanael C. Fritz

Permission is hereby granted, free of charge, to any person obtaining a copy of this software and associated documentation files (the "Software"), to deal in the Software without restriction, including without limitation the rights to use, copy, modify, merge, publish, distribute, sublicense, and/or sell copies of the Software, and to permit persons to whom the Software is furnished to do so, subject to the following conditions:

The above copyright notice and this permission notice shall be included in all copies or substantial portions of the Software.

THE SOFTWARE IS PROVIDED "AS IS", WITHOUT WARRANTY OF ANY KIND, EXPRESS OR IMPLIED, INCLUDING BUT NOT LIMITED TO THE WARRANTIES OF MERCHANTABILITY, FITNESS FOR A PAR-TICULAR PURPOSE AND NONINFRINGEMENT. IN NO EVENT SHALL THE AUTHORS OR COPYRIGHT

HOLDERS BE LIABLE FOR ANY CLAIM, DAMAGES OR OTHER LIABILITY, WHETHER IN AN ACTION OF CONTRACT, TORT OR OTHERWISE, ARISING FROM, OUT OF OR IN CONNECTION WITH THE SOFT-WARE OR THE USE OR OTHER DEALINGS IN THE SOFTWARE.

## **7.2.1 Licenses of Bundled Third Party Code**

### **dateutil - Extensions to the standard python 2.3+ datetime module.**

Copyright (c) 2003-2011 - Gustavo Niemeyer [<gustavo@niemeyer.net>](mailto:gustavo@niemeyer.net)

### All rights reserved.

Redistribution and use in source and binary forms, with or without modification, are permitted provided that the following conditions are met:

- Redistributions of source code must retain the above copyright notice, this list of conditions and the following disclaimer.
- Redistributions in binary form must reproduce the above copyright notice, this list of conditions and the following disclaimer in the documentation and/or other materials provided with the distribution.
- Neither the name of the copyright holder nor the names of its contributors may be used to endorse or promote products derived from this software without specific prior written permission.

THIS SOFTWARE IS PROVIDED BY THE COPYRIGHT HOLDERS AND CONTRIBUTORS "AS IS" AND ANY EXPRESS OR IMPLIED WARRANTIES, INCLUDING, BUT NOT LIMITED TO, THE IMPLIED WARRANTIES OF MERCHANTABILITY AND FITNESS FOR A PARTICULAR PURPOSE ARE DISCLAIMED. IN NO EVENT SHALL THE COPYRIGHT OWNER OR CONTRIBUTORS BE LIABLE FOR ANY DIRECT, INDIRECT, IN-CIDENTAL, SPECIAL, EXEMPLARY, OR CONSEQUENTIAL DAMAGES (INCLUDING, BUT NOT LIMITED TO, PROCUREMENT OF SUBSTITUTE GOODS OR SERVICES; LOSS OF USE, DATA, OR PROFITS; OR BUSI-NESS INTERRUPTION) HOWEVER CAUSED AND ON ANY THEORY OF LIABILITY, WHETHER IN CON-TRACT, STRICT LIABILITY, OR TORT (INCLUDING NEGLIGENCE OR OTHERWISE) ARISING IN ANY WAY OUT OF THE USE OF THIS SOFTWARE, EVEN IF ADVISED OF THE POSSIBILITY OF SUCH DAM-AGE.

### **fixed\_datetime**

Copyright (c) 2008, Red Innovation Ltd., Finland All rights reserved.

Redistribution and use in source and binary forms, with or without modification, are permitted provided that the following conditions are met:

- Redistributions of source code must retain the above copyright notice, this list of conditions and the following disclaimer.
- Redistributions in binary form must reproduce the above copyright notice, this list of conditions and the following disclaimer in the documentation and/or other materials provided with the distribution.
- Neither the name of Red Innovation nor the names of its contributors may be used to endorse or promote products derived from this software without specific prior written permission.

THIS SOFTWARE IS PROVIDED BY RED INNOVATION ''AS IS" AND ANY EXPRESS OR IMPLIED WAR-RANTIES, INCLUDING, BUT NOT LIMITED TO, THE IMPLIED WARRANTIES OF MERCHANTABILITY AND FITNESS FOR A PARTICULAR PURPOSE ARE DISCLAIMED. IN NO EVENT SHALL RED INNOVA-TION BE LIABLE FOR ANY DIRECT, INDIRECT, INCIDENTAL, SPECIAL, EXEMPLARY, OR CONSEQUEN-TIAL DAMAGES (INCLUDING, BUT NOT LIMITED TO, PROCUREMENT OF SUBSTITUTE GOODS OR SERVICES; LOSS OF USE, DATA, OR PROFITS; OR BUSINESS INTERRUPTION) HOWEVER CAUSED AND ON ANY THEORY OF LIABILITY, WHETHER IN CONTRACT, STRICT LIABILITY, OR TORT (INCLUDING
NEGLIGENCE OR OTHERWISE) ARISING IN ANY WAY OUT OF THE USE OF THIS SOFTWARE, EVEN IF ADVISED OF THE POSSIBILITY OF SUCH DAMAGE.

## **OrderedDict - A port of the Python 2.7+ OrderedDict to Python 2.6**

Copyright (c) 2009 Raymond Hettinger

Permission is hereby granted, free of charge, to any person obtaining a copy of this software and associated documentation files (the "Software"), to deal in the Software without restriction, including without limitation the rights to use, copy, modify, merge, publish, distribute, sublicense, and/or sell copies of the Software, and to permit persons to whom the Software is furnished to do so, subject to the following conditions:

The above copyright notice and this permission notice shall be included in all copies or substantial portions of the Software.

THE SOFTWARE IS PROVIDED "AS IS", WITHOUT WARRANTY OF ANY KIND, EXPRESS OR IMPLIED, INCLUDING BUT NOT LIMITED TO THE WARRANTIES OF MERCHANTABILITY, FITNESS FOR A PARTICULAR PURPOSE AND NONINFRINGEMENT. IN NO EVENT SHALL THE AUTHORS OR COPYRIGHT HOLDERS BE LIABLE FOR ANY CLAIM, DAMAGES OR OTHER LIABILITY, WHETHER IN AN ACTION OF CONTRACT, TORT OR OTHERWISE, ARIS-ING FROM, OUT OF OR IN CONNECTION WITH THE SOFTWARE OR THE USE OR OTHER DEALINGS IN THE SOFTWARE.

## **SUELTA – A PURE-PYTHON SASL CLIENT LIBRARY**

This software is subject to "The MIT License"

Copyright 2004-2013 David Alan Cridland

Permission is hereby granted, free of charge, to any person obtaining a copy of this software and associated documentation files (the "Software"), to deal in the Software without restriction, including without limitation the rights to use, copy, modify, merge, publish, distribute, sublicense, and/or sell copies of the Software, and to permit persons to whom the Software is furnished to do so, subject to the following conditions:

The above copyright notice and this permission notice shall be included in all copies or substantial portions of the Software.

THE SOFTWARE IS PROVIDED "AS IS", WITHOUT WARRANTY OF ANY KIND, EXPRESS OR IMPLIED, INCLUDING BUT NOT LIMITED TO THE WARRANTIES OF MERCHANTABILITY, FITNESS FOR A PAR-TICULAR PURPOSE AND NONINFRINGEMENT. IN NO EVENT SHALL THE AUTHORS OR COPYRIGHT HOLDERS BE LIABLE FOR ANY CLAIM, DAMAGES OR OTHER LIABILITY, WHETHER IN AN ACTION OF CONTRACT, TORT OR OTHERWISE, ARISING FROM, OUT OF OR IN CONNECTION WITH THE SOFT-WARE OR THE USE OR OTHER DEALINGS IN THE SOFTWARE.

#### **python-gnupg: A Python wrapper for the GNU Privacy Guard**

Copyright (c) 2008-2012 by Vinay Sajip. All rights reserved.

Redistribution and use in source and binary forms, with or without modification, are permitted provided that the following conditions are met:

- Redistributions of source code must retain the above copyright notice, this list of conditions and the following disclaimer.
- Redistributions in binary form must reproduce the above copyright notice, this list of conditions and the following disclaimer in the documentation and/or other materials provided with the distribution.

• The name(s) of the copyright holder(s) may not be used to endorse or promote products derived from this software without specific prior written permission.

THIS SOFTWARE IS PROVIDED BY THE COPYRIGHT HOLDER(S) "AS IS" AND ANY EXPRESS OR IMPLIED WARRANTIES, INCLUDING, BUT NOT LIMITED TO, THE IMPLIED WARRANTIES OF MER-CHANTABILITY AND FITNESS FOR A PARTICULAR PURPOSE ARE DISCLAIMED. IN NO EVENT SHALL THE COPYRIGHT HOLDER(S) BE LIABLE FOR ANY DIRECT, INDIRECT, INCIDENTAL, SPECIAL, EX-EMPLARY, OR CONSEQUENTIAL DAMAGES (INCLUDING, BUT NOT LIMITED TO, PROCUREMENT OF SUBSTITUTE GOODS OR SERVICES; LOSS OF USE, DATA, OR PROFITS; OR BUSINESS INTERRUPTION) HOWEVER CAUSED AND ON ANY THEORY OF LIABILITY, WHETHER IN CONTRACT, STRICT LIABIL-ITY, OR TORT (INCLUDING NEGLIGENCE OR OTHERWISE) ARISING IN ANY WAY OUT OF THE USE OF THIS SOFTWARE, EVEN IF ADVISED OF THE POSSIBILITY OF SUCH DAMAGE.

- *[License \(MIT\)](#page-106-0)*
- *[Glossary](#page-106-1)*
- genindex
- modindex
- search

# CHAPTER 8

## SleekXMPP Credits

Note: Those people made SleekXMPP, so you should not bother them if you have an issue with slixmpp. But it's still fair to credit them for their work.

#### Main Author: [Nathan Fritz](http://andyet.net/team/fritzy) [fritzy@netflint.net,](xmpp:fritzy@netflint.net?message) [@fritzy](http://twitter.com/fritzy)

Nathan is also the author of XMPPHP and [Seesmic-AS3-XMPP,](http://code.google.com/p/seesmic-as3-xmpp/) and a former member of the XMPP Council.

### Co-Author: [Lance Stout](http://andyet.net/team/lance) [lancestout@gmail.com,](xmpp:lancestout@gmail.com?message) [@lancestout](http://twitter.com/lancestout)

Both Fritzy and Lance work for [&yet,](http://andyet.net) which specializes in realtime web and XMPP applications.

- [contact@andyet.net](mailto:contact@andyet.net)
- [XMPP Consulting](http://xmppconsulting.com)

#### Contributors:

- Brian Beggs [\(macdiesel\)](http://github.com/macdiesel)
- Dann Martens [\(dannmartens\)](http://github.com/dannmartens)
- Florent Le Coz [\(louiz\)](http://github.com/louiz)
- Kevin Smith [\(Kev,](http://github.com/Kev) [http://kismith.co.uk\)](http://kismith.co.uk)
- Remko Tronçon [\(remko,](http://github.com/remko) [http://el-tramo.be\)](http://el-tramo.be)
- Te-jé Rogers [\(te-je\)](http://github.com/te-je)
- Thom Nichols [\(tomstrummer\)](http://github.com/tomstrummer)

## Python Module Index

## s

slixmpp.basexmpp, [67](#page-70-0) slixmpp.clientxmpp, [64](#page-67-0) slixmpp.componentxmpp, [66](#page-69-0) slixmpp.exceptions, [72](#page-75-0) slixmpp.jid, [73](#page-76-0) slixmpp.stanza, [99](#page-102-0) slixmpp.stanza.rootstanza, [97](#page-100-0) slixmpp.xmlstream.handler, [87](#page-90-0) slixmpp.xmlstream.handler.base, [86](#page-89-0) slixmpp.xmlstream.matcher.base, [89](#page-92-0) slixmpp.xmlstream.matcher.id, [89](#page-92-1) slixmpp.xmlstream.matcher.stanzapath, [89](#page-92-2) slixmpp.xmlstream.matcher.xmlmask, [90](#page-93-0) slixmpp.xmlstream.matcher.xpath, [89](#page-92-3) slixmpp.xmlstream.stanzabase, [73](#page-76-1) slixmpp.xmlstream.tostring, [96](#page-99-0) slixmpp.xmlstream.xmlstream, [90](#page-93-1)

## Index

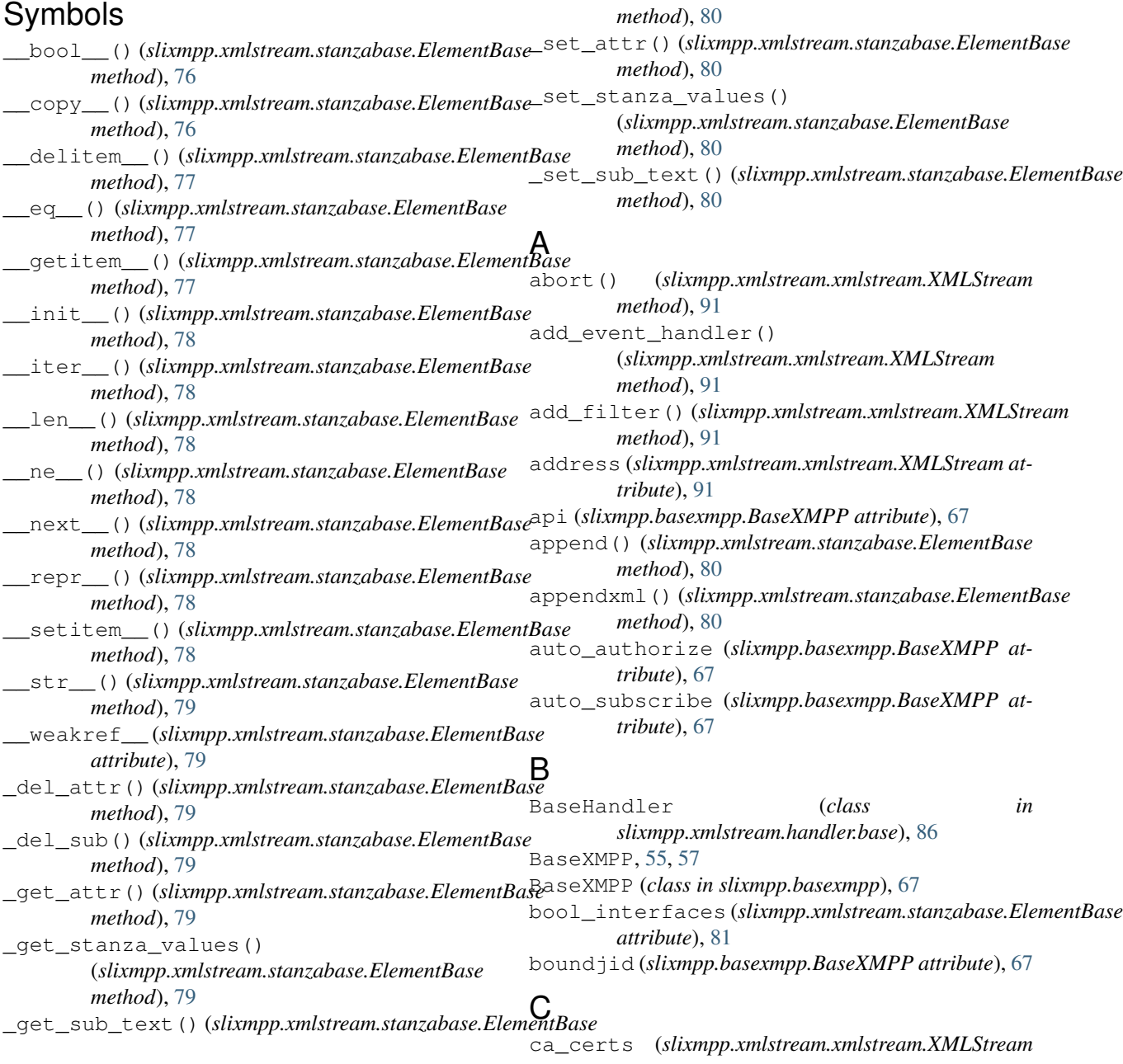

*attribute*), [91](#page-94-0) Callback (*class in slixmpp.xmlstream.handler*), [87](#page-90-1) cancel connection attempt() (*slixmpp.xmlstream.xmlstream.XMLStream method*), [91](#page-94-0) certfile (*slixmpp.xmlstream.xmlstream.XMLStream attribute*), [91](#page-94-0) changed status, [59](#page-62-0) changed\_subscription, [59](#page-62-0) chat() (*slixmpp.stanza.Message method*), [98](#page-101-0) chatstate\_active, [59](#page-62-0) chatstate\_composing, [59](#page-62-0) chatstate\_gone, [59](#page-62-0) chatstate\_inactive, [60](#page-63-0) chatstate\_paused, [60](#page-63-0) check\_delete() (*slixmpp.xmlstream.handler.base.BaseHandler method*), [98](#page-101-0) *method*), [86](#page-89-1) check\_delete() (*slixmpp.xmlstream.handler.Waiter method*), [88](#page-91-0) ciphers (*slixmpp.xmlstream.xmlstream.XMLStream attribute*), [91](#page-94-0) clear() (*slixmpp.xmlstream.stanzabase.ElementBase method*), [81](#page-84-0) client\_roster (*slixmpp.basexmpp.BaseXMPP attribute*), [67](#page-70-1) ClientXMPP, [55,](#page-58-0) [57](#page-60-0) ClientXMPP (*class in slixmpp.clientxmpp*), [64](#page-67-1) ComponentXMPP, [55,](#page-58-0) [57](#page-60-0) ComponentXMPP (*class in slixmpp.componentxmpp*), [66](#page-69-1) configure\_dns()(slixmpp.xmlstream.xmlstream.XMLSdresmonnected, [60](#page-63-0) *method*), [91](#page-94-0) configure\_socket() (*slixmpp.xmlstream.xmlstream.XMLStream method*), [92](#page-95-0) connect() (*slixmpp.clientxmpp.ClientXMPP method*), [65](#page-68-0) connect() (*slixmpp.componentxmpp.ComponentXMPP method*), [66](#page-69-1) connect() (*slixmpp.xmlstream.xmlstream.XMLStream method*), [92](#page-95-0) connected, [60](#page-63-0) connection\_failed, [60](#page-63-0) connection\_lost() (*slixmpp.xmlstream.xmlstream.XMLStream method*), [92](#page-95-0) connection\_made() (*slixmpp.xmlstream.xmlstream.XMLStream method*), [92](#page-95-0) CoroutineCallback (*class in slixmpp.xmlstream.handler*), [87](#page-90-1)

*method*), [92](#page-95-0) default\_domain (*slixmpp.xmlstream.xmlstream.XMLStream attribute*), [92](#page-95-0) default\_ns (*slixmpp.xmlstream.xmlstream.XMLStream attribute*), [92](#page-95-0) default\_port (*slixmpp.xmlstream.xmlstream.XMLStream attribute*), [92](#page-95-0) del\_event\_handler() (*slixmpp.xmlstream.xmlstream.XMLStream method*), [92](#page-95-0) del\_filter() (*slixmpp.xmlstream.xmlstream.XMLStream method*), [93](#page-96-0) del\_mucnick() (*slixmpp.stanza.Message method*), [98](#page-101-0) del\_mucroom() (*slixmpp.stanza.Message method*), [98](#page-101-0) del\_parent\_thread() (*slixmpp.stanza.Message* del\_payload() (*slixmpp.xmlstream.stanzabase.StanzaBase method*), [85](#page-88-0) del\_query() (*slixmpp.stanza.Iq method*), [101](#page-104-0) del\_roster\_item() (*slixmpp.clientxmpp.ClientXMPP method*), [65](#page-68-0) del\_type() (*slixmpp.stanza.Presence method*), [100](#page-103-0) disco info, [60](#page-63-0) disco\_items, [60](#page-63-0) disconnect() (*slixmpp.xmlstream.xmlstream.XMLStream method*), [93](#page-96-0) disconnect\_reason (*slixmpp.xmlstream.xmlstream.XMLStream attribute*), [93](#page-96-0) disconnected (*slixmpp.xmlstream.xmlstream.XMLStream attribute*), [93](#page-96-0) dns\_answers (*slixmpp.xmlstream.xmlstream.XMLStream attribute*), [93](#page-96-0) dns\_service (*slixmpp.xmlstream.xmlstream.XMLStream attribute*), [93](#page-96-0) E ElementBase (*class in slixmpp.xmlstream.stanzabase*), [75](#page-78-0) enable() (*slixmpp.xmlstream.stanzabase.ElementBase method*), [81](#page-84-0) end\_session\_on\_disconnect (*slixmpp.xmlstream.xmlstream.XMLStream attribute*), [93](#page-96-0) entity time, [60](#page-63-0) eof\_received() (*slixmpp.xmlstream.xmlstream.XMLStream method*), [93](#page-96-0) error() (*slixmpp.xmlstream.stanzabase.StanzaBase method*), [85](#page-88-0) event handler, [103](#page-106-2) event() (*slixmpp.xmlstream.xmlstream.XMLStream*

data\_received() (*slixmpp.xmlstream.xmlstream.XMLStream method*), [93](#page-96-0)

D

event\_handled()(*slixmpp.xmlstream.xmlstream.XMLStgream*pchat\_subject, [61](#page-64-0) *method*), [93](#page-96-0) exception() (*slixmpp.basexmpp.BaseXMPP method*), [67](#page-70-1) exception() (*slixmpp.stanza.rootstanza.RootStanza method*), [97](#page-100-1) exception()(*slixmpp.xmlstream.stanzabase.StanzaBase*incoming\_filter() *method*), [85](#page-88-0) exception() (*slixmpp.xmlstream.xmlstream.XMLStream method*), [93](#page-96-0) F failed\_auth, [60](#page-63-0) format() (*slixmpp.exceptions.XMPPError method*), [72](#page-75-1) fulljid (*slixmpp.basexmpp.BaseXMPP attribute*), [67](#page-70-1) G get() (*slixmpp.basexmpp.BaseXMPP method*), [67](#page-70-1) get() (*slixmpp.xmlstream.stanzabase.ElementBase method*), [81](#page-84-0) get\_dns\_records() (*slixmpp.xmlstream.xmlstream.XMLStream method*), [93](#page-96-0) get\_from() (*slixmpp.xmlstream.stanzabase.StanzaBase method*), [85](#page-88-0) get\_mucnick() (*slixmpp.stanza.Message method*), [98](#page-101-0) get\_mucroom() (*slixmpp.stanza.Message method*), [98](#page-101-0) get\_parent\_thread() (*slixmpp.stanza.Message method*), [98](#page-101-0) get\_payload() (*slixmpp.xmlstream.stanzabase.StanzaBase* JID (*class in slixmpp.jid*), [73](#page-76-2) *method*), [85](#page-88-0) get\_priority() (*slixmpp.stanza.Presence method*), [100](#page-103-0) get\_query() (*slixmpp.stanza.Iq method*), [101](#page-104-0) get\_roster() (*slixmpp.clientxmpp.ClientXMPP method*), [65](#page-68-0) get\_ssl\_context() (*slixmpp.xmlstream.xmlstream.XMLStream method*), [93](#page-96-0) get\_stanza\_values() (*slixmpp.xmlstream.stanzabase.ElementBase method*), [81](#page-84-0) get\_to() (*slixmpp.xmlstream.stanzabase.StanzaBase method*), [85](#page-88-0) get\_type() (*slixmpp.stanza.Message method*), [98](#page-101-0) get\_type() (*slixmpp.stanza.Presence method*), [100](#page-103-0) gmail\_messages, [60](#page-63-0) gmail\_notify, [61](#page-64-0) got\_offline, [61](#page-64-0) got\_online, [61](#page-64-0) groupchat\_direct\_invite, [61](#page-64-0) groupchat\_invite, [61](#page-64-0) groupchat\_message, [61](#page-64-0) groupchat\_presence, [61](#page-64-0) incoming\_filter() (*slixmpp.componentxmpp.ComponentXMPP method*), [66](#page-69-1) (*slixmpp.xmlstream.xmlstream.XMLStream method*), [94](#page-97-0) init\_parser() (*slixmpp.xmlstream.xmlstream.XMLStream method*), [94](#page-97-0) init\_plugin() (*slixmpp.xmlstream.stanzabase.ElementBase method*), [81](#page-84-0) interfaces (*slixmpp.xmlstream.stanzabase.ElementBase attribute*), [81](#page-84-0) Iq (*class in slixmpp.stanza*), [100](#page-103-0) iq (*slixmpp.exceptions.IqError attribute*), [72](#page-75-1) iq (*slixmpp.exceptions.IqTimeout attribute*), [72](#page-75-1) Iq() (*slixmpp.basexmpp.BaseXMPP method*), [67](#page-70-1) IqError, [72](#page-75-1) IqTimeout, [72](#page-75-1) is\_component (*slixmpp.basexmpp.BaseXMPP attribute*), [68](#page-71-0) is\_extension (*slixmpp.xmlstream.stanzabase.ElementBase attribute*), [81](#page-84-0) iterables (*slixmpp.xmlstream.stanzabase.ElementBase attribute*), [82](#page-85-0) J jid (*slixmpp.basexmpp.BaseXMPP attribute*), [68](#page-71-0) K keyfile (*slixmpp.xmlstream.xmlstream.XMLStream attribute*), [94](#page-97-0) keys() (*slixmpp.xmlstream.stanzabase.ElementBase method*), [82](#page-85-0) killed, [61](#page-64-0) L lang\_interfaces (*slixmpp.xmlstream.stanzabase.ElementBase attribute*), [82](#page-85-0) last\_activity, [62](#page-65-0) M make\_iq() (*slixmpp.basexmpp.BaseXMPP method*), [68](#page-71-0) make\_iq\_error() (*slixmpp.basexmpp.BaseXMPP method*), [68](#page-71-0) make\_iq\_get() (*slixmpp.basexmpp.BaseXMPP method*), [68](#page-71-0) make\_iq\_query() (*slixmpp.basexmpp.BaseXMPP method*), [68](#page-71-0)

### **Slixmpp Documentation, Release 1.5**

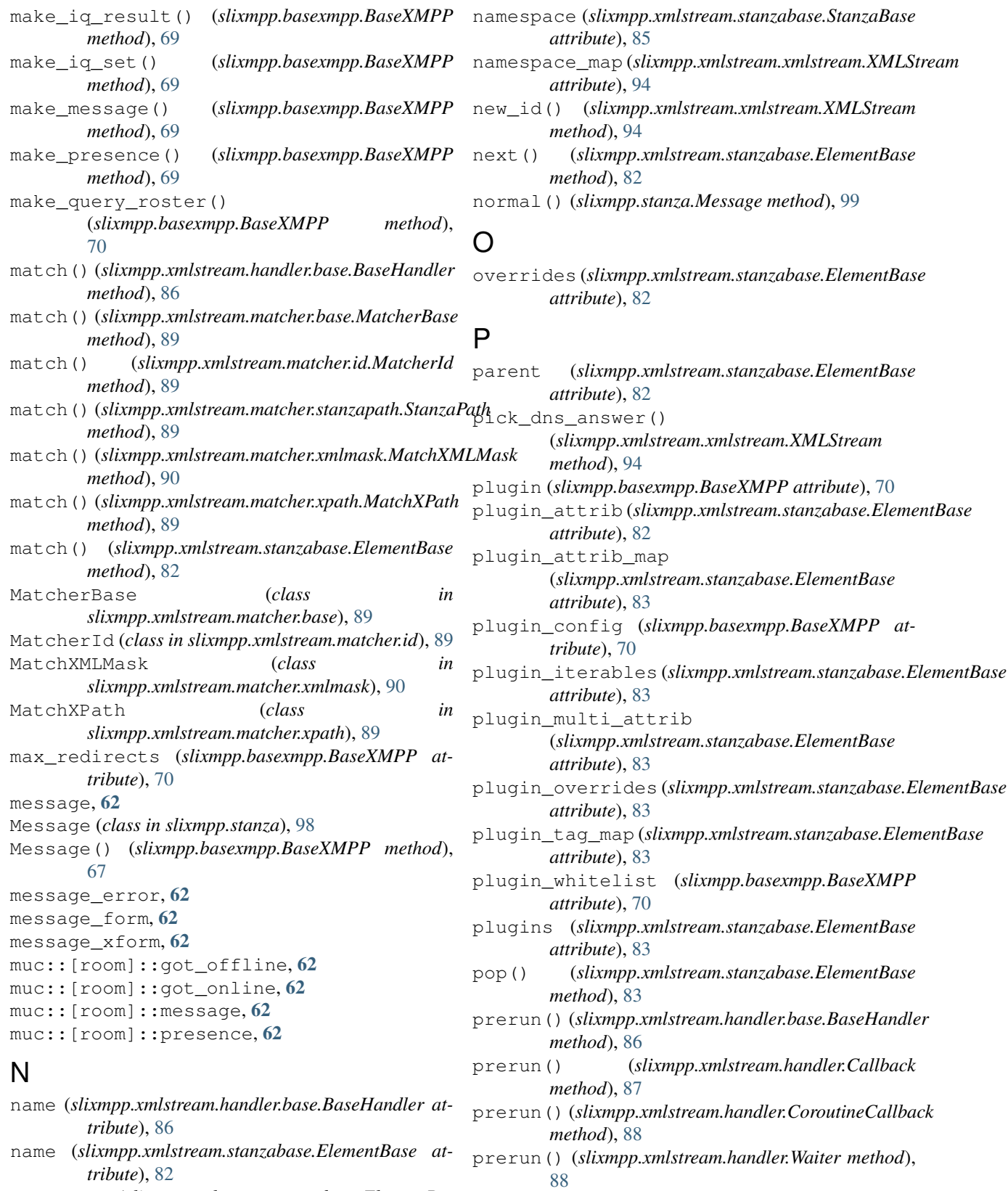

namespace (*slixmpp.xmlstream.stanzabase.ElementBase* Presence (*class in slixmpp.stanza*), [99](#page-102-1) *attribute*), [82](#page-85-0)

presence available, [62](#page-65-0) presence\_error, [63](#page-66-0) presence\_form, [63](#page-66-0) presence\_probe, [63](#page-66-0) presence\_subscribe, [63](#page-66-0) presence\_subscribed, [63](#page-66-0) presence unavailable, [63](#page-66-0) presence\_unsubscribe, [63](#page-66-0) presence\_unsubscribed, [63](#page-66-0) process() (*slixmpp.basexmpp.BaseXMPP method*), [70](#page-73-0) process() (*slixmpp.xmlstream.xmlstream.XMLStream method*), [94](#page-97-0) proxy\_config (*slixmpp.xmlstream.xmlstream.XMLStream attribute*), [94](#page-97-0)

## R

reconnect() (*slixmpp.xmlstream.xmlstream.XMLStream method*), [94](#page-97-0) register\_feature() (*slixmpp.clientxmpp.ClientXMPP method*), [65](#page-68-0) register\_handler() (*slixmpp.xmlstream.xmlstream.XMLStream method*), [94](#page-97-0) register\_plugin() (*slixmpp.basexmpp.BaseXMPP method*), [70](#page-73-0) register\_plugins() (*slixmpp.basexmpp.BaseXMPP method*), [70](#page-73-0) register\_stanza() (*slixmpp.xmlstream.xmlstream.XMLStream method*), [94](#page-97-0) register\_stanza\_plugin() (*in module slixmpp.xmlstream.stanzabase*), [75](#page-78-0) remove\_handler()(*slixmpp.xmlstream.xmlstream.XMLSereamucnick()(slixmpp.stanza.Message method*), [99](#page-102-1) *method*), [95](#page-98-0) remove\_stanza()(*slixmpp.xmlstream.xmlstream.XMLStreumparent\_thread() (slixmpp.stanza.Message method*), [95](#page-98-0) reply() (*slixmpp.stanza.Iq method*), [101](#page-104-0) reply() (*slixmpp.stanza.Message method*), [99](#page-102-1) reply() (*slixmpp.stanza.Presence method*), [100](#page-103-0) reply() (*slixmpp.xmlstream.stanzabase.StanzaBase method*), [85](#page-88-0) requested\_jid (*slixmpp.basexmpp.BaseXMPP attribute*), [70](#page-73-0) resource (*slixmpp.basexmpp.BaseXMPP attribute*), [70](#page-73-0) RootStanza (*class in slixmpp.stanza.rootstanza*), [97](#page-100-1) roster (*slixmpp.basexmpp.BaseXMPP attribute*), [70](#page-73-0) roster update, [63](#page-66-0) run() (*slixmpp.xmlstream.handler.base.BaseHandler method*), [86](#page-89-1) run() (*slixmpp.xmlstream.handler.Callback method*), [87](#page-90-1) *method*), [71](#page-74-0) [71](#page-74-0) *method*), [95](#page-98-0) *method*), [95](#page-98-0) sent\_presence, [64](#page-67-1) *tribute*), [71](#page-74-0) session\_end, [64](#page-67-1) session\_start, [64](#page-67-1) *method*), [85](#page-88-0) [71](#page-74-0) *method*), [99](#page-102-1) *method*), [86](#page-89-1) [100](#page-103-0) set\_stanza\_values() *method*), [83](#page-86-0) *method*), [86](#page-89-1) *method*), [86](#page-89-1)

run() (*slixmpp.xmlstream.handler.CoroutineCallback method*), [88](#page-91-0) run() (*slixmpp.xmlstream.handler.Waiter method*), [88](#page-91-0) run\_filters() (*slixmpp.xmlstream.xmlstream.XMLStream method*), [95](#page-98-0)

S schedule() (*slixmpp.xmlstream.xmlstream.XMLStream method*), [95](#page-98-0) send() (*slixmpp.stanza.Iq method*), [101](#page-104-0) send() (*slixmpp.xmlstream.stanzabase.StanzaBase method*), [85](#page-88-0) send() (*slixmpp.xmlstream.xmlstream.XMLStream method*), [95](#page-98-0) send\_message() (*slixmpp.basexmpp.BaseXMPP method*), [70](#page-73-0) send\_presence() (*slixmpp.basexmpp.BaseXMPP* send\_presence\_subscription() (*slixmpp.basexmpp.BaseXMPP method*), send\_raw() (*slixmpp.xmlstream.xmlstream.XMLStream* send\_xml() (*slixmpp.xmlstream.xmlstream.XMLStream* sentpresence (*slixmpp.basexmpp.BaseXMPP at*server (*slixmpp.basexmpp.BaseXMPP attribute*), [71](#page-74-0) set\_from() (*slixmpp.xmlstream.stanzabase.StanzaBase* set<sub>jid()</sub> (*slixmpp.basexmpp.BaseXMPP method*), set\_mucroom() (*slixmpp.stanza.Message method*), [99](#page-102-1) set\_payload() (*slixmpp.stanza.Iq method*), [102](#page-105-0) set\_payload() (*slixmpp.xmlstream.stanzabase.StanzaBase* set\_priority() (*slixmpp.stanza.Presence method*), set\_query() (*slixmpp.stanza.Iq method*), [102](#page-105-0) set\_show() (*slixmpp.stanza.Presence method*), [100](#page-103-0) (*slixmpp.xmlstream.stanzabase.ElementBase* set\_to() (*slixmpp.xmlstream.stanzabase.StanzaBase* set\_type() (*slixmpp.stanza.Presence method*), [100](#page-103-0)

setDefaultNS() (*slixmpp.xmlstream.matcher.xmlmask.MatchXM[LM](#page-74-0)ask* 71 *method*), [90](#page-93-2) setup() (*slixmpp.xmlstream.stanzabase.ElementBase method*), [83](#page-86-0) slixmpp.basexmpp (*module*), [67](#page-70-1) slixmpp.clientxmpp (*module*), [64](#page-67-1) slixmpp.componentxmpp (*module*), [66](#page-69-1) slixmpp.exceptions (*module*), [72](#page-75-1) slixmpp.jid (*module*), [73](#page-76-2) slixmpp.stanza (*module*), [98](#page-101-0)[–100](#page-103-0) slixmpp.stanza.rootstanza (*module*), [97](#page-100-1) slixmpp.xmlstream.handler (*module*), [87](#page-90-1) slixmpp.xmlstream.handler.base (*module*), [86](#page-89-1) slixmpp.xmlstream.matcher.base (*module*), [89](#page-92-4) slixmpp.xmlstream.matcher.id (*module*), [89](#page-92-4) slixmpp.xmlstream.matcher.stanzapath (*module*), [89](#page-92-4) slixmpp.xmlstream.matcher.xmlmask (*module*), [90](#page-93-2) slixmpp.xmlstream.matcher.xpath (*module*), [89](#page-92-4) slixmpp.xmlstream.stanzabase (*module*), [73](#page-76-2) slixmpp.xmlstream.tostring (*module*), [96](#page-99-1) slixmpp.xmlstream.xmlstream (*module*), [90](#page-93-2) socket\_error, [64](#page-67-1) stanza (*slixmpp.basexmpp.BaseXMPP attribute*), [71](#page-74-0) stanza object, [103](#page-106-2) stanza plugin, [103](#page-106-2) StanzaBase (*class in slixmpp.xmlstream.stanzabase*), [84](#page-87-0) StanzaPath (*class in slixmpp.xmlstream.matcher.stanzapath*), [89](#page-92-4) start stream handler() (*slixmpp.basexmpp.BaseXMPP method*), [71](#page-74-0) start\_stream\_handler() (*slixmpp.componentxmpp.ComponentXMPP method*), [66](#page-69-1) start\_stream\_handler() (*slixmpp.xmlstream.xmlstream.XMLStream method*), [95](#page-98-0) start\_tls() (*slixmpp.xmlstream.xmlstream.XMLStream* W *method*), [95](#page-98-0) stream (*slixmpp.xmlstream.handler.base.BaseHandler attribute*), [87](#page-90-1) stream handler, [103](#page-106-2) stream\_error, [64](#page-67-1) stream\_footer (*slixmpp.xmlstream.xmlstream.XMLStream attribute*), [95](#page-98-0) stream\_header (*slixmpp.xmlstream.xmlstream.XMLStream attribute*), [96](#page-99-1) T U V

stream\_id (*slixmpp.basexmpp.BaseXMPP attribute*),

stream\_ns (*slixmpp.xmlstream.xmlstream.XMLStream attribute*), [96](#page-99-1) sub\_interfaces (*slixmpp.xmlstream.stanzabase.ElementBase attribute*), [84](#page-87-0) substanza, [103](#page-106-2)

tag (*slixmpp.xmlstream.stanzabase.ElementBase attribute*), [84](#page-87-0) tag\_name() (*slixmpp.xmlstream.stanzabase.ElementBase class method*), [84](#page-87-0) tostring() (*in module slixmpp.xmlstream*), [96](#page-99-1) unescape() (*slixmpp.jid.JID method*), [73](#page-76-2) unhandled() (*slixmpp.stanza.Iq method*), [102](#page-105-0) unhandled() (*slixmpp.xmlstream.stanzabase.StanzaBase method*), [86](#page-89-1) update\_roster() (*slixmpp.clientxmpp.ClientXMPP method*), [65](#page-68-0) use\_aiodns (*slixmpp.xmlstream.xmlstream.XMLStream attribute*), [96](#page-99-1) use\_cdata (*slixmpp.xmlstream.xmlstream.XMLStream attribute*), [96](#page-99-1) use\_ipv6 (*slixmpp.xmlstream.xmlstream.XMLStream attribute*), [96](#page-99-1) use\_message\_ids (*slixmpp.basexmpp.BaseXMPP attribute*), [71](#page-74-0) use\_origin\_id (*slixmpp.basexmpp.BaseXMPP attribute*), [72](#page-75-1) use\_presence\_ids (*slixmpp.basexmpp.BaseXMPP attribute*), [72](#page-75-1) use\_proxy (*slixmpp.xmlstream.xmlstream.XMLStream attribute*), [96](#page-99-1) use\_ssl (*slixmpp.xmlstream.xmlstream.XMLStream attribute*), [96](#page-99-1) username (*slixmpp.basexmpp.BaseXMPP attribute*), [72](#page-75-1) values (*slixmpp.xmlstream.stanzabase.ElementBase attribute*), [84](#page-87-0) wait() (*slixmpp.xmlstream.handler.Waiter method*), [88](#page-91-0) Waiter (*class in slixmpp.xmlstream.handler*), [88](#page-91-0) whitespace keepalive

> (*slixmpp.xmlstream.xmlstream.XMLStream attribute*), [96](#page-99-1)

whitespace\_keepalive\_interval (*slixmpp.xmlstream.xmlstream.XMLStream attribute*), [96](#page-99-1)

## X

xml (*slixmpp.xmlstream.stanzabase.ElementBase attribute*), [84](#page-87-0)

xml\_ns (*slixmpp.xmlstream.stanzabase.ElementBase attribute*), [84](#page-87-0)

XMLStream, [55,](#page-58-0) [57](#page-60-0)

XMLStream (*class in slixmpp.xmlstream.xmlstream*), [90](#page-93-2) XMPPError, [72](#page-75-1)